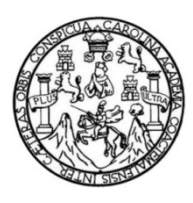

l

Universidad de San Carlos de Guatemala Facultad de Ingeniería Escuela de Ingeniería Mecánica Industrial

**DEFINICIÓN Y PLANIFICACIÓN DEL DISEÑO Y MONTAJE MECÁNICO DEL SISTEMA DE DESPOLVE PARA EL ÁREA DE HORNOS CON BASE A LA METODOLOGÍA GESTIÓN DE PROYECTOS (PROYECT MANAGEMENT APPROACH), EN PLANTA LA PEDRERA, CEMENTOS PROGRESO, S.A.**

### **Jerzon Guillermo Juárez Recinos**

Asesorado por la Inga. Sigrid Alitza Calderón de León

Guatemala, septiembre de 2012

### UNIVERSIDAD DE SAN CARLOS DE GUATEMALA

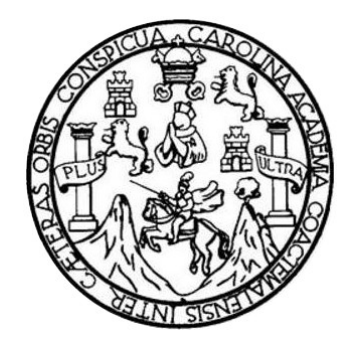

FACULTAD DE INGENIERÍA

**DEFINICIÓN Y PLANIFICACIÓN DEL DISEÑO Y MONTAJE MECÁNICO DEL SISTEMA DE DESPOLVE PARA EL ÁREA DE HORNOS CON BASE A LA METODOLOGÍA GESTIÓN DE PROYECTOS (PROYECT MANAGEMENT APPROACH), EN PLANTA LA PEDRERA, CEMENTOS PROGRESO, S.A.**

TRABAJO DE GRADUACIÓN

# PRESENTADO A LA JUNTA DIRECTIVA DE LA FACULTAD DE INGENIERÍA POR

## **JERZON GUILLERMO JUÁREZ RECINOS**

ASESORADO POR LA INGA. SIGRID ALITZA CALDERÓN DE LEÓN

AL CONFERÍRSELE EL TÍTULO DE

## **INGENIERO MECÁNICO INDUSTRIAL**

GUATEMALA, SEPTIEMBRE DE 2012

# UNIVERSIDAD DE SAN CARLOS DE GUATEMALA FACULTAD DE INGENIERÍA

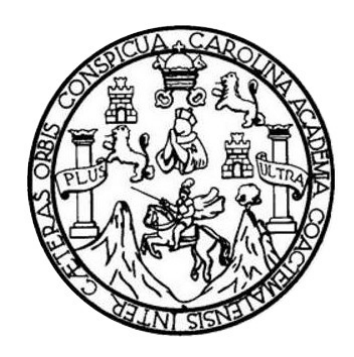

### **NÓMINA DE JUNTA DIRECTIVA**

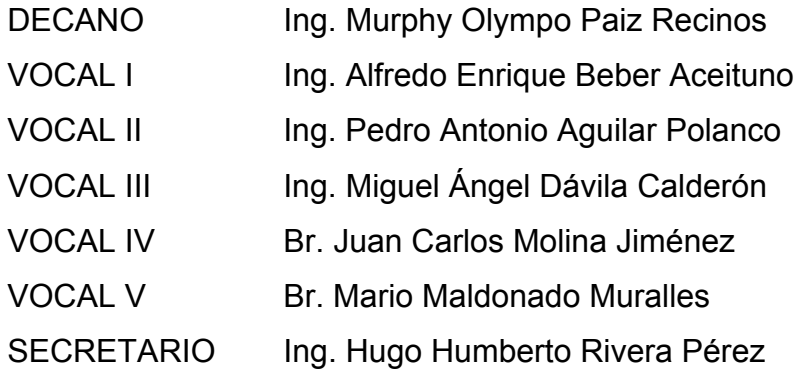

## **TRIBUNAL QUE PRACTICÓ EL EXAMEN GENERAL PRIVADO**

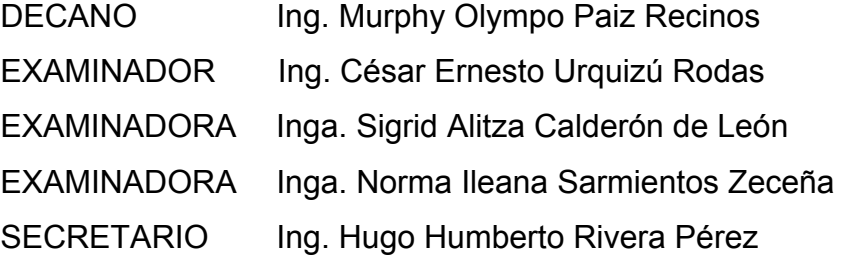

### **HONORABLE TRIBUNAL EXAMINADOR**

En cumplimiento con los preceptos que establece la ley de la Universidad de San Carlos de Guatemala, presento a su consideración mi trabajo de graduación titulado:

**DEFINICIÓN Y PLANIFICACIÓN DEL DISEÑO Y MONTAJE MECÁNICO DEL SISTEMA DE DESPOLVE PARA EL ÁREA DE HORNOS CON BASE A LA METODOLOGÍA GESTIÓN DE PROYECTOS (PROYECT MANAGEMENT APPROACH), EN PLANTA LA PEDRERA, CEMENTOS PROGRESO, S.A.** 

Tema que me fuera asignado por la Dirección de la Escuela de Ingeniería Mecánica Industrial, con fecha 12 de julio de 2010.

**Jerzon Guillermo Juárez Recinos** 

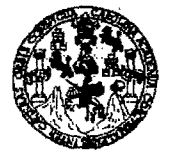

#### FACULTAD DE INGENIERfA

UNIDAD DE EPS Guatemala, 09 de mayo de 2012. REF.EPS.DOC.692.0S.12.

> Ingeniera Norma Ileana Sarmiento Zeceña de Serrano Directora Unidad de EPS Facultad de Ingeniería Presente

Estimada Inga. Sarmiento Zeceña.

Por este medio atentamente le informo que como Asesora-Supervisora de la Práctica del Ejercicio Profesional Supervisado, (B.P.S) del estudiante universitario de la Carrera de Ingeniería Mecánica Industrial, Jerzon Guillermo Juárez Recinos, Carné No. 200516157 procedí a revisar el informe final, cuyo título es "DEFINICIÓN Y PLANIFICACIÓN DEL DISENO Y MONTAJE MECANICO DEL SISTEMA DE DESPOLVE PARA EL AREA DE HORNOS, CON BASE A LA METODOLOGiA GESTION DE PROYECTOS jPROYECT MANAGEMENT APPROACH), EN PLANTA LA PEDRERA, CEMENTOS PROGRESO, S.A,",

En tal virtud, LO DOY POR APROBADO, solicitándole darle el trámite respectivo.

Sin otro particular, me es grato suscribirme.

Atentamente,

"Id y Enseñad a Todos"

Inga. Signd

Asesora-Supervisora de EPS Área de Ingeniería Mecánica Industrial

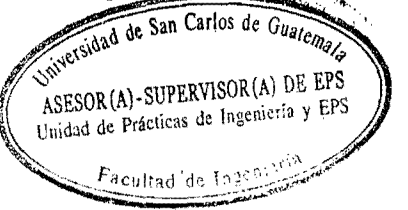

SACdL/ra

Edificio de EPS, Facultad de Ingeniería, Universidad de San Carlos de Guatemala, Ciudad Universitaria, zona 12. Teléfono directo: 2442-3509. *....:1*l.ltJoe.I~-u.:.edu.at/eptl

UNIVERSIDAD DE SAN CARLOS DE GUATEMALA

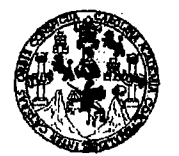

#### FACULTAD DE INGENIERiA

UNIDAD DE EPS

Guatemala, 09 de mayo de 2012. REF.EPS.D.492.05.12

Ingeniero César Ernesto Urquizú Rodas **Director** Escuela de Ingenieria Mecanica Industrial Facultad de Ingenieria Presente

Estimado Ing. Urquizú Rodas.

Por este medio atentamente le envío el informe final correspondiente a la práctica del Ejercicio Profesional Supervisado, (E.P.S) titulado "DEFINICIÓN Y PLANIFICACIÓN DEL DISENO Y MONTA]E MECANICO DEL SISTEMA DE DESPOLVE PARA EL AREA DE HORNOS, CON BASE A LA METODOLOGIA GESTION DE PROYECTOS /PROYECT MANAGEMENT APPROACH), EN PLANTA LA PEDRERA, CEMENTOS PROGRESO, S.A." que fue desarrollado por el estudiante universitario, Jerzon Guillermo Juárez Recinos quien fue debidamente asesorado y supervisado por la Inga. Sigrid Alitza Calderón de León.

Por 10 que habiendo cumplido con los objetivos y requisitos de ley del refendo trabajo y existiendo la aprobacion del mismo por parte de la Asesora y Supervisora de EPS, en mi calidad de Directora apruebo su contenido solicitandole dade el tramite respectivo.

Sin otro particular, me es grato suscnbirme.

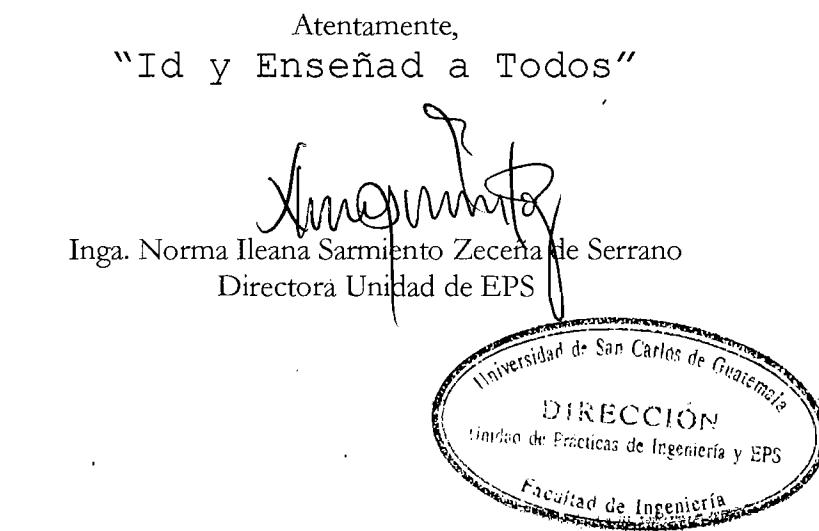

NISZ/ra

Edificio de EPS, Facultad de Ingeniería, Universidad de San Carlos de Guatemala, Ciudad Universitaria, zona 12. Telefono directo: 2442-3509. ,http://altioa.ingenieria-usac.edu.gt/epa/

UNIVERSIDAD DE SAN CARLOS DE GUATEMALA

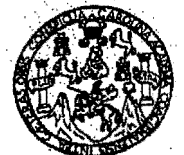

*FACULTAD DB INGENlERIA* 

#### REF.REV.EMI.095.012

Como Catedrático Revisor del Trabajo de Graduación titulado **DEFINICION Y PLANIFICACION DEL DISENO Y MONTAJE MECANICO DEL SISTEMA DE DESPOLVE PARA EL AREA DE HORNOS CON BASE A LA METODOLOGIA GESTION DE PROYECTOS (PROYECT MANAGEMENT APPROACH), EN PLANTA LA PEDRERA, CEMENTOS PROGRESO, S.A.,**  presentado por el estudiante universitario **Jerzon Guillermo Juarez Recinos,** apruebo el presente trabajo y recomiendo la autorización del mismo.

"ID Y ENSEÑAD A TODOS" Escuela de Ingeniería Mecánica I Ing. César Ernesto Urquizu Rodas Catedrático *Kevisor* de Trabajos de Graduacio Escuela de Ingenierfa Mecanica Industrial

Guatemala, mayo de 2012.

 $/mgp$ 

Escuelas: Ingeniería Civil, Ingeniería Mecánica Industrial, Ingeniería Química, Ingeniería Mecánica Eléctrica, Escuela de Ciencias, Regional de Ingeniería Sanitaria y Recursos Hidráulicos (ERIS). Posgrado Maestrías en Sistemas Mención Construcción y Mención Ingeniería Vial. Carreras: Ingenieria Mecánica, Ingeniería Electrónica, Ingeniería en Ciencias y Sistemas, Licenciatura en Matemáticas. Licenciatura en Física. Centros: de Estudios Superiores de Energía y Minería (CESEM).

Ciudad Universitaria Zona 12. Guatemala, Centroamerica.

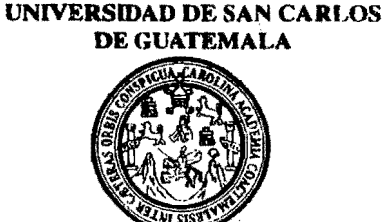

**FACULTAD DE INGENIERIA** 

#### REF.DIR.EMI.161.012

El Director de la Escuela de Ingeniería Mecánica Industrial de la Facultad de Ingeniería de la Universidad de San Carlos de Guatemala, luego de conocer el dictamen del Asesor, el Visto Bueno del Revisor y la aprobación del Área de Lingüística del trabajo de titulado DEFINICIÓN Y PLANIFICACIÓN DEL DISEÑO Y graduación MONTAJE MECÁNICO DEL SISTEMA DE DESPOLVE PARA EL ÁREA DE HORNOS CON BASE A LA METODOLOGÍA GESTIÓN DE PROYECTOS (PROYECT MANAGEMENT APPROACH), EN PLANTA LA PEDRERA, CEMENTOS PROGRESO, S.A., presentado por el estudiante universitario Jerzon Guillermo Juárez Recinos, aprueba el presente trabajo y solicita la autorización del mismo.

"ID Y ENSEÑA<del>D A TO</del>DOS" DAD DE SAN Vrodizu Rojtas este invesito Necinica DIRECCION Ing. TØR DIRE Escuela de Angeniería Mecánica Indust WTAD DE INGEN

Guatemala, septiembre de 2012.

 $/mgp$ 

s: Ingenieria Civil, Ingenieria Mecánica Industrial, I<mark>ngeniería Química, Ingeniería Mecánica Eléctrica, Escuela de Ciencias, Regional de Ingeniería Sanitaria y Recursos Hidráulicos</mark> (ERIS), Posgrado Maestría en Sistenias Mención Construcción y Mención Ingeniería Vial. Carreras: Ingeniería Mecánica, Ingeniería Electrónica, Ingeniería en Ciencias y Sistemas. Licenciatura en Matemática, Licenciatura en Física. Centros: de Estudios Superiores de Energía y Minas (CESEM). Guatemala, Ciudad Universitaria, Zona 12, Guatemala, Centroamérica.

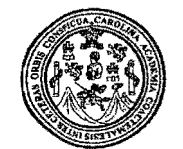

Facultad de Ingeniería Decanato

Ref. DTG.432.2012

El Decano de la Facultad de Ingeniería de la Universidad de San Carlos de Guatemala, luego de conocer la aprobación por parte del Director de la Escuela de Ingeniería Mecánica Industrial, al trabajo de graduación titulado. DEFINICIÓN Y PLANIFICACIÓN DEL DISEÑO Y MONTAJE MECÁNICO DEL SISTEMA DE DESPOLVE PARA EL ÁREA DE HORNOS CON BASE A LA METODOLOGÍA GESTIÓN DE PROYECTOS (PROYECT MANAGEMENT APPROACH), EN PLANTA LA PEDRERA. CEMENTOS PROGRESO, S.A., presentado por el estudiante universitario Jerson Guillermo Juárez Recinos, autoriza la impresión del mismo.

**IMPRÍMASE** CARLOS DE **DECANO** Ing. Murphy Olympo Paiz F **DISC**ULTAD DE INGENIER cano

Guatemala, Septiembre de 2012

# **ACTO QUE DEDICO A:**

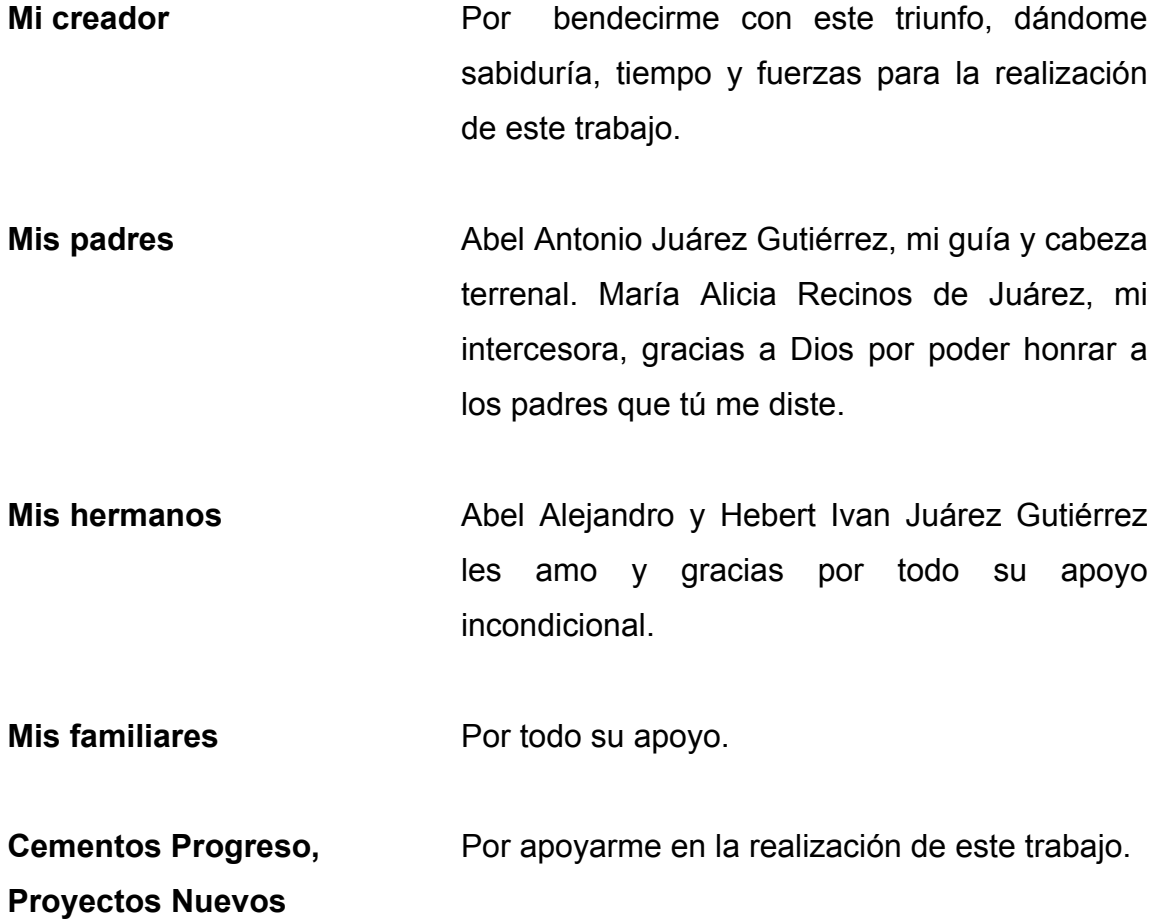

# ÍNDICE GENERAL

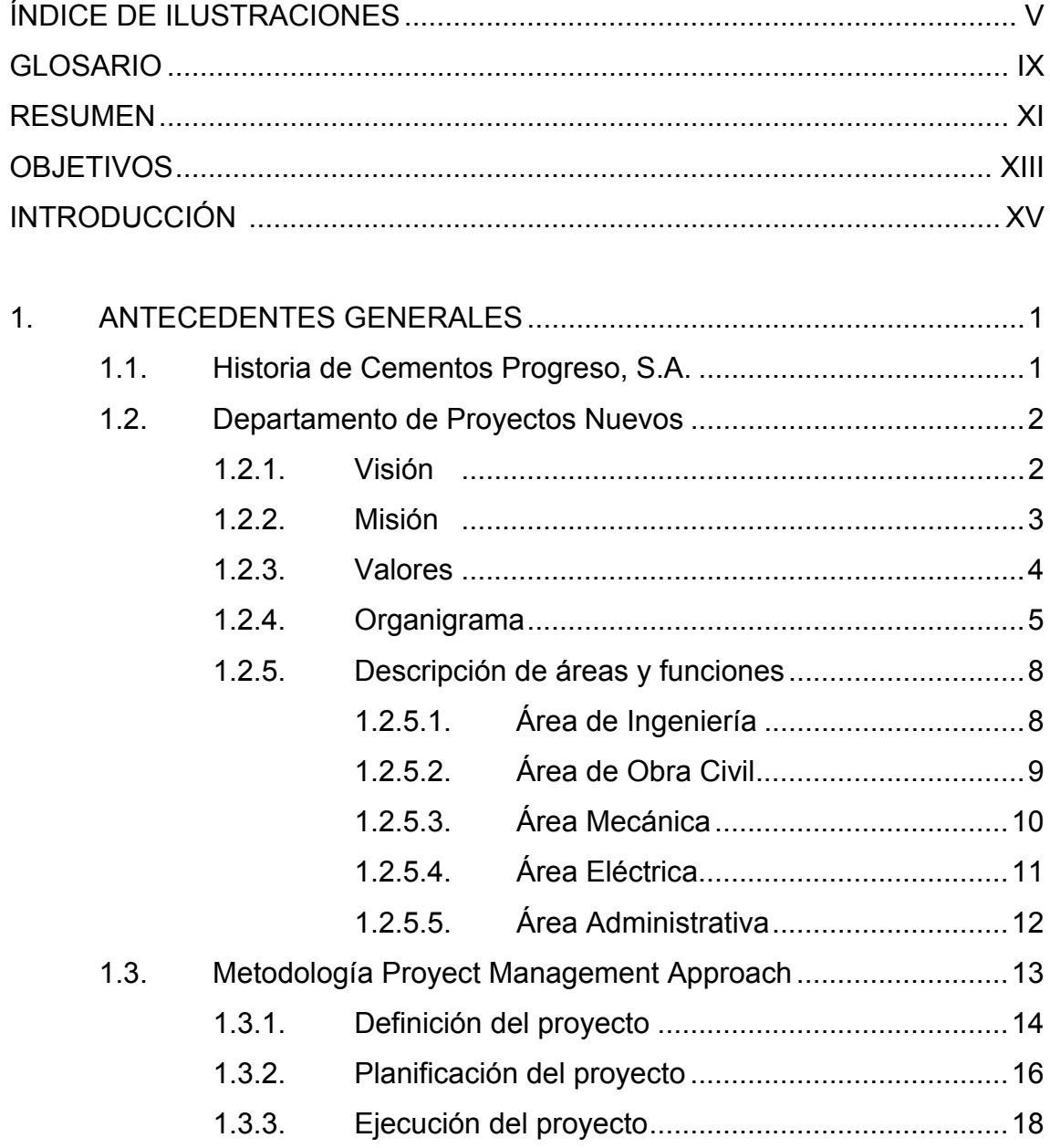

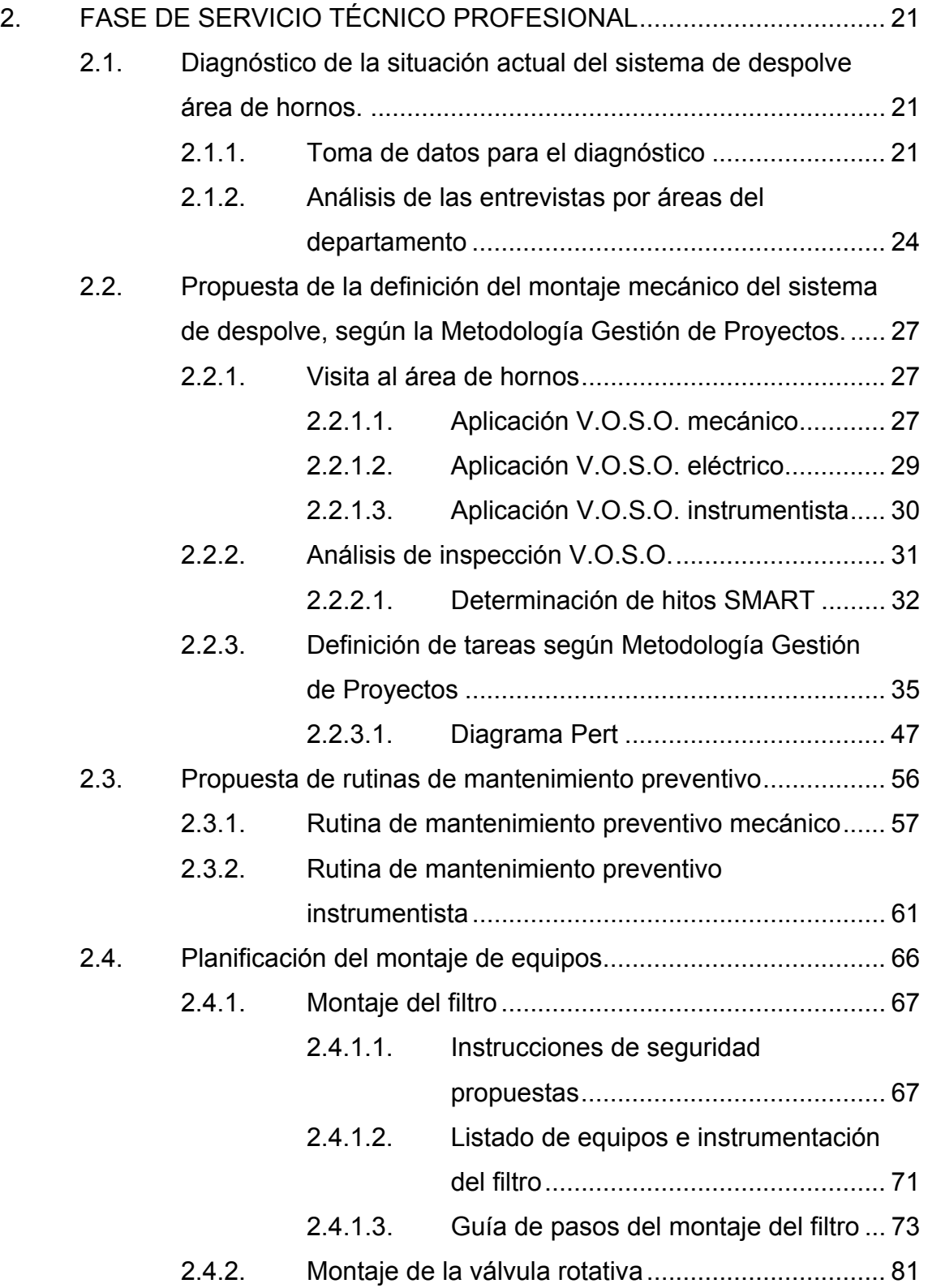

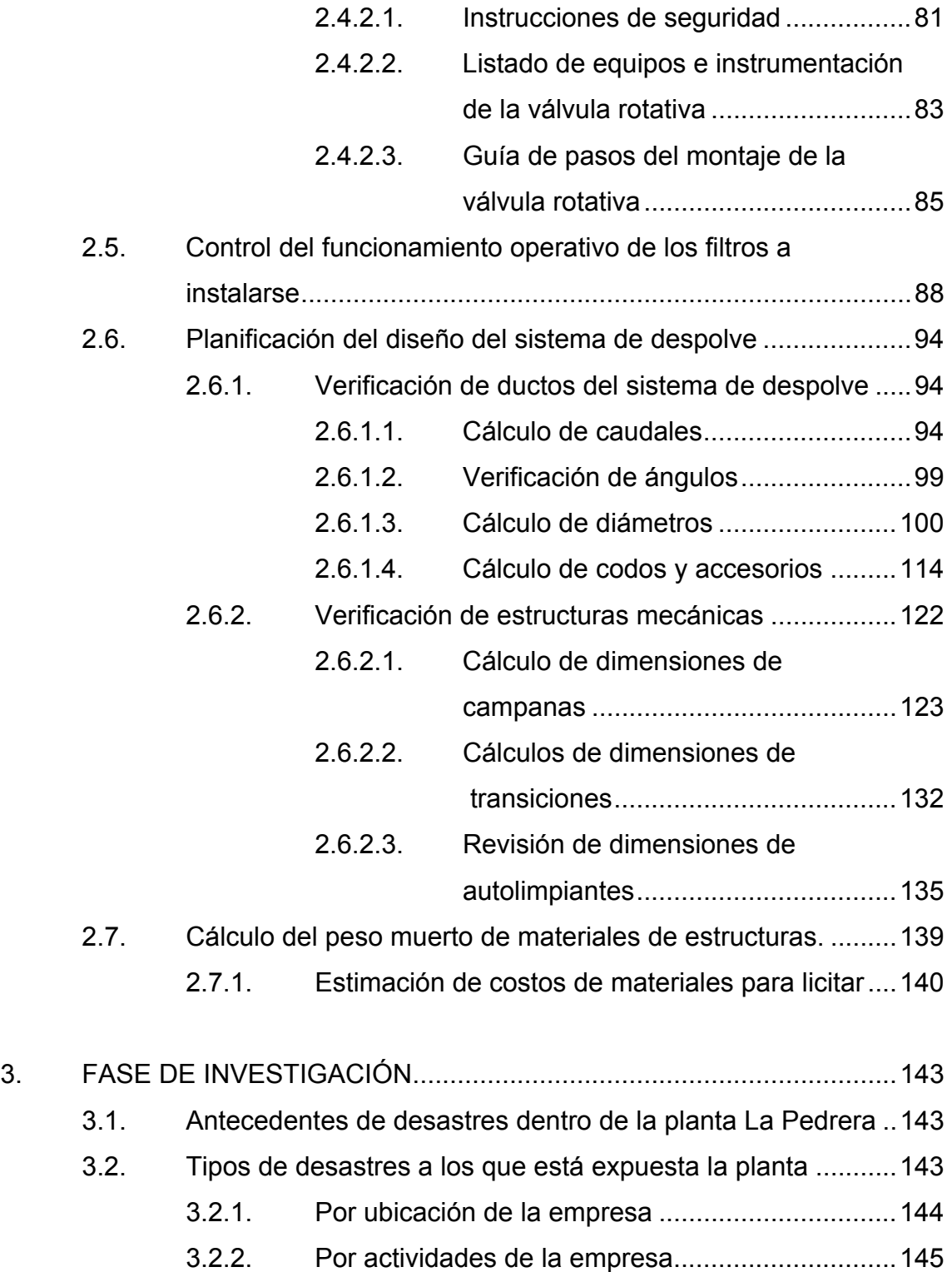

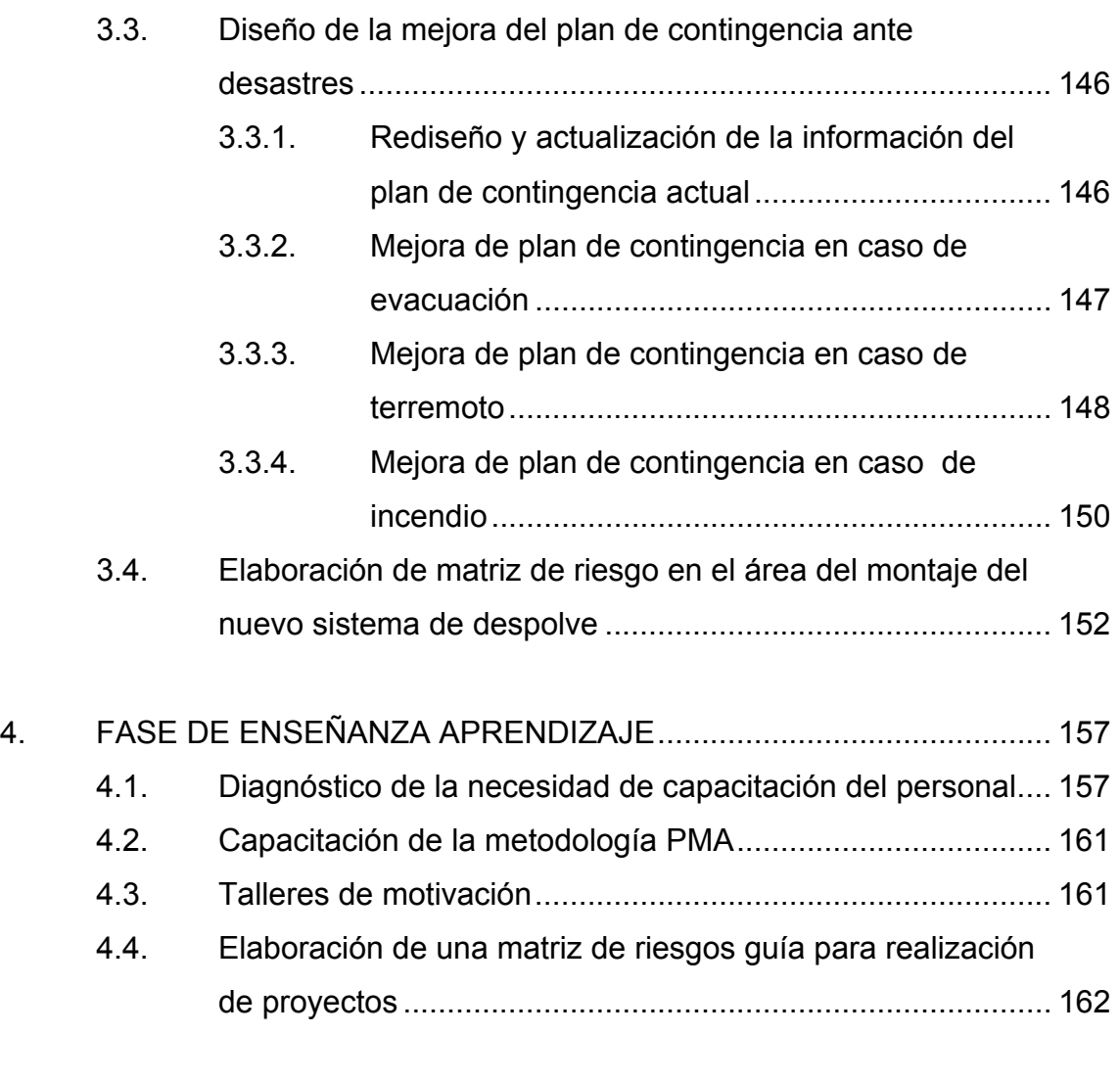

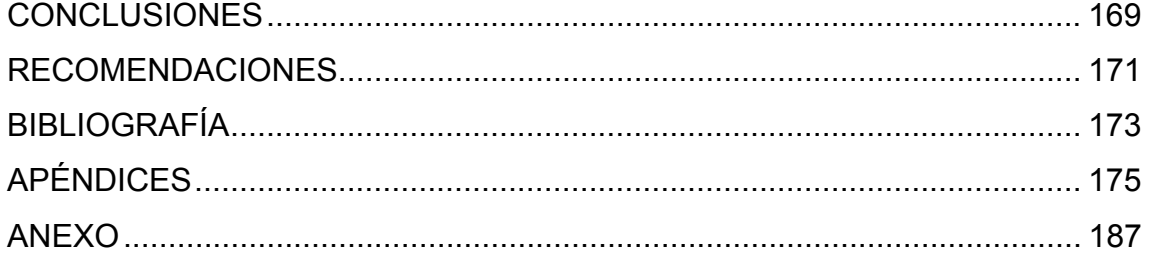

# **ÍNDICE DE ILUSTRACIONES**

## **FIGURAS**

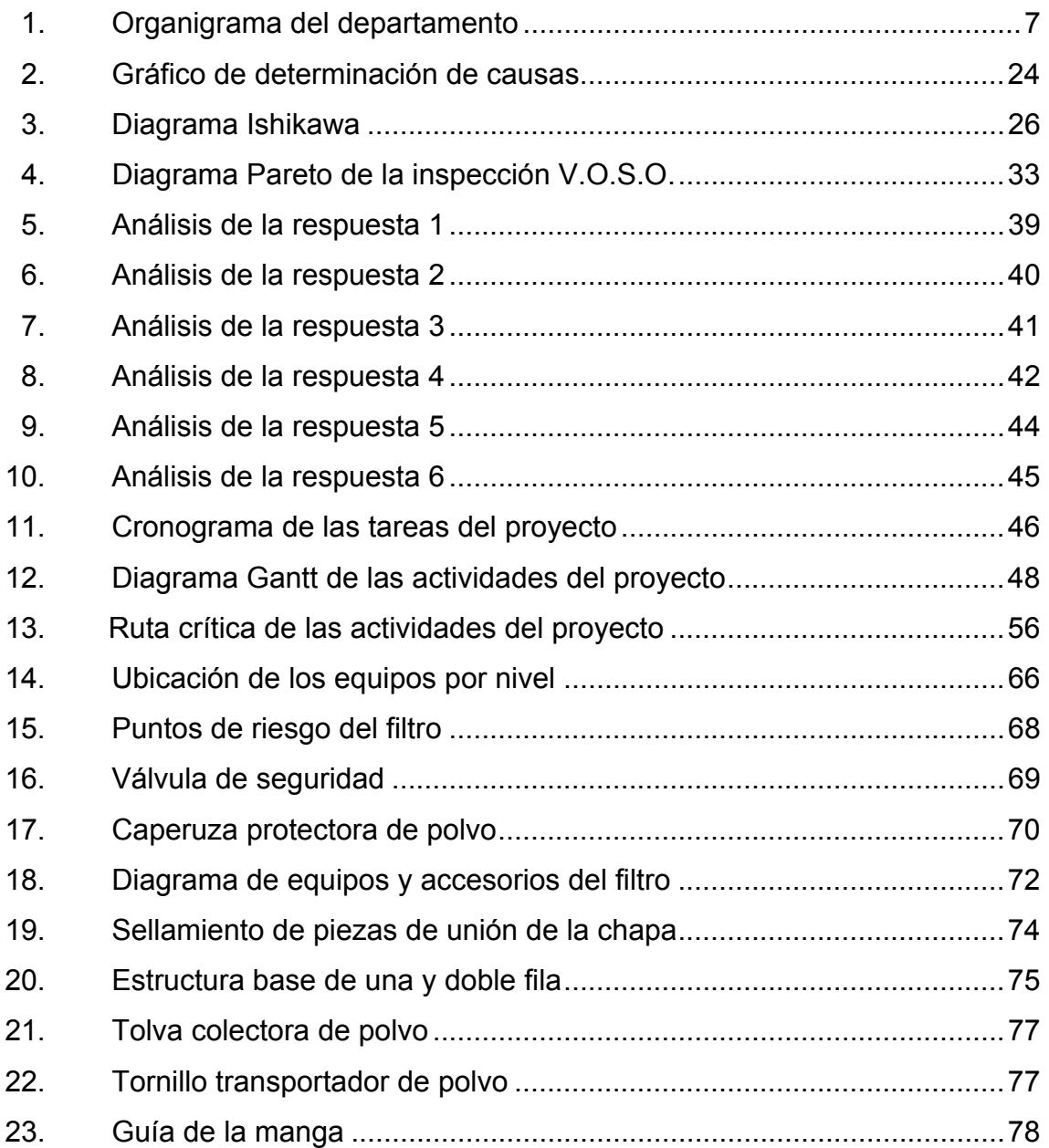

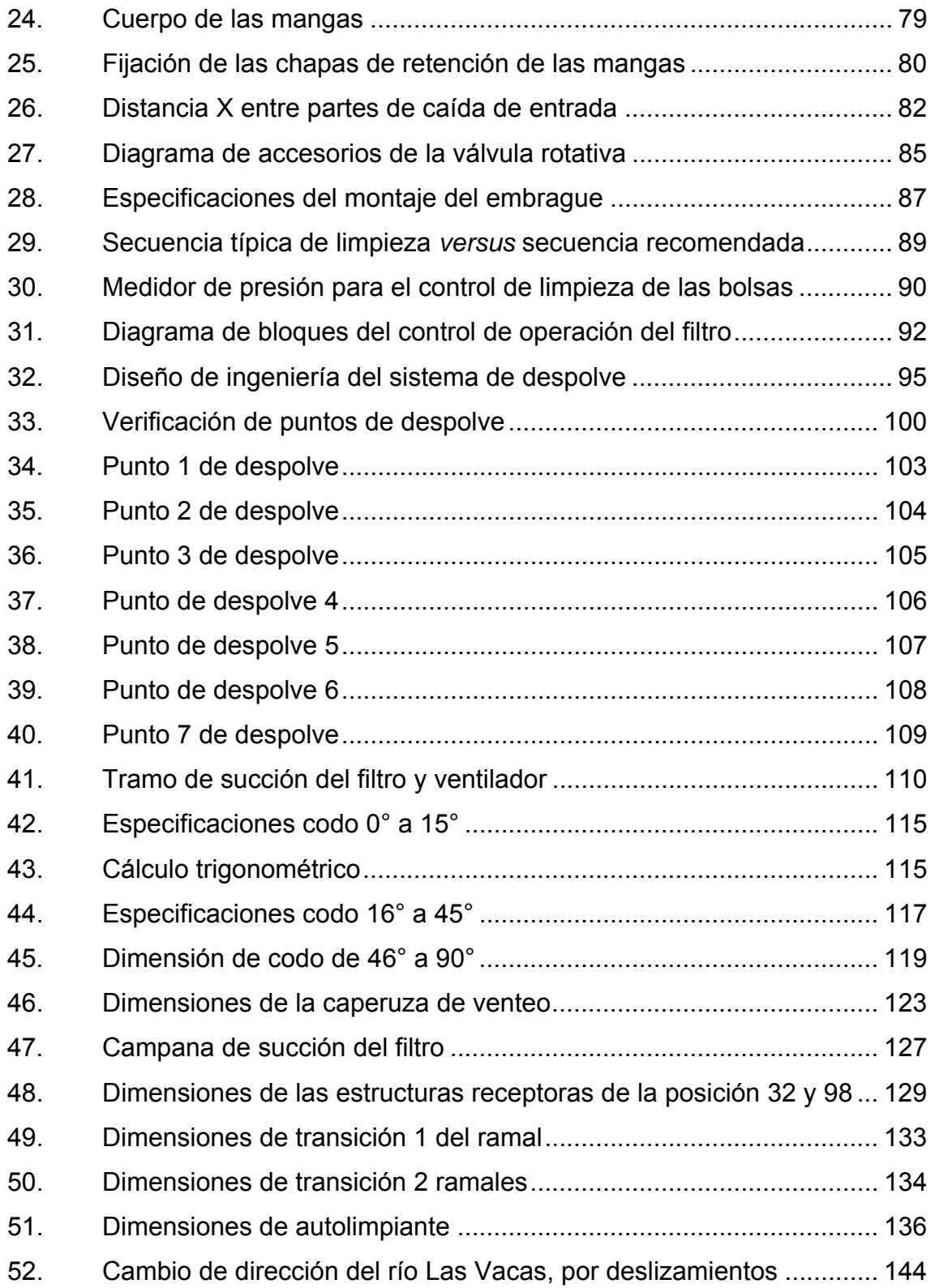

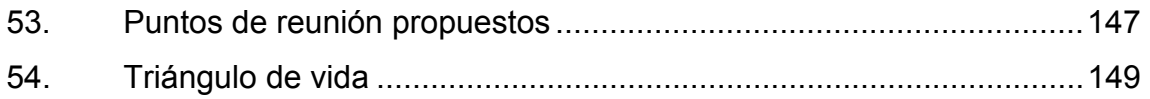

### **TABLAS**

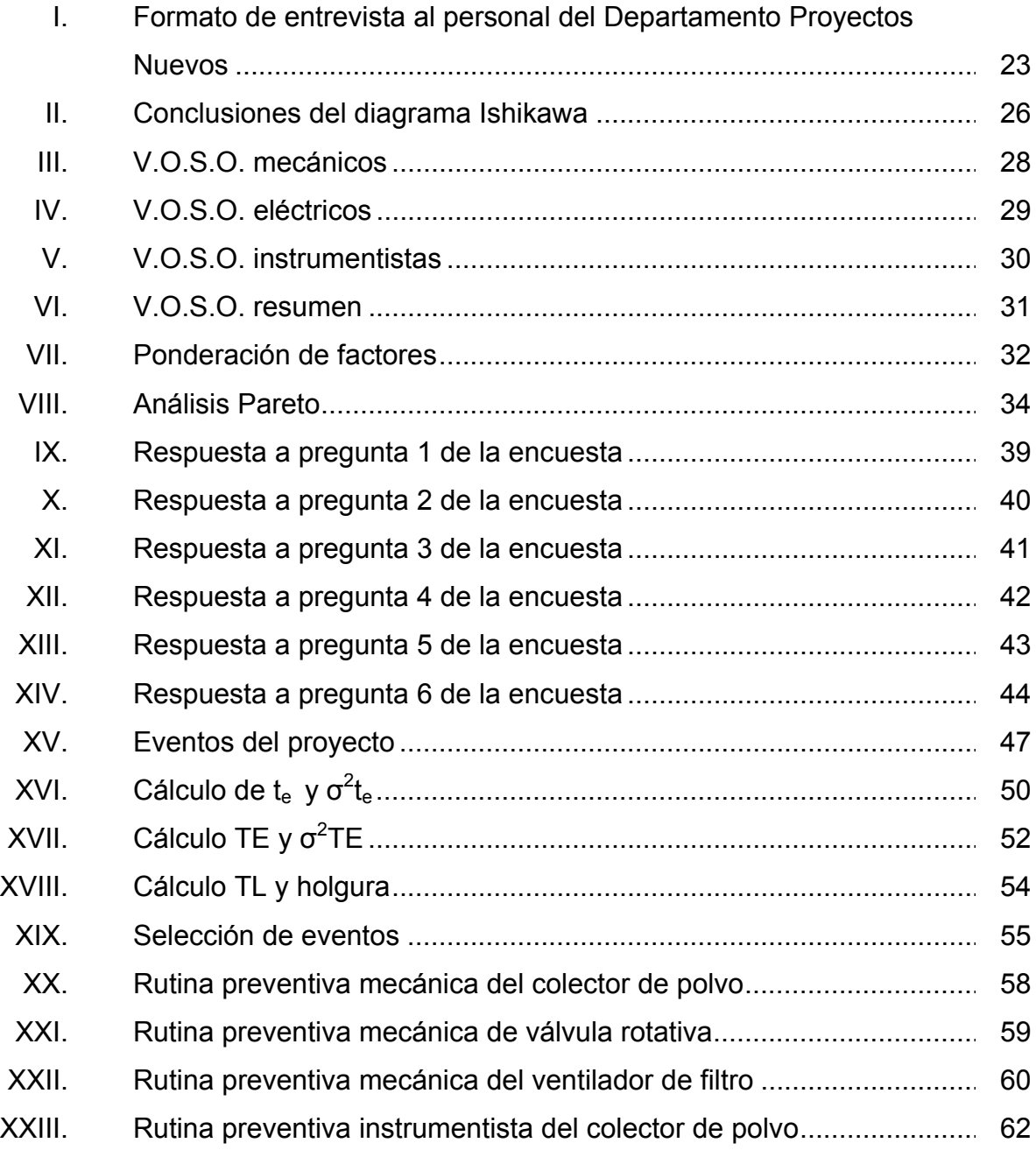

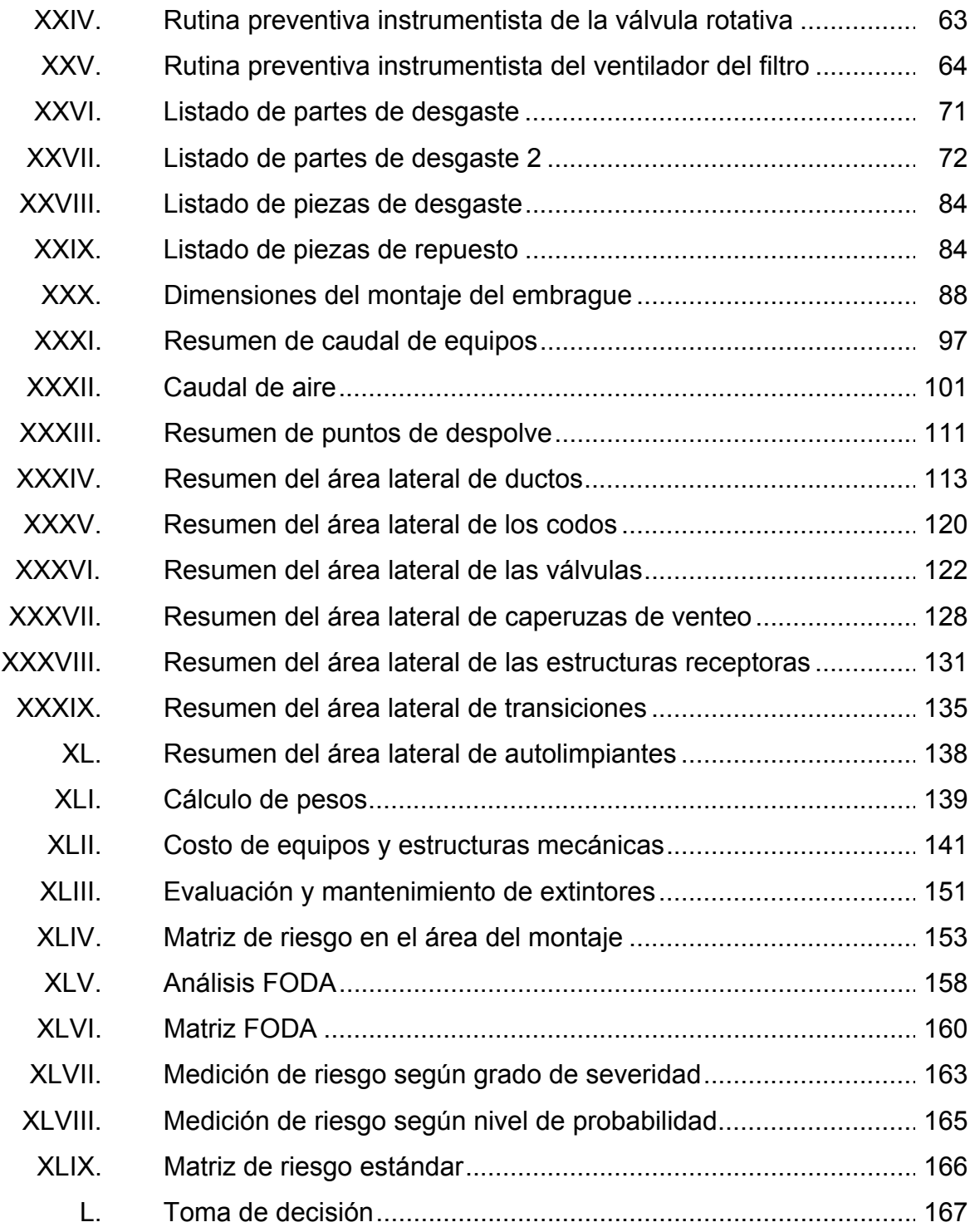

### **GLOSARIO**

**After Action Rewiew a**  Es una revisión estructurada o proceso, con el fin de analizar lo que pasó, por qué pasó y cómo se puede mejorar, por los participantes y los responsables del proyecto o evento. **Bastidor Estructura que sirve de soporte a otros elementos. Buje** Elemento de una máquina donde se apoya y gira un eje. Elemento de una máquina donde se apoya y gira un eje. **Caliza Caliza Roca** sedimentaria compuesta mayormente por carbonato de calcio y materia prima para la producción de cal. **Caperuza** Estructura mecánica receptora de caudales de despolve. Llamada también como campana. **Chifle** Estructura mecánica receptora de material. **Chumacera** Pieza mecánica en la cual gira el eje de un rodo. **Damper Es un sistema de amortiguamiento en los equipos.** 

**Galga** Elemento que se utiliza para la verificación de las cotas con tolerancias estrechas cuando se trata de piezas en serie.

**Lechada de hormigón**  Es básicamente la mezcla de cemento con agua, permite ser utilizado para rellenar cavidades y juntas entre materiales adyacentes.

**Manifold** Parte del sistema de tuberías de cargue y descargue de caudales, en el cual confluyen varios tubos y válvulas, por lo que también se le conoce como múltiple de cargue.

*Ratch* **Dispositivo** mecánico formado por una rueda dentada o cremallera, que permite que el movimiento sea en una sola dirección.

**Válvula selenoide**  Dispositivo operado eléctricamente utilizado para controlar el flujo de caudal en posiciones completamente abiertas o cerradas.

**V.O.S.O** Inspección previa al mantenimiento preventivo, el cual no entra en contacto directo con los equipos y sus siglas significan: Ver, Oír, Sentir y Olfatear.

X

### **RESUMEN**

El presente trabajo de graduación desarrollado a través del Ejercicio Profesional Supervisado (EPS), tiene como finalidad, la definición y planificación del diseño y montaje del sistema de despolve para el área de hornos, en planta La Pedrera.

A través del diagnóstico de la situación actual del sistema de despolve se determinó el mejoramiento del mismo para optimizar su funcionamiento, con base a entrevistas y transferencias de conocimientos de proyectos similares. Se definieron las actividades del proyecto por medio de inspecciones mecánicas en el área de hornos y las duraciones con base a la realización de encuestas en el Departamento de Proyectos Nuevos. La planificación está conformada por una guía de pasos a seguir para el montaje de los equipos y estructuras metálicas, la verificación del funcionamiento del nuevo filtro a instalarse y cálculos de las dimensiones de estructuras mecánicas y accesorios.

Los resultados con los que concluyó el presente trabajo, fue definir y planificar el proyecto para evitar gastos no planificados en el montaje, evitar errores ya cometidos en proyectos similares y también llevarlo a cabo en un tiempo preestablecido. Por medio de la verificación y cálculos de ángulos, caudales, diámetros, puntos de despolve y dimensiones del diseño del sistema de despolve, se logró optimizar el caudal de despolve requerido en el sistema y estimar los costos de los equipos y estructuras metálicas para la licitación del montaje. Al reducir el caudal, se eliminó el filtro cotizado de 11 600 metros cúbicos por hora por uno de 9 500 metros cúbicos por hora lo cual representó un ahorro en el presupuesto del proyecto de \$10 770.

XI

XII

## **OBJETIVOS**

### **General**

Definir y planificar el diseño y montaje mecánico del sistema de despolve para el área de hornos, con base a la Metodología Gestión de Proyectos.

### **Específicos**

- 1. Diagnosticar la situación actual del sistema de despolve del área de hornos.
- 2. Describir las actividades del montaje del nuevo sistema de despolve mediante el control y estimación de tareas en la realización del proyecto.
- 3. Elaborar una rutina de mantenimiento preventivo para los filtros nuevos a instalarse.
- 4. Crear un control del funcionamiento operativo del nuevo sistema de despolve.
- 5. Elaborar una guía de pasos para el montaje del nuevo sistema de despolve.
- 6. Verificar el diseño de ingeniería mediante cálculos técnicos mecánicos y así, establecer el presupuesto del montaje del sistema de despolve para área de hornos.

XIII

### **INTRODUCCIÓN**

El presente trabajo de graduación desarrollado a través de EPS, define y planifica el diseño y montaje mecánico del sistema de despolve para el área de hornos. Consta de 4 capítulos descritos de la siguiente manera:

Capítulo 1: antecedentes generales. En él se muestra la historia de la empresa, la descripción específica de las áreas y funciones del departamento de Proyectos Nuevos y la metodología Gestión de Proyectos, la cual es la base para la definición del proyecto.

Capítulo 2: fase de servicio técnico profesional. Es el cuerpo principal del trabajo de graduación. Consta de 3 temas principales; definición del proyecto, planificación del montaje y planificación del diseño del sistema de despolve.

Se realizaron inspecciones de diagnóstico a los equipos, con las cuales se definieron las actividades primordiales del montaje y sus duraciones por medio de encuestas y cálculos de la ruta crítica de las mismas.

Se crearon rutinas de mantenimiento preventivo para los equipos a instalarse, una guía de pasos, listado de verificación de equipos e instrumentos e instrucciones de seguridad para el montaje.

XV

La planificación del diseño del sistema de despolve, se llevó a cabo por medio de cálculos de caudales, ángulos, diámetros, codos, dimensiones de estructuras mecánicas y accesorios de la ductería del sistema, con el fin de calcular el peso de los ductos y estructuras mecánicas, para así estimar los costos de materiales para la licitación del montaje.

Capítulo 3: fase de investigación. Se mejoró el plan de contingencia ante desastre actual de planta La Pedrera, por medio de rediseños y actualizaciones. Se recopiló información de los antecedentes y tipos de desastres a los que está expuesta planta La Pedrera. Se creó una matriz de riesgo específica para el montaje de sistema de despolve.

Capítulo 4: fase de enseñanza aprendizaje. Radica en la necesidad de capacitar al personal involucrado en el proyecto. Se brindó un taller de una duración de 3 días, los temas fueron liderazgo, trabajo en equipo y motivación. Se capacitó a los supervisores contratistas de las fases planificación y ejecución de la Metodología Gestión de Proyectos. Se creó una matriz de riesgos estándar para ser aplicada en proyectos futuros.
# **1. ANTECEDENTES GENERALES**

#### **1.1. Historia de Cementos Progreso, S.A.**

Carlos Federico Novela Kleé fundador de Cementos Progreso, nació en la ciudad de Guatemala en 1871. Hijo de don Giovanni Carlo Girolamo Gaetano Novela Damerio, inmigrante italiano y de doña María Dolores Catalina Kleé y Ubico, guatemalteca, hija de inmigrante alemán. En 1892 se graduó de Ingeniero Civil de la Universidad de Lovaina en Bruselas, Bélgica. En Bélgica era productor de cemento Portland. Regresó a Guatemala en 1896, con deseos de hacer realidad el sueño de fundar una empresa cementera.

Fue con mucha visión y con la idea de fundar una de las primeras fábricas de cemento en Latinoamérica, que un 18 de octubre de 1899, don Carlos Federico Novela Kleé creó la empresa Carlos F. Novela y Cia. Don Carlos se aventuró a invertir en una cementera, ejerciendo, desde ese momento, un liderazgo transformador, ya que en ese tiempo el cemento no era el material que en Guatemala se utilizaba para la construcción. En 1901 se inicio la comercialización de cemento producido en la Finca La Pedrera. A raíz del terremoto de 1917, se inició la verdadera demanda del cemento, ya que casi todas aquellas construcciones hechas con cemento soportaron las inclemencias de tal fenómeno natural.

La creciente demanda en el mercado creó la necesidad de incrementar la producción. En 1971 se inició la construcción de la primera línea en la planta San Miguel, 7 años después, en 1978, se construyó la segunda línea y se legalizó el nombre de Cementos Progreso, S.A. En 1996 principió la construcción de la tercera línea que arrancó en 1998.

#### **1.2. Departamento de Proyectos Nuevos**

El Departamento de Proyectos Nuevos trabaja con un código de valores, ética y conducta llamado COVEC. Este constituye el principal punto de referencia para el trabajo cotidiano del departamento. Tanto las estrategias, proyectos y campañas como la actividad misma de cada día deben estar acorde con su contenido. El COVEC aplica para toda persona que desempeña una labor dentro del departamento. Son considerados colaboradores del departamento los que se esfuerzan de distinta manera por hacerla crecer; desde los miembros de Gerencia hasta quienes ejecutan trabajos operativos. Todos están llamados a ser cada día mejores trabajadores, mejores ciudadanos y mejores líderes.

#### **1.2.1. Visión**

 $\overline{a}$ 

"Compartimos Sueños Construimos Realidades"<sup>1</sup>

El término o frase de la visión se originó desde el día que el fundador de la empresa Ing. Carlos Federico Novela Kleé regresó de Bélgica. Él trajo un sueño, el cual era de montar una planta productora de cemento, aún cuando en Centroamérica el cemento no era muy utilizado.

<sup>1</sup> Departamento Proyectos Nuevos, planta La Pedrera Cementos Progreso, S.A.

Y así como él llevo a la realidad su sueño, la frase transmite que los colaboradores y clientes de Cementos Progreso también lo pueden realizar.

#### **1.2.2. Misión**

"Producimos y comercializamos cemento y otros materiales para la construcción acompañados de servicios de alta calidad"<sup>2</sup>.

La misión se propone a:

- Dar a su personal la oportunidad de desarrollarse integralmente y reconocer su desempeño.
- Impulsar con sus proveedores una relación de confianza, cooperación y beneficio mutuo.
- Contribuir al desarrollo de la comunidad, además de proteger y mejorar el ambiente.
- Abastecer con eficiencia el mercado y cultivar con sus clientes una relación duradera para su mejor opción.
- Garantizar a sus accionistas una rentabilidad satisfactoria y sostenible.

 2 Departamento Proyectos Nuevos, planta La Pedrera Cementos Progreso, S.A.

#### **1.2.3. Valores**

La filosofía de Proyectos Nuevos cuenta con una gama de valores definidos, pero son únicamente cuatro los que son los pilares fundamentales de los colaboradores del departamento, los cuales son:

- Comportamiento ético: consiste en el esfuerzo constante por vivir cada día de acuerdo con los más altos valores morales. El criterio para medir ese esfuerzo es el mayor o menor respeto a la dignidad de la persona. Es ético todo aquello que va de acuerdo con la dignidad de la persona y no es ético todo aquello que denigra o rebaja a la persona. Proyectos Nuevos promueve el comportamiento ético a través de:
	- o Lealtad: proteger los intereses de las personas o instituciones con quienes se establecen compromisos.
	- o Responsabilidad: es la capacidad de reconocer y aceptar las consecuencias de los actos que ejecutan los colaboradores y sus decisiones.
	- o Justicia: es la constancia en dar a las personas e instituciones con las que se tiene relación lo que les corresponde.
	- o Transparencia: es decir la verdad a quien es debido en el momento debido.
- Liderazgo genuino: implica reconocer que todos los colaboradores pueden ser líderes en el entorno. El líder genuino visualiza: es proactivo, se anticipa a los cambios y resuelve problemas. Ejecuta: cumple y exige que se cumplan los compromisos adquiridos, reconoce el cumplimiento y amonesta el incumplimiento. Desarrolla: establece y mantiene relaciones de confianza y respeto. Modela: da el ejemplo con su propio comportamiento, refuerza los comportamientos deseados y amonesta los no deseados.
- Solidaridad: es acudir con prontitud y eficacia, en la medida de las responsabilidades de las actividades del departamento y capacidades de la misma, para satisfacer las necesidades humanas de aquellas personas o comunidades con las que se tiene relaciones profesionales, industriales, comerciales o de convivencia.
- Compromiso con la sostenibilidad del departamento: todo proyecto donde opera Proyectos Nuevos es pieza clave para el desarrollo de Cementos Progreso. El compromiso con la sostenibilidad, significa que se debe operar de modo eficiente, rentable y responsable con el entorno de la empresa, aprovechando al máximo los recursos y evaluando las inversiones futuras.

# **1.2.4. Organigrama**

El organigrama del Departamento Proyectos Nuevos es de tipo vertical, donde la línea de autoridad se ejerce desde arriba hacia abajo, encabezados por el gerente general.

5

Posee una estructura funcional, la cual usa tanto gerentes funcionales como gerentes de proyecto para gerenciar a los mismos recursos, de forma que existen N proyectos en curso en la organización, existen N gerentes de proyecto que coordinan N equipos compuestos por recursos provenientes de las áreas funcionales. El resto de los recursos permanece en su área funcional de la organización, bajo la coordinación del gerente funcional. Al armar un equipo de proyecto existe un proceso de negociación entre el gerente del proyecto y los gerentes funcionales para asignar los recursos al proyecto. Una vez que estos recursos fueron asignados al proyecto, generalmente reportan al gerente del proyecto durante el período del proyecto y dejan de reportar a su gerente funcional.

En el Departamento de Proyectos Nuevos, el jefe de función es el gerente general del departamento y el jefe de proyectos es el gerente de ingeniería.

# Figura 1. **Organigrama del departamento**

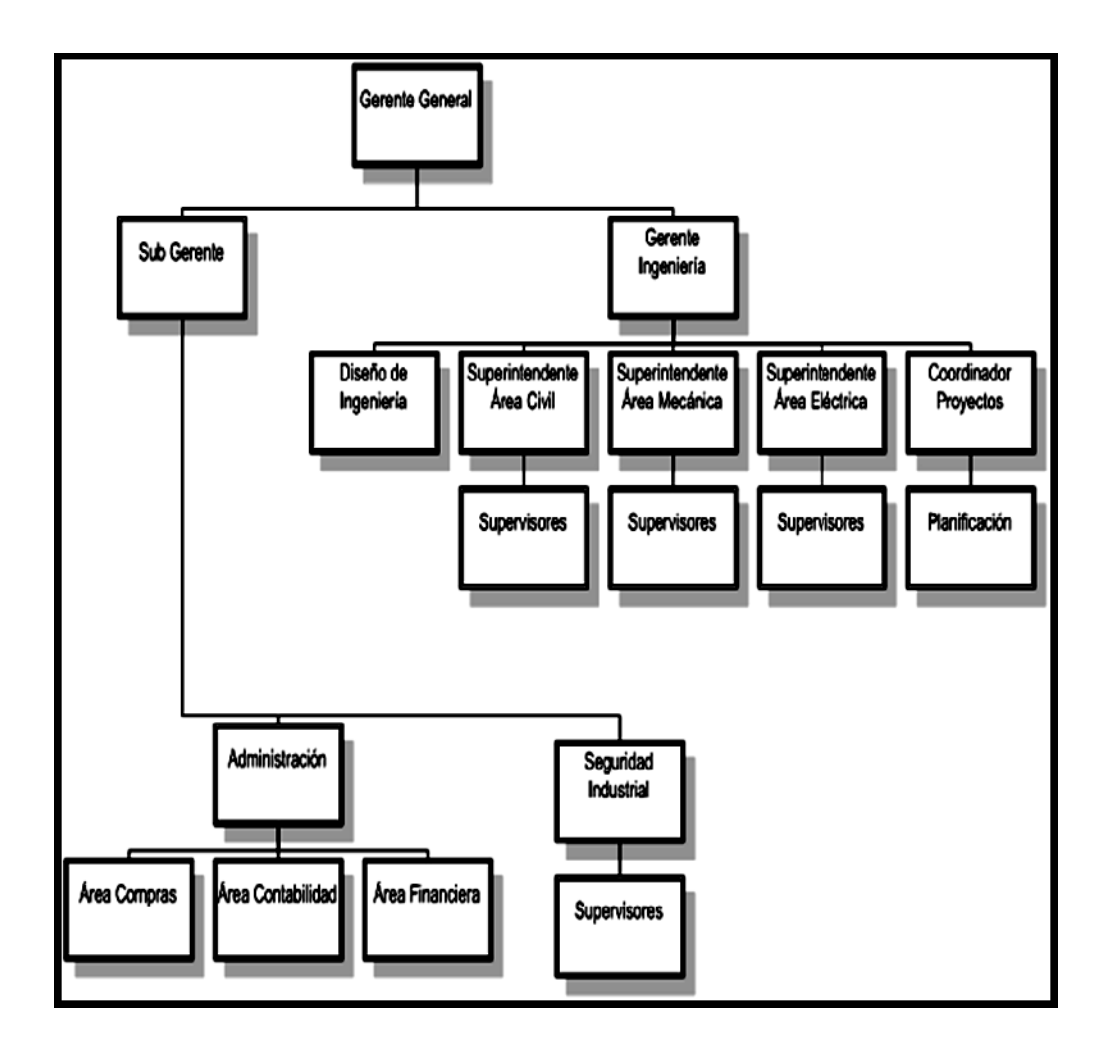

## **1.2.5. Descripción de áreas y funciones**

Proyectos Nuevos es un departamento que se divide en tres áreas principales: Área de Ingeniería donde se realiza toda la planificación del proyecto, Área Técnica la cual se encarga de aspectos civiles, mecánicos y eléctricos y el Área Administrativa.

# **1.2.5.1. Área de Ingeniería**

Es el Área *Staff,* no está dentro de la planilla de la empresa, representada como un área de *outsourcing*. Sus principales funciones son:

- Brindar servicios
- Ofrecer consultorías y asesorías
- **Monitorear**
- Revisar la ingeniería preliminar
- Revisar la ingeniería a detalle

Esta área presta servicios y recomienda, pero no puede tomar decisiones finales. No puede obligar a los demás órganos a que acepten sus servicios y recomendaciones. Los asesores *staff* son técnicos e ingenieros con preparación profesional, especializados en su área. El Área de Ingeniería diseña y revisa ingeniería de los proveedores. Al ser aprobada la ingeniería preliminar y detalle, la responsabilidad ya no radica en el proveedor. Es por ello, que los asesores del Área de Ingeniería deben tener gran experiencia en el tema y por lo general han trabajado en varias plantas del extranjero.

## **1.2.5.2. Área de Obra Civil**

Una vez revisados los planos y la ingeniería preliminar y detalle, el área de obra civil procede a realizar estudios de suelos y de impacto ambiental, visitas a campo, mediciones, etcétera. Se estima el costo del proyecto y si este está dentro del rango del presupuesto, se inician los procedimientos administrativos para iniciar con el proyecto.

Si la obra civil ya está definida se tramitan las licencias de construcción. Los supervisores son los encargados de coordinar y monitorear el trabajo del contratista, para que este se entregue con la mayor calidad posible y en el tiempo previsto. Sus principales funciones son:

- Supervisión de movimiento de tierras
- Verificación del nivel de suelo
- Supervisión de cimentaciones y fundiciones
- Supervisión de trabajos como: drenajes, canaletas, muros perimetrales, sillares, pedestales, montaje de columnas, vigas, costaneras, estructuras metálicas, templetes, tensores, monitores, etcétera.
- Monitoreo de avances de la obra
- Programación de planes de trabajo
- Supervisar los permisos de trabajo

## **1.2.5.3. Área Mecánica**

Al estar revisados los planos, la ingeniería preliminar y detalle, se realizan visitas a campo. No sólo los costos de los equipos mecánicos a instalarse se estiman, también el peso del material mecánico a utilizarse, diámetros de tubería, caudales, longitudes de tubería, estructuras mecánicas, etcétera. Ya estimado el costo del montaje y si este se encuentra dentro del rango del presupuesto, se inician los procedimientos administrativos para empezar con el montaje.

Las principales funciones del supervisor mecánico son:

- Verificar el estado de los equipos mecánicos
- Revisar las piezas de repuesto
- Supervisar la cimentación y anclaje del equipo
- Supervisar el montaje de equipos
- Verificar fabricación de estructuras mecánicas
- Supervisar el montaje de estructuras mecánicas
- Verificar trabajos y condiciones como; fugas, ángulos, dimensiones, esfuerzos, pesos, presiones, caudales, áreas, etcétera.

# **1.2.5.4. Área Eléctrica**

Por lo general, el trabajo eléctrico empieza al finalizar el mecánico. Con la revisión de los planos y la ingeniería preliminar y detalle, el Área Eléctrica estima el costo de la instalación y si está dentro del rango del presupuesto, se inician los procedimientos administrativos para proceder con la instalación.

El trabajo eléctrico es el más peligroso, es por ello, que sólo personal capacitado debe participar en las instalaciones eléctricas y las pruebas de arranque.

Las principales funciones del supervisor eléctrico son:

- Supervisión de aislamientos
- Supervisión de instalaciones eléctricas
- Programación de PLC
- Visualizaciones y automatizaciones
- Instalaciones de cableado
- Instalaciones de conexiones

## **1.2.5.5. Área Administrativa**

El Área Administrativa es la encargada de los procesos legales, financieros y de costos. Se divide en tres subáreas que son las siguientes:

 Subárea financiera: por medio de la licitación de ingeniería, se pueden estimar los costos del proyecto, con base en el peso de los materiales, descripción del proyecto, cotizaciones de equipos, contratistas seleccionados, etcétera, con ello se crea la aprobación de solicitud de pedido. Este documento pronostica el tiempo de duración del proyecto, costos aproximados, cantidad de material a utilizarse y todas aquellas tareas que detallen profundamente el proyecto.

Al estar firmado por el encargado del proyecto, la aprobación de solicitud de pedido, se crea el documento CAPEX, que por medio de análisis y estudios de las cotizaciones define el presupuesto del proyecto. Con el CAPEX se preparan las órdenes Co., este es un documento, en el cual el cliente aprueba el proyecto, que generalmente es la Gerencia de Cementos Progreso.

- Subárea de compras: al recibir las ofertas de las cotizaciones, el área de compras selecciona los contratistas que participarán en el proyecto. Al estar ya definidos los contratistas comienza el proceso del contrato. Paralelamente se libera la aprobación de orden de compra, con el cual se puede empezar a comprar lo previsto en el CAPEX.
- Subárea de contabilidad: es el área que controla los gastos del departamento y la encargada de facilitar las entregas de los anticipos para los contratistas.

#### **1.3. Metodología Proyect Management Approach**

El objetivo del PMA consiste en la creación de un lenguaje común, que brinde al departamento de Proyectos Nuevos una metodología lógica y práctica en el área de gestión de proyectos. La integración explícita tanto de la búsqueda de conocimientos disponibles al inicio del proyecto, como la transferencia del conocimiento adquirido al final del mismo, contribuyen a que el departamento sea una organización que aprende más rápidamente (Faster Learning Organisation).

La aplicación consistente del PMA da como resultado beneficios considerables tanto para el proyecto en curso como para los futuros, como por ejemplo:

- Todas aquellas partes afectadas por el proyecto son explícitamente involucradas.
- El producto o servicio a entregarse en el proyecto es definido precisamente y aceptado por el cliente.
- Se consideran los riesgos, oportunidades y medidas preventivas.
- El avance del proyecto es revisado regularmente para asegurar que el plan, el presupuesto y el producto o servicio a entregar permitan alcanzar los objetivos.
- La metodología se enfoca en el trabajo en equipo y en la comunicación interfuncional.
- Facilita la comunicación de los proyectos dentro del departamento.
- La transferencia del conocimiento adquirido en un proyecto a otros nuevos.

Las fases de la metodología PMA aplicadas a este proyecto son tres:

- Fase I: definición del proyecto
- Fase II: planificación del proyecto
- Fase III: ejecución del proyecto

# **1.3.1. Definición del proyecto**

En esta fase, el objetivo radica en establecer una relación con el cliente y en comprender realmente sus metas. Asimismo, es también objetivo recoger información suficiente con el fin de garantizar que el proyecto sea definido apropiadamente, que sea viable y aceptable para el equipo del proyecto.

Durante esta fase, es clave ser explícitamente claro con el cliente y con el equipo del proyecto que estará incluido en la definición del proyecto, así como lo que no será realizado durante el mismo. Con el fin de ofrecer la mejor solución posible, es necesario abordar los supuestos expresados tanto por el cliente como por el equipo del proyecto. Se podrán mantener varias reuniones sobre la definición del proyecto (dependiendo de la magnitud del proyecto), tanto internas (dentro del equipo de proyecto) como con el cliente, para acordar y llegar a un entendimiento común sobre todos los detalles necesarios para el proyecto.

- Análisis de la situación inicial: se busca alcanzar un entendimiento común de la definición del proyecto, dando una explicación estructurada a la situación inicial del cliente. Esto ayudará a obtener una imagen clara de las razones del cliente para iniciar el proyecto. El análisis de la situación inicial garantiza que los motivos reales del cliente para iniciar el proyecto, sean totalmente transparentes y comprensibles para el equipo a cargo del proyecto.
- Búsqueda de las lecciones aprendidas: el presente paso es garantizar que se tengan en cuenta las lecciones aprendidas de proyectos similares. Utilizando las lecciones aprendidas para tomar decisiones acerca del contenido o de la gestión del proyecto, ayudará a mejorar el proyecto en tiempo, costo y calidad. La identificación explícita de las fuentes y de las lecciones que pueden ser aplicadas en el proyecto, ayudan a ofrecer al cliente, soluciones adecuadas a través de la integración de experiencias previas.
- Definición del producto o servicio: consiste en definir el producto o servicio derivado de los objetivos del proyecto, por medio de análisis o investigaciones. Una vez definido el proyecto será más fácil de controlar el proyecto en las fases posteriores.
- Calendario de hitos: definir los hitos que deben alcanzarse con el fin de entregar el producto o servicio acordado. Una vez que el producto o servicio ha sido definido, el calendario de hitos muestra cómo será realizado. La identificación de resultados intermedios ayuda a monitorear el progreso del proyecto.

Los hitos SMART (e**S**pecíficos, **M**edibles, **A**lcanzables, **R**elevantes, a **T**iempo) hacen más fácil controlar el proyecto en cualquier fase. La definición de los hitos permite realizar una primera estimación de los recursos necesarios para el proyecto. La definición de los hitos permite el establecer más adelante tanto el plan detallado del proyecto, como el listado de actividades.

- Estimación de los costes del proyecto: consiste en elaborar una estimación de los costes para compararla con las restricciones de coste del cliente. La estimación otorga una primera impresión de la factibilidad del proyecto considerando tanto los costes como los beneficios del mismo (Licitación). Los costes de las fases II y III son considerados separadamente pues es importante conocer cuánto dinero será gastado en la fase de definición del proyecto. Si el proyecto no es aprobado, este dinero será perdido.
- Acuerdo con el cliente: consiste en obtener la aprobación formal del cliente para lanzar el proyecto. La aprobación se basa en todos los aspectos de la definición del proyecto. La firma del cliente debería garantizar el compromiso total del mismo con la definición realizada. El acuerdo contribuye a evitar malentendidos (entre el equipo del proyecto y el cliente) sobre los contenidos del proyecto.

#### **1.3.2. Planificación del proyecto**

El objetivo en esta fase es detallar el proyecto de acuerdo con lo acordado durante la fase de definición, en términos de tareas que deben planificarse y los costes que implican. Asimismo, se debe establecer un plan de comunicación.

El propósito de todos estos pasos es elaborar una descripción lo más completa posible del método de trabajo durante las fases siguientes del proyecto.

Al final de esta fase el equipo del proyecto deberá estar en condiciones de comenzar a trabajar en el producto o el servicio definido, motivo por el cual, todos los implicados deben entender el proyecto a la perfección y estar absolutamente comprometidos con el mismo.

Todos deben comprender cómo se llevarán a cabo la comunicación y las revisiones, dónde se almacenarán los documentos y cuáles serán las tareas a finalizar con el fin de alcanzar los hitos, así como de qué manera las diferentes tareas están interconectadas. Si fuera necesario, el equipo del proyecto deberá ser capacitado antes de involucrarse en el proyecto.

- Plan detallado del proyecto: consiste en detallar el calendario de hitos acordado, describiendo las tareas necesarias para alcanzar los hitos definidos. Con el plan detallado del proyecto, el equipo dispone de una herramienta de control que no sólo muestra las tareas a realizar sino también sus interdependencias. Se debe entender cuáles son las tareas que se encuentran en la ruta crítica. Esto permite hacer un control más preciso del proyecto durante la fase de realización y en consecuencia el cumplimiento de la fecha acordada de finalización del proyecto.
- Presupuesto del proyecto: consiste en planificar en detalle los costes en los que se incurrirá durante el proyecto, así como el momento en que ocurrirán. Con el presupuesto, el equipo del proyecto estará en condiciones de comparar los costes actuales con los previstos y podrá adoptar medidas si fuera necesario.

 Reunión de arranque: consiste en finalizar la fase de planificación y garantizar que todos los aspectos han sido debidamente considerados, con el fin de comenzar la fase de ejecución. La reunión de inicio contribuye a la consolidación del equipo y a maximizar el impulso para comenzar la realización del proyecto con un compromiso común. Es especialmente importante que el equipo esté comprometido y con un entendimiento común del proyecto para abordar los problemas que puedan surgir durante la realización.

#### **1.3.3. Ejecución del proyecto**

El objetivo radica en garantizar la entrega del producto o servicio definido de acuerdo con la definición del proyecto (fase I). Para ello, serán necesarias revisiones periódicas del proyecto tanto dentro del equipo del proyecto como con el cliente, con el fin de controlar adecuadamente los costes, la calidad y el tiempo. Evaluar con el cliente y el equipo del proyecto la manera de trabajar durante el proyecto. Debe garantizarse que todas las lecciones aprendidas sean resumidas. Finalmente, se deberán definir acciones que permitan transferir las lecciones aprendidas a las personas adecuadas para permitir mejoras en el futuro.

Con el fin de entregar el producto o el servicio, se deben discutir ciertos temas abiertamente en las reuniones de revisión dentro del equipo y con el equipo de dirección. Debe quedar absolutamente claro que, luego de la finalización del proyecto, el cliente y su organización es totalmente responsable de sustentar y mantener el producto o servicio entregado por el equipo del proyecto. Cualquier acción pendiente dentro de la responsabilidad del equipo del proyecto, será explícitamente documentada y acordada en una lista de entrega.

18

- Listado de actividades: consiste en establecer la secuencia de actividades necesarias para completar las tareas definidas, en el plan detallado del proyecto dentro de un período de tiempo determinado. Una definición detallada de las actividades, así como una clara asignación a las personas responsables garantizarán coordinación y control adecuados. El listado de actividades es una herramienta de gestión de tiempo para el proyecto.
- Revisión del proyecto: consiste en revisar dentro del equipo todas las actividades con el fin de controlar proactivamente el progreso del proyecto e identificar y abordar cualquier tema que haya surgido. Esto requiere un entendimiento común de los logros alcanzados en términos de los costes, el tiempo empleado y la calidad de los resultados. Los temas deberán ser resueltos efectuando una decisión o definiendo una acción. Esto resultará en un estilo de gestión más proactivo que reactivo. La revisión del proyecto es además el principal sistema de control del que disponen el jefe de proyecto y el equipo.
- Recopilación de conocimientos: consiste en recopilar el conocimiento a medida que vaya surgiendo. Los conocimientos pueden ser capturados luego de evaluar el avance del proyecto en términos de costo, tiempo y calidad. Con la recopilación del conocimiento poco después de que se produzca el aprendizaje se garantiza que todos los elementos importantes del conocimiento sean entendidos. Asimismo, facilita la transferencia de conocimientos más eficaz. Aprendiendo de los demás, el conocimiento disponible puede aplicarse repetidamente.

# **2. FASE DE SERVICIO TÉCNICO PROFESIONAL**

# **2.1. Diagnóstico de la situación actual del sistema de despolve área de hornos**

 El diagnóstico de la situación actual del sistema de despolve, se basó en la toma de datos de un historial de un proyecto similar y por medio de la realización de una entrevista estructurada en el Departamento de Proyectos Nuevos.

## **2.1.1. Toma de datos para el diagnóstico**

El proyecto más reciente y similar al del sistema de despolve para el área de hornos, fue el montaje de la nueva línea de cal, planta San Miguel. En este proyecto se montó un sistema de despolve para el horno de la piedra caliza. De este proyecto se analizaron los conocimientos de transferencia (After Action Review), tanto aspectos técnicos como de gestión de proyectos. Se recopilaron las lecciones aprendidas del montaje de la línea de cal, para ser consideradas y evitarse en la planificación del montaje del sistema de despolve. Algunos de los puntos a tomarse en cuenta son los siguientes:

 Suspensión de personal por no seguir al pie de la letra las normas de seguridad: se propone en las páginas 65 a 81 instrucciones de seguridad y guías de pasos del montaje de equipos.

- Deficiencia en la comunicación del contratista con el equipo de proyectos nuevos: se realizaron capacitaciones y talleres para la retroalimentación de contratistas.
- Revisar la ingeniería a detalle para evitar correcciones en el campo: se muestran los cálculos y verificaciones de dimensiones de estructuras mecánicas, para su revisión previa al montaje.
- Verificar si las piezas de repuesto están en su totalidad: se propusó un listado de equipos e instrumentos de los equipos principales a montarse.

Los involucrados para la realización del sistema de despolve en el área de hornos son: el Departamento de Proyectos Nuevos y el cliente (gerente de planta La Pedrera), determinados como factores internos. Ambiente, los proveedores y los terceristas, determinados como factores externos. A continuación se muestran las entrevistas realizadas a los jefes encargados del proyecto, administrativo y seguridad e higiene.

# Tabla I. **Formato de entrevista al personal del Departamento Proyectos Nuevos**

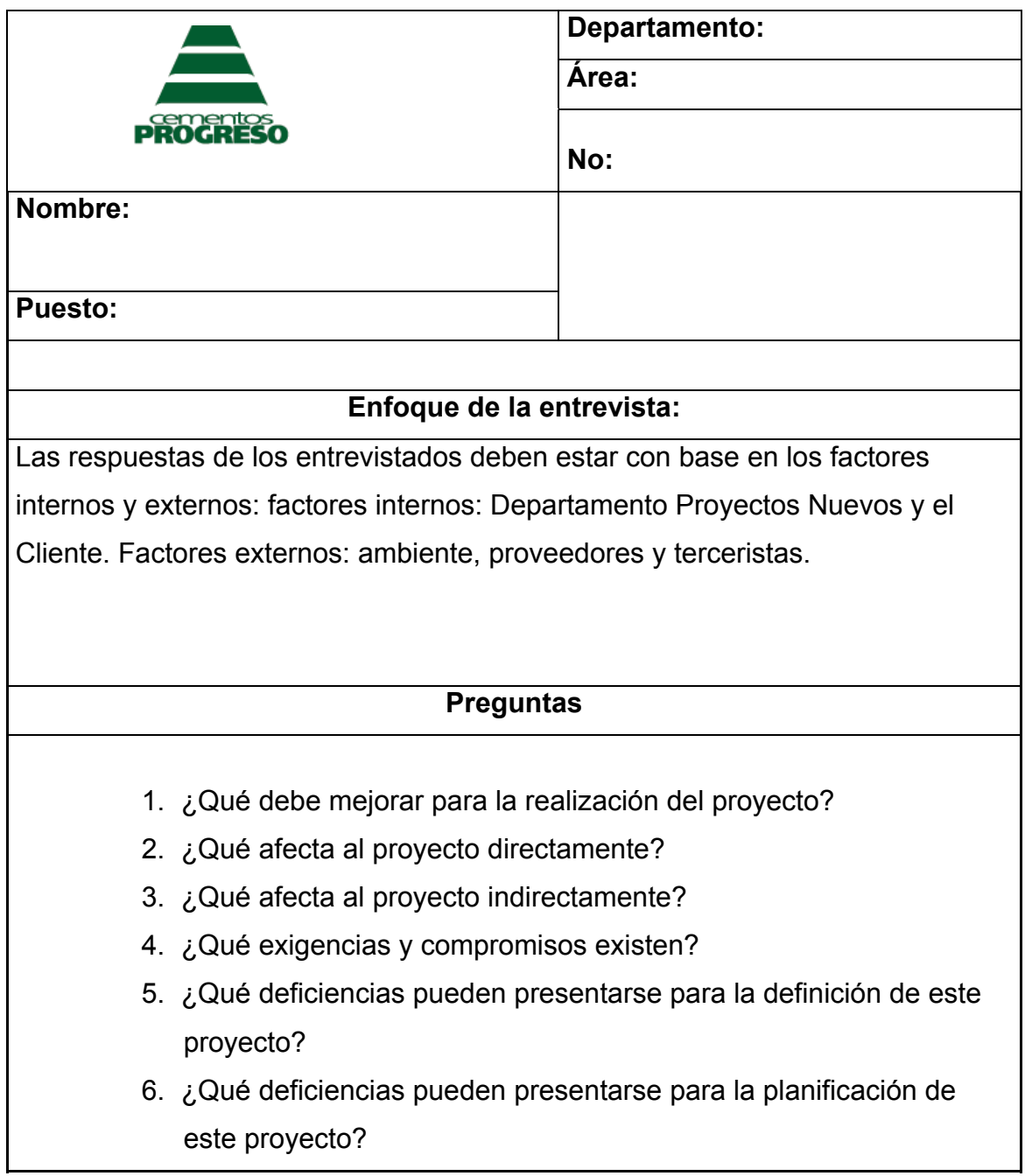

#### **2.1.2. Análisis de las entrevistas por áreas del departamento**

Con base a las lecciones aprendidas en el proyecto similar y a las entrevistas efectuadas a los jefes inmediatos del proyecto, mostrados en los literales anteriores, se filtraron las respuestas de la lluvia de ideas recopilada en la entrevista y se definieron las causas que afectan al Departamento de Proyectos Nuevos, en la realización del montaje del sistema de despolve.

 Causa raíz: deficiencia mecánica y contaminación al ambiente en el sistema de despolve del área de hornos.

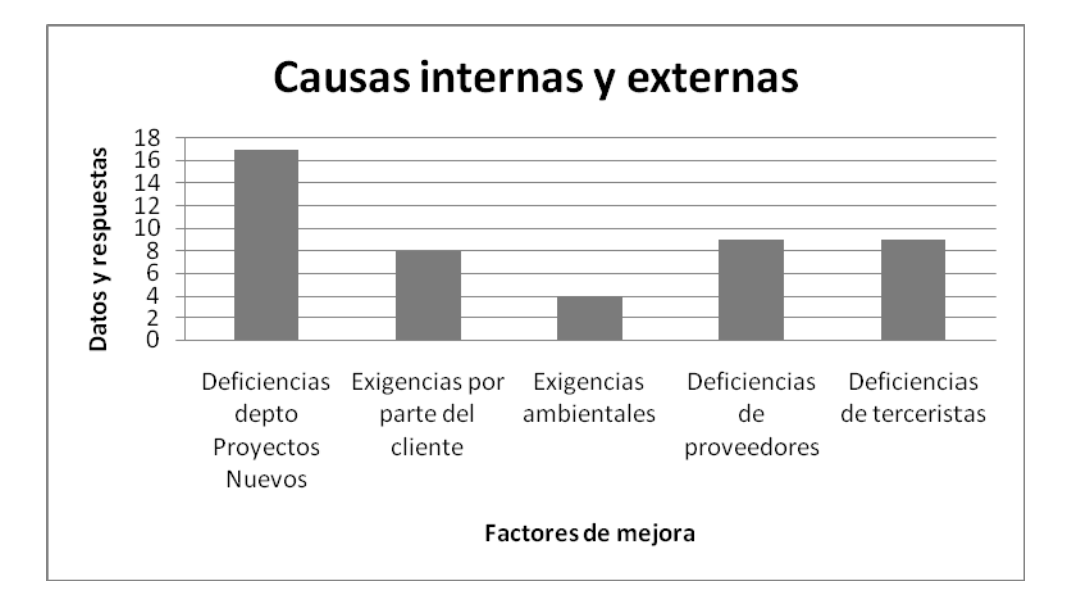

Figura 2. **Gráfico de determinación de causas** 

- Causas internas del departamento
	- o Factor Departamento Proyectos Nuevos: deficiencia en la planificación de Ingeniería, falta de planificación del montaje, deficiencia del control y de análisis de la definición del proyecto.
	- o Factor cliente: exigencias de calidad, de entrega a tiempo y de costos bajos.
- Causas externas del departamento
	- o Factor ambiente: cumplimiento de las Normas Ambientales, deficiencias en el sistema de despolve.
	- o Factor proveedores: falta de comunicación, problemas en la solicitud de materiales y equipo.
	- o Factor terceristas: falta de seguridad industrial y compromiso, deficiencia en las capacitaciones e inducciones.
- Efecto

Todas estas causas conllevan a la necesidad inmediata de la realización del proyecto: definición y planificación del diseño y montaje mecánico del sistema de despolve para el área de hornos, con base en la Metodología Gestión de Proyectos (Proyect Management Approach).

#### Figura 3. **Diagrama Ishikawa**

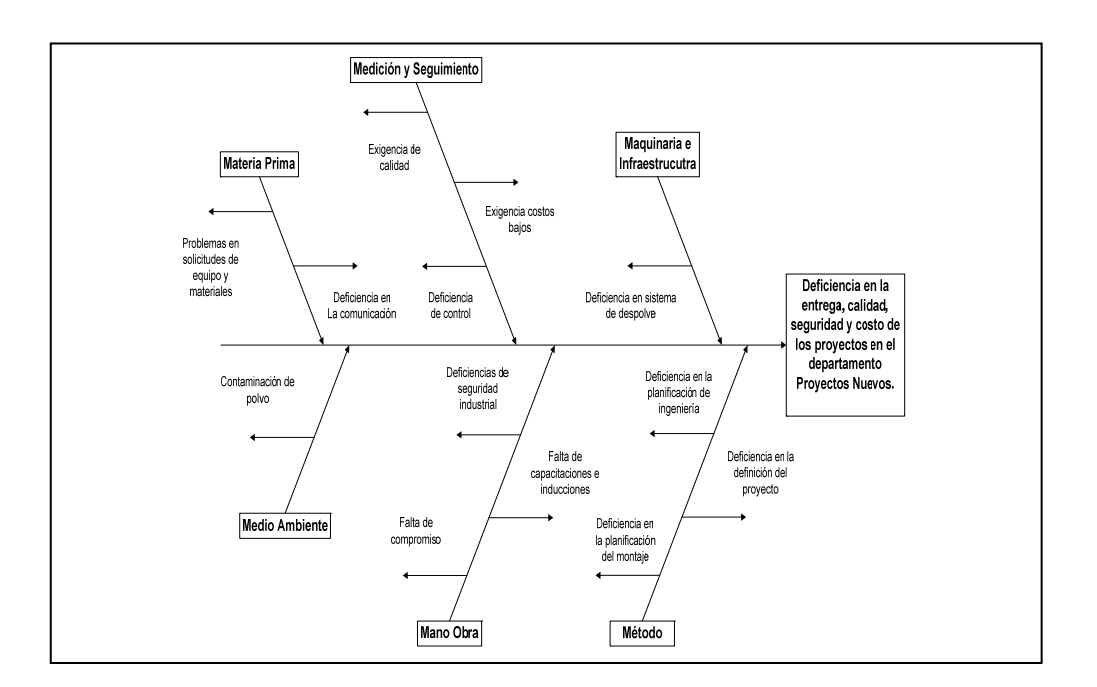

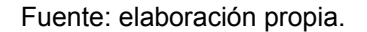

A continuación se muestran las conclusiones del diagrama Ishikawa, enfocadas en las causas internas y externas del departamento.

#### Tabla II. **Conclusiones del diagrama Ishikawa**

Se realizará el proyecto de la mejora mecánica del sistema de despolve del área de hornos, el cual ejecutará el Departamento de Proyectos Nuevos.

Para atacar las causas internas y externas mostradas en el diagrama ishikawa, se planificará y definirá el diseño y montaje del sistema de despolve con base en la Metodología Gestión de Proyectos, para garantizar que en la ejecución del proyecto no hayan deficiencias en la entrega del proyecto, en lo qe corresponde a: tiempo, costo, calidad y seguridad industrial.

# **2.2. Propuesta de la definición del montaje mecánico del sistema de despolve, según la Metodología Gestión de Proyectos**

 Consistió en definir la necesidad de la realización de un nuevo sistema de despolve para el área de hornos, derivado de las causas del análisis de la situación actual del área. Se inspeccionaron los equipos involucrados en el sistema de despolve actual y se definieron las tareas específicamente del montaje a través del análisis V.O.S.O. Posteriormente se definieron todas las tareas del proyecto y la duración del mismo.

## **2.2.1. Visita al área de hornos**

Se visitó el área de hornos, en planta La Pedrera. Para determinar los problemas técnicos de los equipos involucrados en el sistema, se realizó la inspección V.O.S.O. Los equipos a aplicar su inspección V.O.S.O. fueron los principales del sistema de despolve y ductos de mayor desgaste: un gusano que recibe la cal viva del elevador, el filtro actual de 5 000 metros cúbicos por hora, el ventilador de succión del filtro, la válvula rotativa de descarga del filtro y el sistema de ductos actual, que se pueden apreciar en el anexo 3.

#### **2.2.1.1. Aplicación V.O.S.O. mecánico**

La inspección V.O.S.O., consta de una serie de preguntas de revisión que se le aplican a los equipos e instrumentos, las cuales se muestran en la tabla II. Se realiza antes del mantenimiento preventivo y este determina superficialmente el estado de los equipos e instrumentos, la mayoría de veces aún cuando están en funcionamiento. Sus siglas significan: Ver, Oír, Sentir y Olfatear. Las preguntas para la inspección se muestran en la tabla III.

27

# Tabla III. **V.O.S.O. mecánicos**

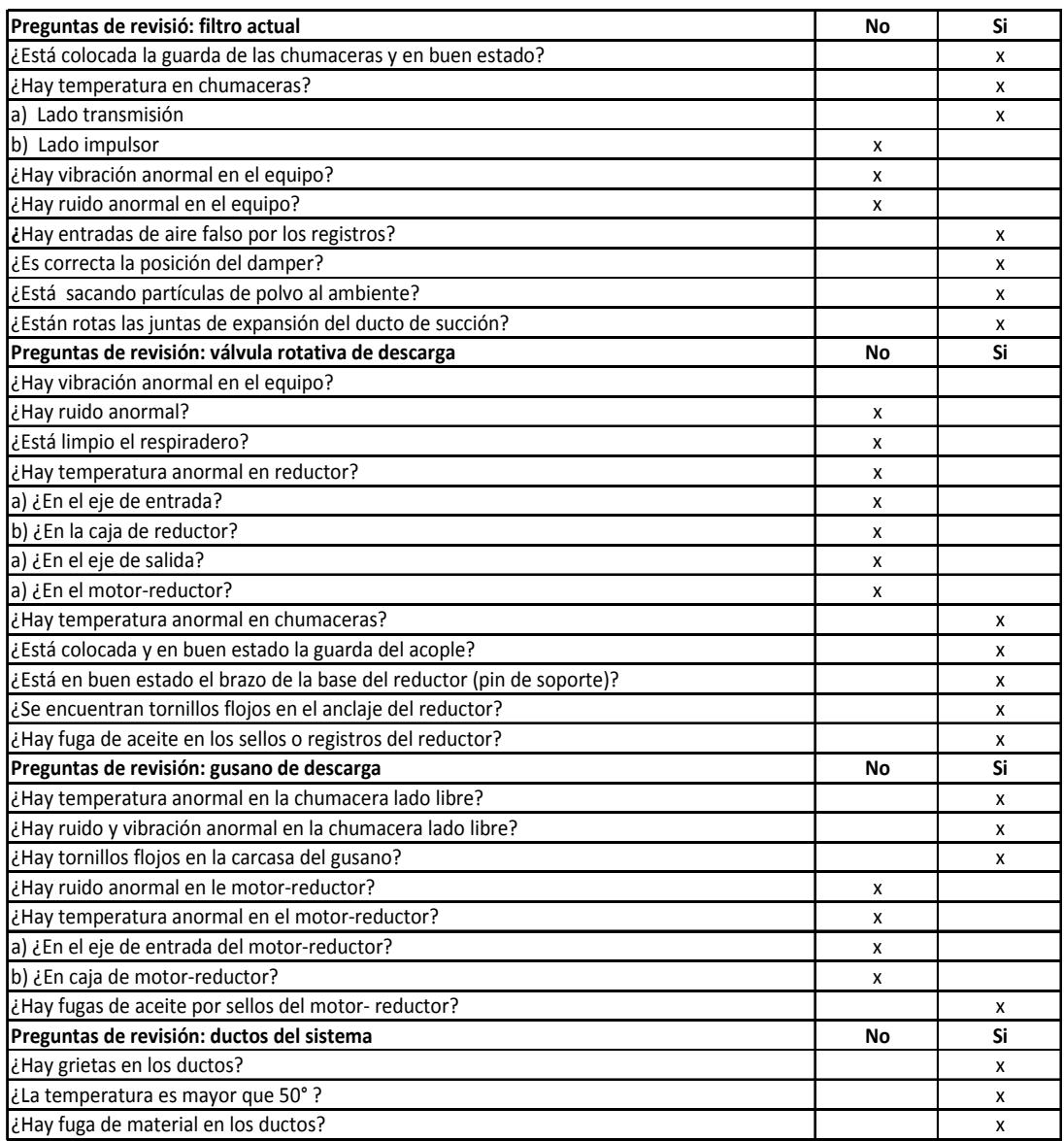

## **2.2.1.2. Aplicación V.O.S.O. eléctrico**

La inspección eléctrica se realizó después de la mecánica y esta se efectuó con suma precaución debido a los riesgos eléctricos que los equipos poseen y es por ello, que para la inspección se tuvo que visitar el área, en un día de paro programado por planta. Se aplicó básicamente a motores, conexiones y botoneras. Las preguntas a revisión de los equipos se muestran en la tabla IV.

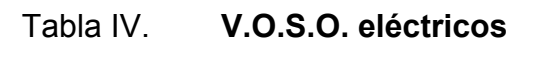

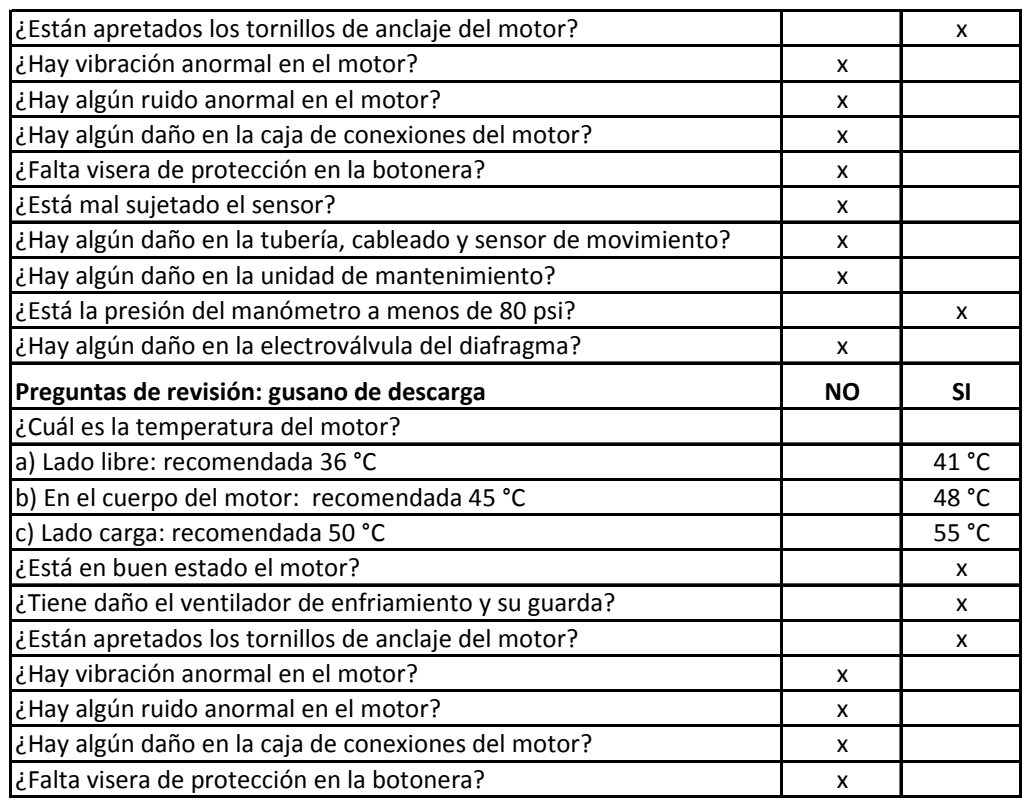

# **2.2.1.3. Aplicación V.O.S.O. instrumentista**

Es la última inspección a realizarse, el mal estado de los instrumentos tales como medidores de presión, sensores de temperatura, velocidad, etcétera, pueden determinar un mal funcionamiento en los equipos, inclusive cuando estos operen de una manera satisfactoria. Es por ello, que hay que cerciorarse del buen estado y posición de los instrumentos, antes de la toma de lectura de los mismos. Las preguntas de revisión se muestran en la tabla V.

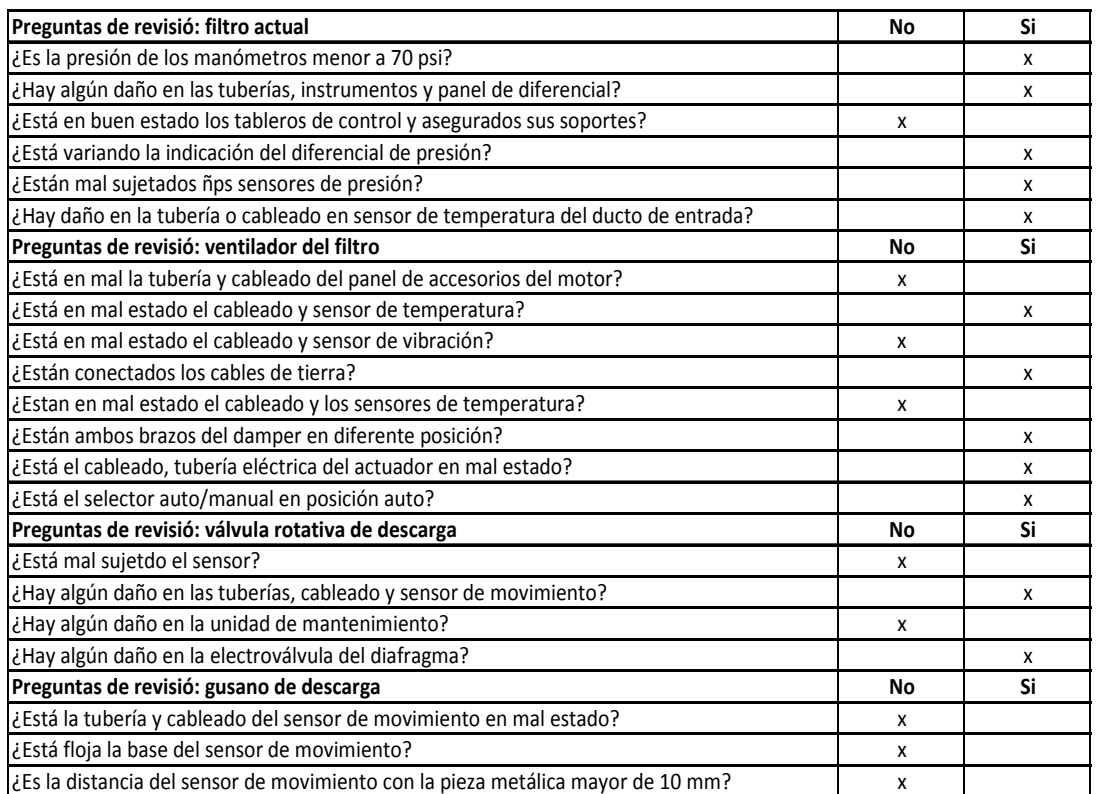

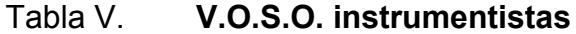

#### **2.2.2. Análisis de inspección V.O.S.O.**

Las preguntas de revisión (tablas III, IV y V) de las inspecciones mecánicas, eléctricas e instrumentista hicieron un total de 105. Se clasificaron las preguntas según el sentido (factores) utilizado en la inspección; Ver, Oír, Sentir u Olfatear. Los factores se determinaron en: estado óptimo y estado no óptimo. El resumen que interpreta los factores se muestra en la tabla VI.

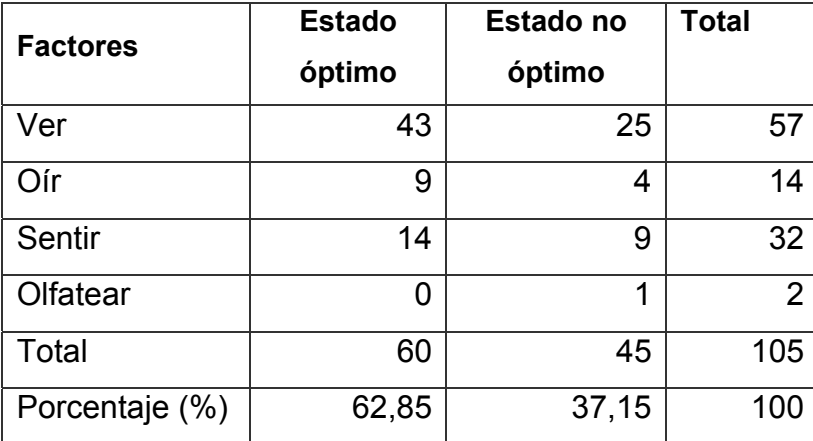

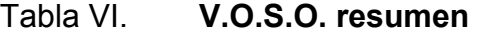

Fuente: elaboración propia.

La inspección V.O.S.O. acepta hasta un 25% de estados no óptimos, para que se aplique el mantenimiento preventivo de pasar el máximo tolerable de estados no óptimos se deberá aplicar un mantenimiento correctivo o bien la sustitución de equipos. El análisis de las inspecciones muestra que el estado no óptimo de los equipos representa un 37,15%. La necesidad de la sustitución de equipos y un rediseño en el sistema de despolve se ve aceptada con el análisis V.O.S.O.

#### **2.2.2.1. Determinación de hitos SMART**

Los hitos SMARTS son el producto o servicio a realizarse en el proyecto. Se tomaron en cuenta únicamente los factores no óptimos de las inspecciones V.O.S.O., para la aplicación del diagrama de Pareto. Por medio de una ponderación de peso otorgada a los factores de las inspecciones V.O.S.O. y el análisis del diagrama Pareto, se definió cuáles eran los factores de mayor importancia y las medidas a tomar para los factores. A continuación se muestra la ponderación de los factores y el diagrama Pareto.

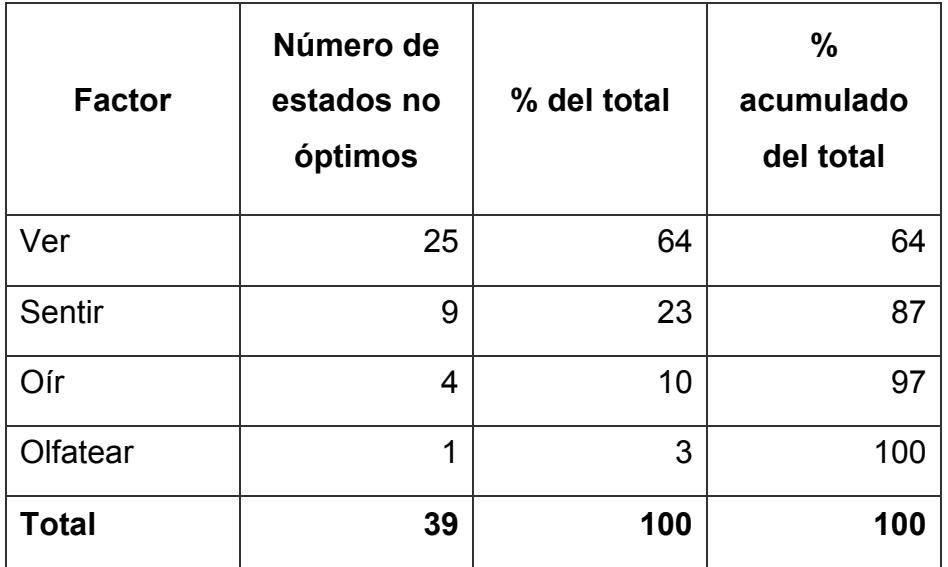

## Tabla VII. **Ponderación de factores**

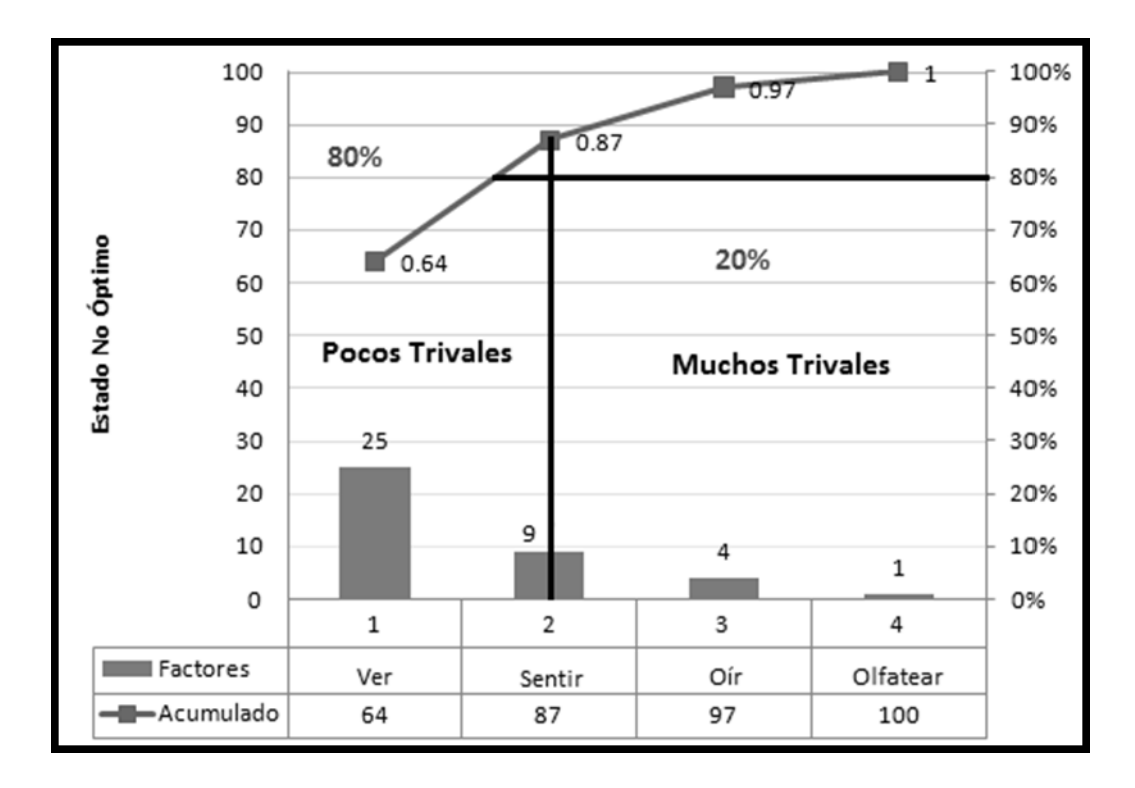

# Figura 4. **Diagrama Pareto de la inspección V.O.S.O.**

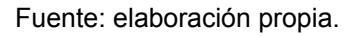

El diagrama Pareto se divide en dos grupos, que califican la importancia en la contribución de los factores.

- Pocos vitales: son los factores muy importantes en su contribución y representan el 80% de la ponderación para tomar medidas de acción.
- Muchos triviales: son los factores con menor importancia en su contribución y representan el 20% de la ponderación para tomar medidas de acción.

# Tabla VIII. **Análisis Pareto**

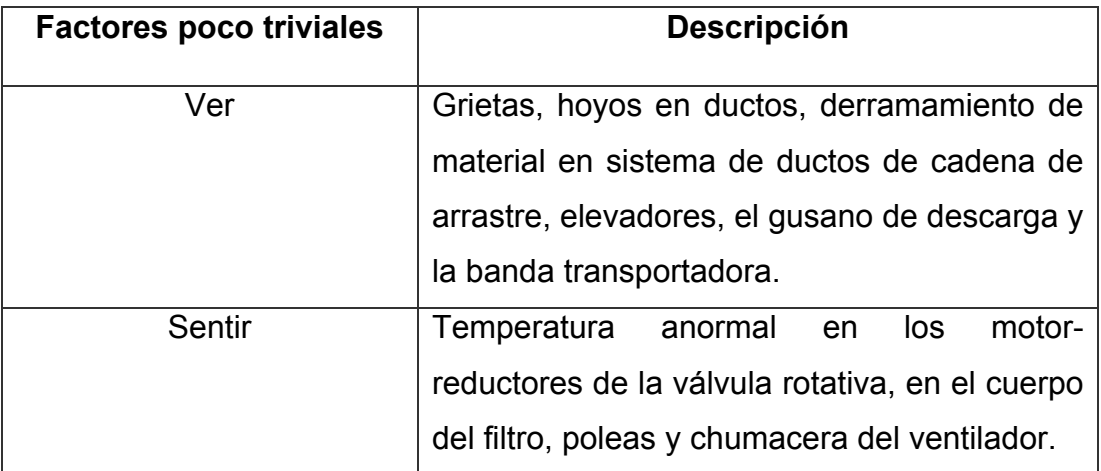

Fuente: elaboración propia.

Los factores poco triviales mostraron ineficiencia de despolve en la mayor parte del sistema de ductos y altas temperaturas en los equipos principales del sistema de despolve, a consecuencias de desgastes mecánicos. La mejora de estos factores se logrará con los siguientes hitos.

- Verificación de la operación del funcionamiento de los filtros a instalarse.
- Rediseño del sistema de despolve.
- Instalación de nuevos ductos de despolve para elevadores transportadores para envasadora y otros equipos.
- Instalación de nuevos ductos de despolve para la cadena de arrastre.
- Instalación de nuevos ductos de despolve del gusano de descarga.

34

- Instalación de nuevos ductos de despolve para la banda transportadora.
- Cálculo de caudal requerido para los filtros a instalarse.
- Diseño de estructuras y accesorios mecánicos.

# **2.2.3. Definición de tareas según Metodología Gestión de Proyectos**

El proyecto está compuesto de 5 fases: definición del proyecto: en esta fase se diagnostica la necesidad de la realización del proyecto y en ella se definen las medidas a tomar por medio de los hitos SMART. Planificación del proyecto: es la fase más importante del proyecto, en ella se realiza la ingeniería detallada de los diseños del producto o servicio y con base en la ingeniería se estiman los costos del proyecto.

Procesos administrativos: en esta fase se aprueban los costos estimados de la fase anterior y se generan las solicitudes de compra de: equipos y servicios de supervisión y la ejecución del producto. Seguridad industrial: en esta fase se vela por la seguridad personal de todo el equipo involucrado en el proyecto y también se busca minimizar los riesgos de incidentes por medio de matrices de riesgo y chequeos de equipos. Ejecución del proyecto: es la realización del producto o servicio

A continuación se muestran las tareas principales del proyecto, la duración se estimó mediante la realización de una encuesta mostrada en los anexos.

- Definición del proyecto
	- o Situación actual del área del montaje
	- o Hitos SMART
	- o Acuerdo con el cliente
- Planificación del proyecto
	- o Ingeniería preliminar
	- o Diseño y revisión de Ingeniería
	- o Invitación a licitación
	- o Recepción de ofertas
	- o Selección de ofertas
- Procesos administrativos
	- o Aprobación CAPEX
	- o Creación órdenes Co
	- o Aprobación de solicitud
	- o Contrato
	- o Aprobación de compra
	- o Entrega anticipo
- Seguridad industrial
	- o Elaboración de matriz de riesgo
	- o Inducción y capacitación
	- o Chequeo de equipo
- Ejecución del proyecto
	- o Inicio
	- o Medición de avances
	- o Fin
Para la estimación de la duración de las tareas, se proporcionó una encuesta al personal del Departamento de Proyectos Nuevos, involucrada en el proyecto del montaje del sistema de despolve para áreas de hornos, planta La Pedrera. El personal encuestado se desglosa de la siguiente manera:

- Área mecánica: 12 personas
- Área eléctrica: 6 personas
- Área administrativa: 12 personas

Haciendo una población de 32 personas. Para la realización de las encuestas se determinó la muestra, que es el número de encuestas, con la siguiente fórmula:

$$
n = (Z^2pqN) / (Ne^2 + Z^2pq)
$$

El nivel de confianza que se utilizó fue del 90% y un grado de error de 10%.

Cálculo de la muestra:

 $n = ((1,65^2)^*0,5^*0,5^*32) / (32^*(1,65^2) + (1,65^2)^*0,5^*0,5)$ 

$$
n = 21,7664 \approx 22
$$

En la parte superior de la encuesta, véase anexo 1, hay 3 preguntas que sirvieron para rechazar 10 encuestas. Las preguntas son: ¿Área a la que pertenece?, ¿Puesto que desempeña? y ¿Tiempo de laborar en Proyectos Nuevos? Se consideró no tomar en cuenta aquellos encuestados, que no juegan un papel fundamental en el montaje y los que tienen una trayectoria laboral menor a 5 años, en el Departamento de Proyectos Nuevos. Las encuestas rechazadas son:

- Área mecánica: 3
- Área eléctrica: 2
- Área administrativa: 5

La encuesta consta de 9 preguntas; 3 preguntas mencionadas en el párrafo anterior y 6 preguntas con las cuales se definió la duración de las tareas principales del proyecto. Los encuestados contestaron únicamente aquellas preguntas relacionadas con su área de trabajo.

Análisis de las preguntas de la encuesta

Se consideró tomar la respuesta de mayor porcentaje contestado, para la definición de la duración de las tareas del proyecto.

## Tabla IX. **Respuesta a pregunta 1 de la encuesta**

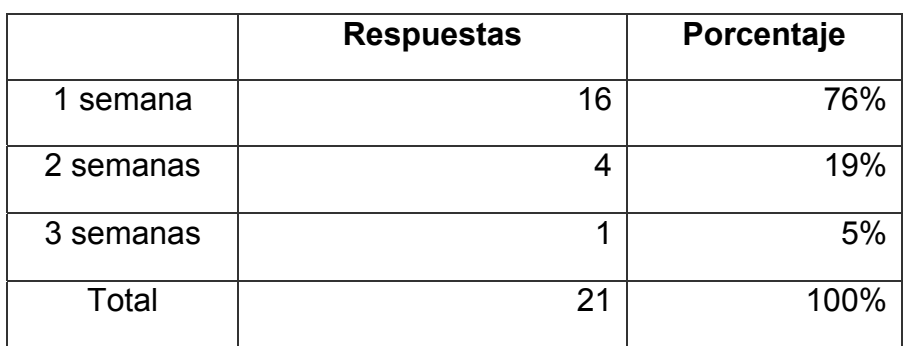

Fuente: elaboración propia.

## Figura 5. **Análisis de la respuesta 1**

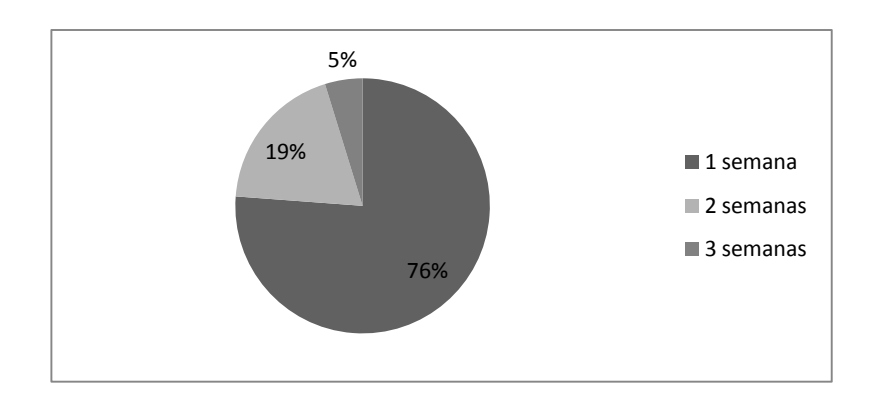

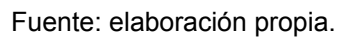

El 76% de los encuestados respondieron que una vez presentados los hitos SMART se tarda una semana en establecerse el acuerdo con el cliente.

## Tabla X. **Respuesta a pregunta 2 de la encuesta**

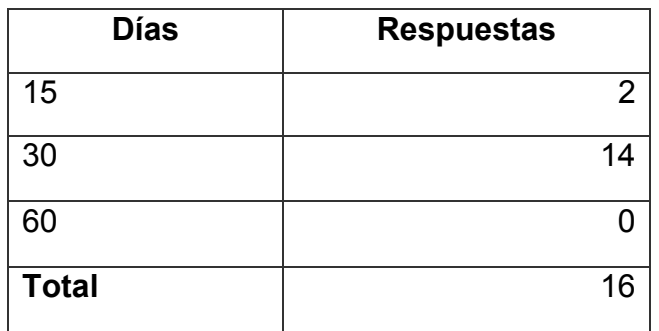

Fuente: elaboración propia.

## Figura 6. **Análisis de la respuesta 2**

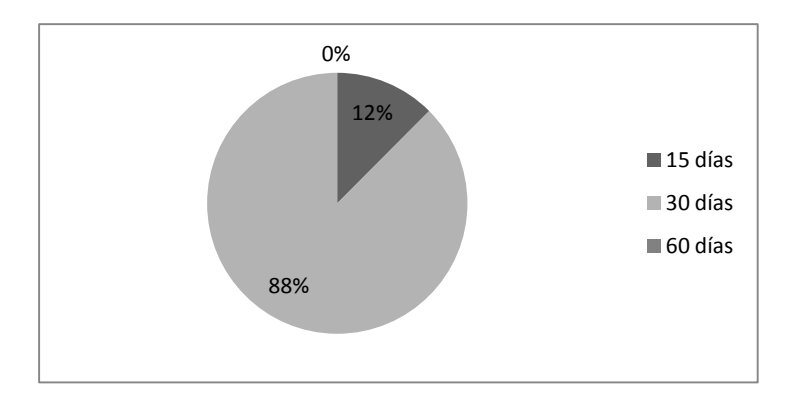

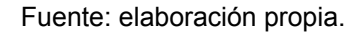

El 88% de los encuestados expuso que la duración del diseño preliminar del proyecto sería de 30 días.

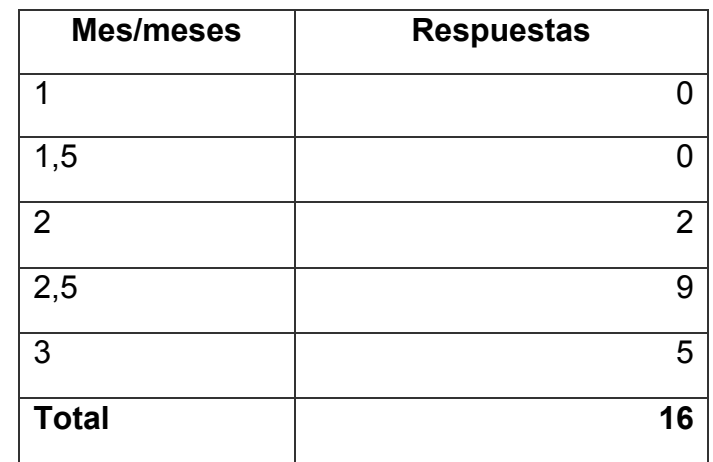

## Tabla XI. **Respuesta a pregunta 3 de la encuesta**

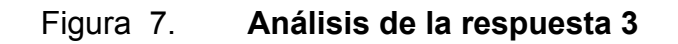

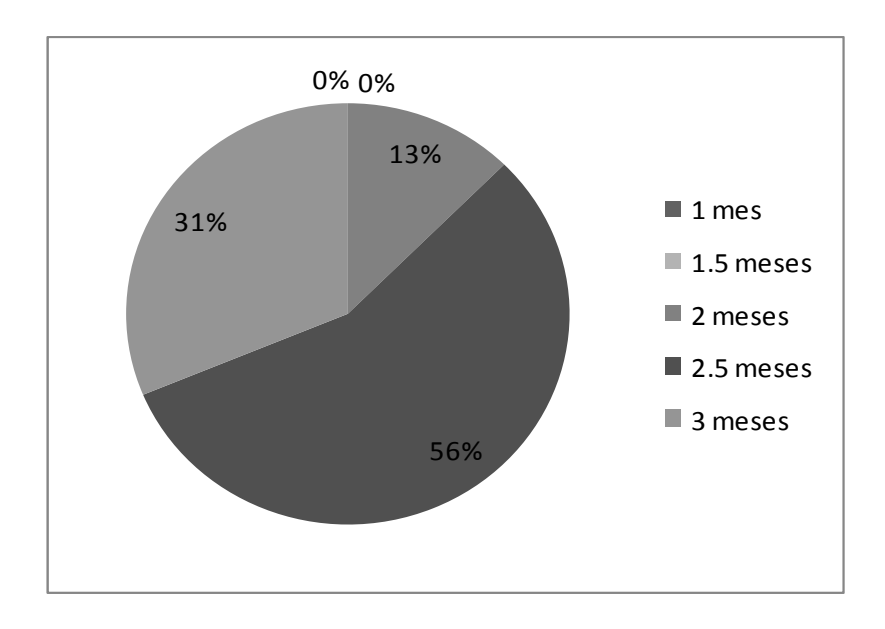

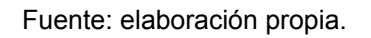

En este análisis estadístico la mayor parte de respuestas fueron que el diseño y revisión del proyecto duraría entre 2,5 meses, lo cual es un equivalente aproximado de 74 días.

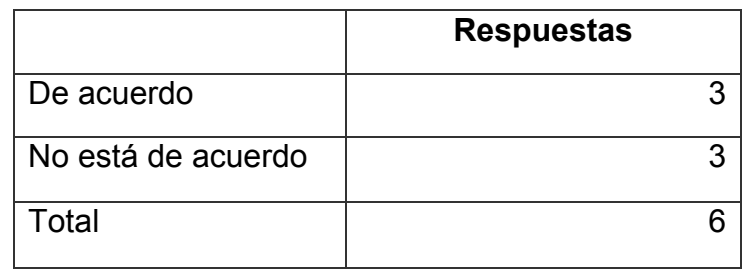

## Tabla XII. **Respuesta a pregunta 4 de la encuesta**

Fuente: elaboración propia.

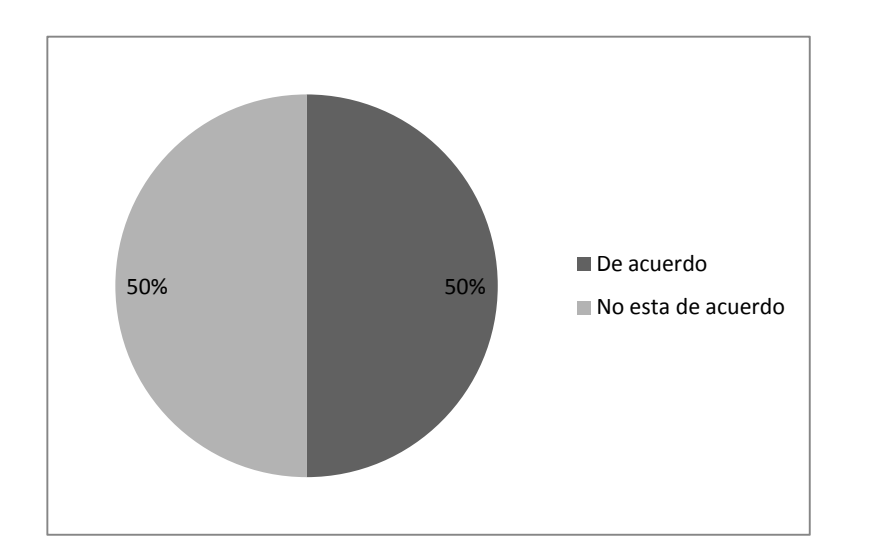

## Figura 8. **Análisis de la respuesta 4**

En esta pregunta las respuestas obtuvieron la misma ponderación con un 50%. Para la toma de decisión tuvieron mayor factor de peso aquellos encuestados que tienen mayor tiempo de laborar en el Departamento de Proyectos Nuevos. Se escogieron las respuestas No estoy de acuerdo y las correcciones de los encuestados tuvieron en común lo siguiente: 2 días para la creación de órdenes Co y 2 semanas para la entrega del anticipo.

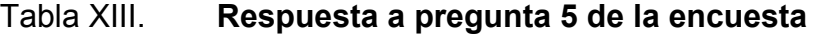

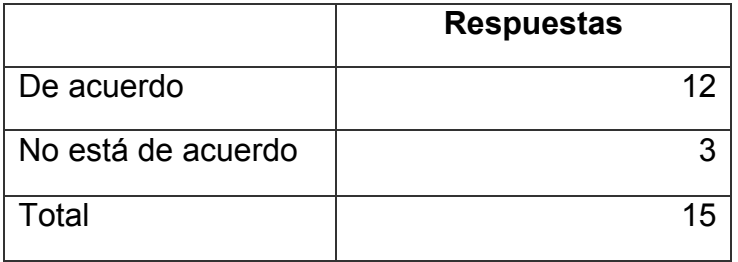

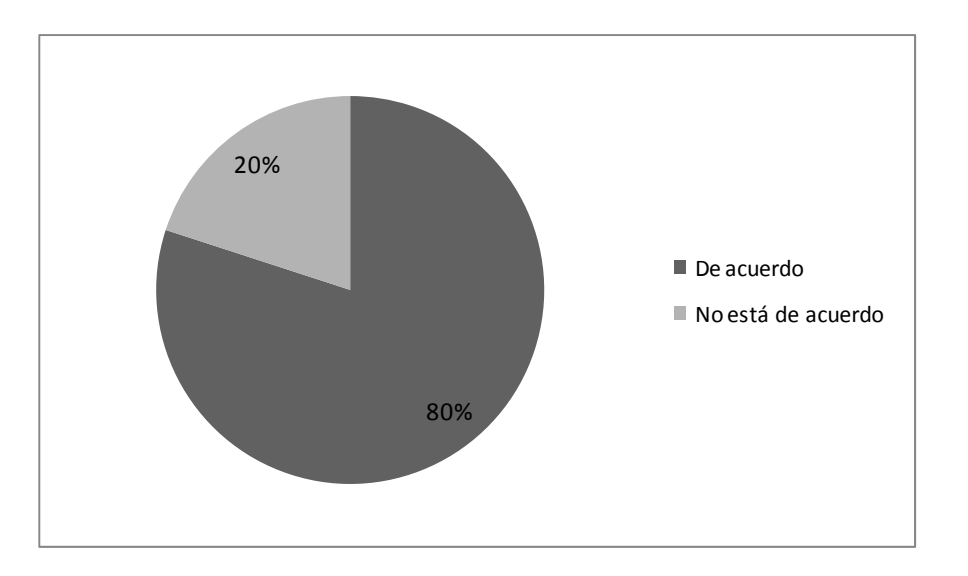

## Figura 9. **Análisis de la respuesta 5**

Fuente: elaboración propia.

El 80% estuvo de acuerdo con el planteamiento de la pregunta, un resultado confiable para establecer la secuencia de planificación del proyecto.

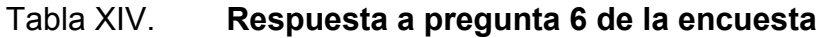

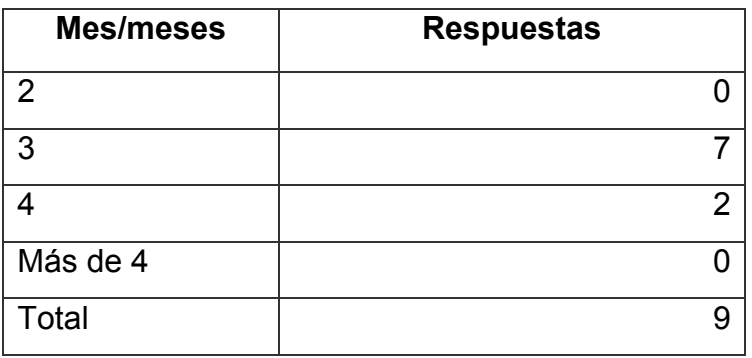

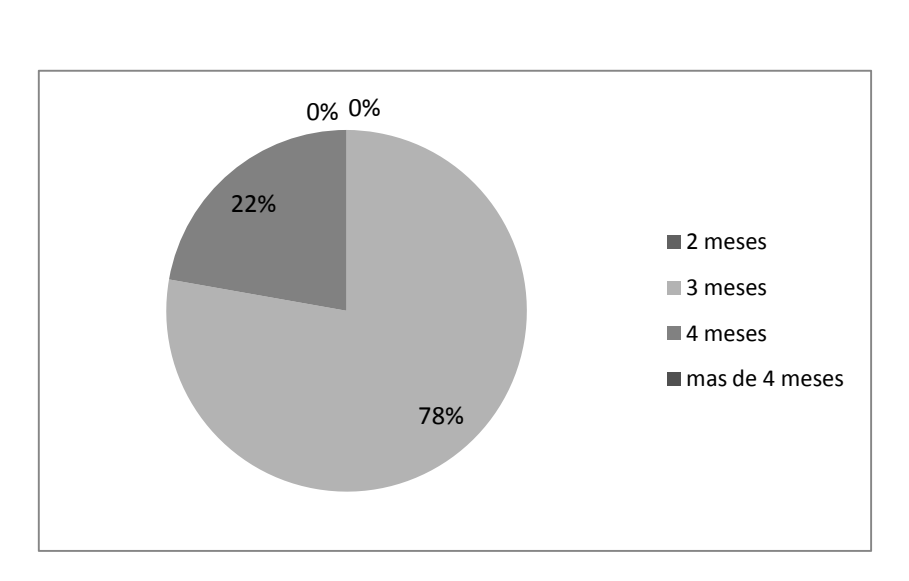

Figura 10. **Análisis de la respuesta 6** 

El 78% escogió con base en su experiencia que este tipo de proyecto, según su montaje mecánico duraría aproximadamente 3 meses.

## Interpretación de los resultados

Para establecer la duración de la fase: definición del proyecto, se basó según los resultados obtenidos de la pregunta # 1 de la encuesta realizada. Con una duración de 27 días.

 La fase: planificación del proyecto, se basó en los resultados de las preguntas # 1, 2 y 5, con una duración de 163 días.

Fuente: elaboración propia.

La fase: procesos administrativos con base en la afirmación de la pregunta # 4, con una duración de 47 días.

La fase: actividades de seguridad industrial no requerían de un análisis estadístico, pues la duración de estas es estándar de un aproximado de 26 días.

 Por último la fase: ejecución del proyecto conforme al resultado de la pregunta # 6, se definió una duración de 3 meses.

Las tareas y duraciones de todo el proyecto se muestran en la siguiente figura:

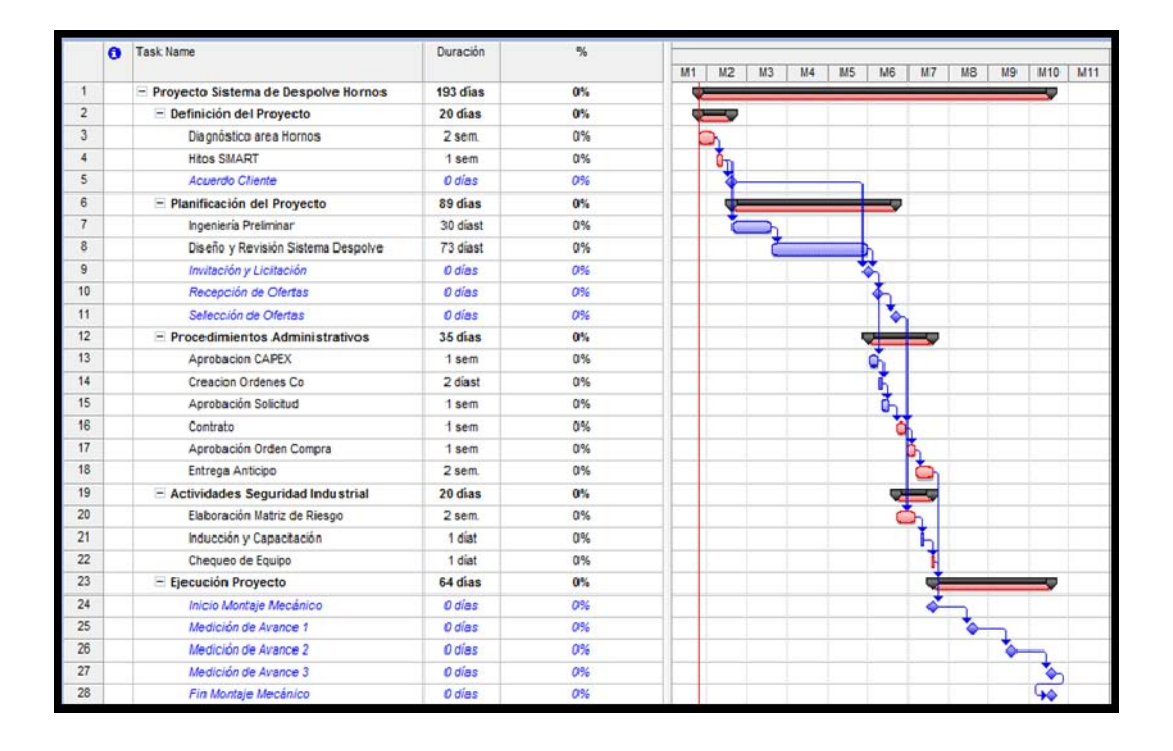

Figura 11. **Cronograma de las tareas del proyecto** 

## **2.2.3.1. Diagrama Pert**

Una vez ya definidas las tareas y establecidas sus duraciones, se ordenan y enumeran como eventos, para facilitar y definir las rutas del proyecto. Los eventos se muestran en la siguiente tabla:

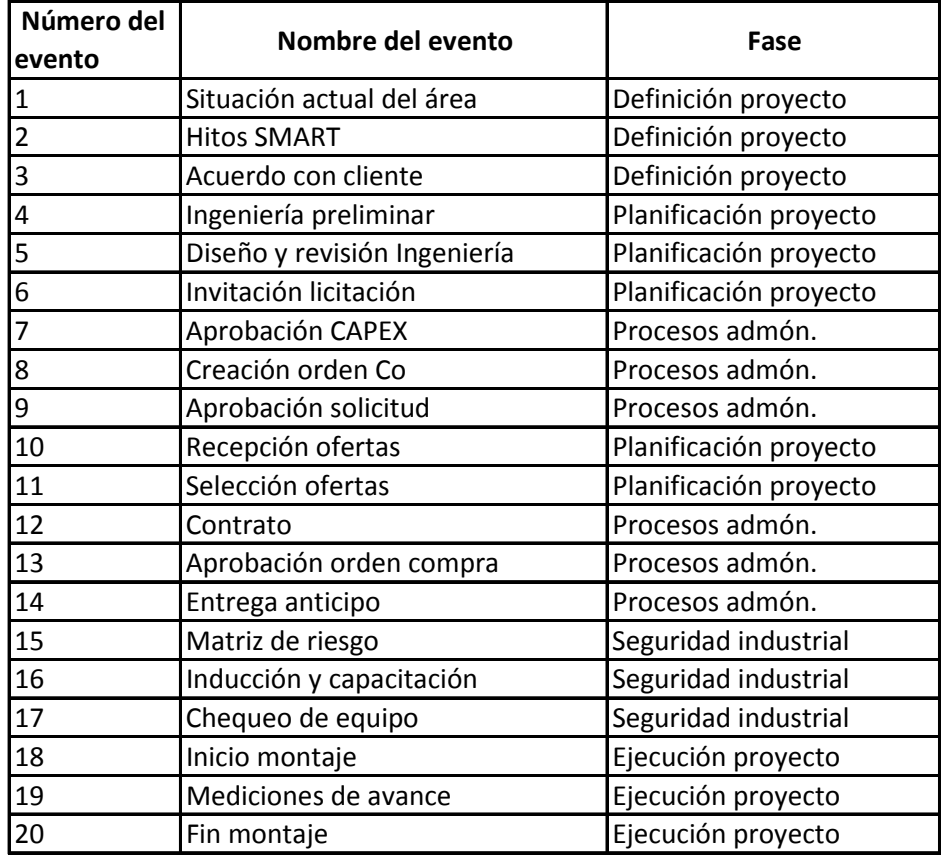

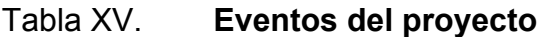

Los eventos se organizan y se muestran el inicio y fin de las actividades con sus correspondientes duraciones, mediante el siguiente diagrama de Pert:

Figura 12. **Diagrama Gantt de las actividades del proyecto** 

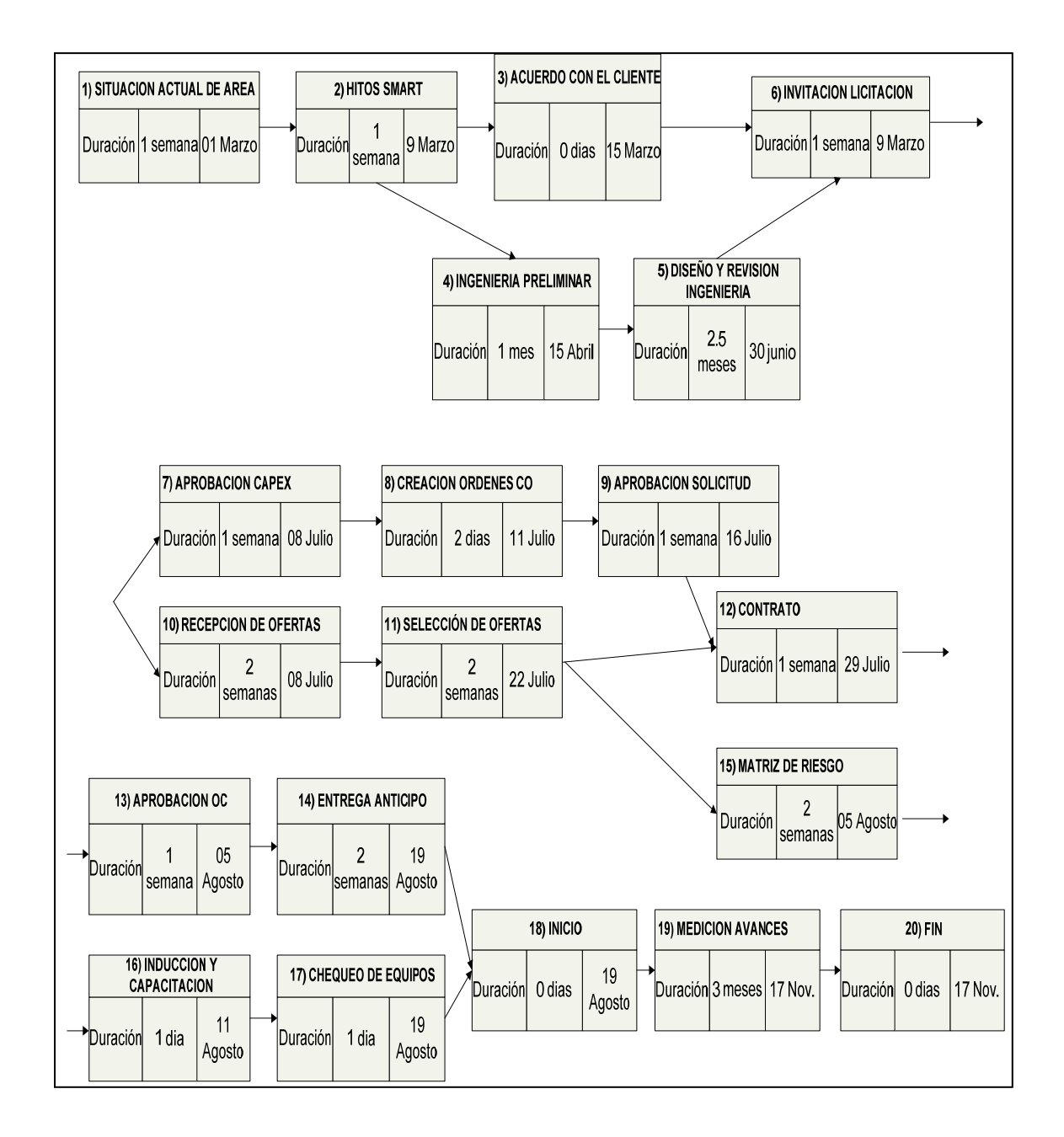

Fuente: elaboración propia.

Las posibles rutas de los eventos son los siguientes:

- 1,2,3,6,7,8,9,12,13,14,18,19 y 20
- 1,2,3,6,10,11,12,13,14,18,19 y 20
- $\bullet$  1,2,3,6,10,11,15,16,17,18,19 y 20
- $\bullet$  1,2,4,5,6,7,8,9,12,13,14,18,19 y 20
- $\bullet$  1,2,4,5,6,10,11,12,13,14,18,19 y 20
- $\bullet$  1,2,4,5,6,10,11,15,16,17,18,19 y 20
- Cálculo de la ruta crítica

Una vez establecidas las posibles rutas de los eventos, se procede a calcular la ruta crítica del proyecto. Para el cálculo de la ruta crítica de los eventos se realizaron 4 pasos.

Paso # 1: cálculo de  $t_e$  y  $\sigma^2 t_e$ :

$$
t_{e} = (t_{o} + 4 t_{m} + t_{p})/6
$$
  $\sigma^{2}t_{e} = [(t_{p} - t_{o})/6]^{2}$ 

- $\circ$  El tiempo optimista,  $t_0$  = es el mínimo período de tiempo posible necesario para realizar la activad. Se le otorgó un factor del 10% en base al  $t_m$
- o El tiempo más probable,  $t_m$  = es la mejor estimación del período de tiempo necesario para llevar a cabo la actividad. Es el resultado del análisis de la encuesta (las duraciones mostradas en el diagrama Pert).

o El tiempo pesimista,  $t_p$  = es el máximo período de tiempo que podría tardarse en realizar la actividad. Se le otorgó un factor del 20% en base al  $t_m$ .

Ejemplo del cálculo de  $t_e$  y  $\sigma^2 t_e$  de los eventos 1 y 2:

$$
t_{m 1,2}: 7 \text{ días}
$$
  
\n
$$
t_{0 1,2} = t_{m 1,2} / 1,10 = 6,36 \text{ días}
$$
  
\n
$$
t_{p 1,2} = t_{m 1,2} \times 1,20 = 8,4 \text{ días}
$$

Entonces

$$
t_{e} = (t_0 + 4 \t t_m + t_p)/6 = (6,36 + 4(7) + 8,4)/6 = 7,13 \t{d} \t{as}
$$

$$
\sigma^2 t_e = [(t_p - t_o)/6]^2 = [(8,4 - 6,36)/6]^2 = 0,12
$$

Los resultados de todos los eventos se muestran en la tabla siguiente:

Tabla XVI. **Cálculo de te y σ²te**

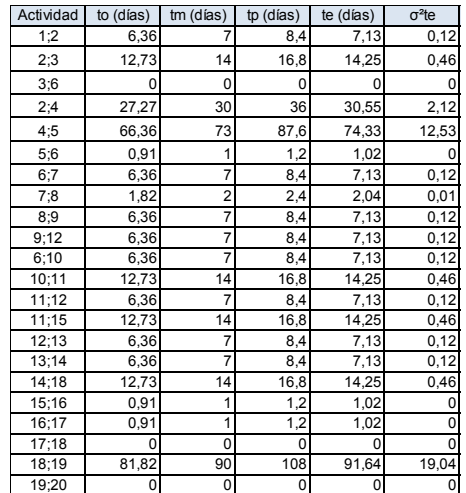

Paso # 2: cálculo de TE y σ²TE

El valor σ²TE indica el nivel de incertidumbre asociado a la estimación del tiempo TE. Los valores TE y  $\sigma^2$ TE de un evento N se calculan de la siguiente manera:

- Se empezó con el primer evento (TE y  $\sigma^2$ TE son iguales a cero) considerando luego, sus directos sucesores, hasta llegar al último evento del proyecto. El valor TE del último evento es el acumulado de días y representa el tiempo mínimo esperado para finalizar el proyecto.
- Se identificaron todos los eventos que preceden directamente al evento N.
- Para cada evento N, se añadió al TE del evento N-1 (predecesor) la duración esperada te de la actividad que le conecta con el evento N.
- Se elige entre los resultados el mayor, es decir, el valor máximo. Este es el único TE del evento N. Los demás valores obtenidos son irrelevantes y no se consideran.
- Se le sumó al valor σ<sup>2</sup>TE del evento predecesor resultante, la varianza σ²te de la actividad que le conecta con el evento N. El valor σ²TE del último evento es el acumulado de desviación de días y representa el tiempo de desviación máxima para finalizar el proyecto.

Ejemplo del cálculo de TE y σ²TE de los eventos 2 y 3:

TE <sub>2,3</sub>: TE <sub>1,2</sub> + t<sub>e 2,3</sub> = 7,13 + 14,25 = 21,38 días σ<sup>2</sup>TE <sub>2,3</sub>: σ<sup>2</sup>TE <sub>1,2</sub> + σ<sup>2</sup>t<sub>e 2,3</sub> = 0,12 + 0,46 = 0,58 días

Los cálculos de todos los eventos se muestran en la siguiente tabla:

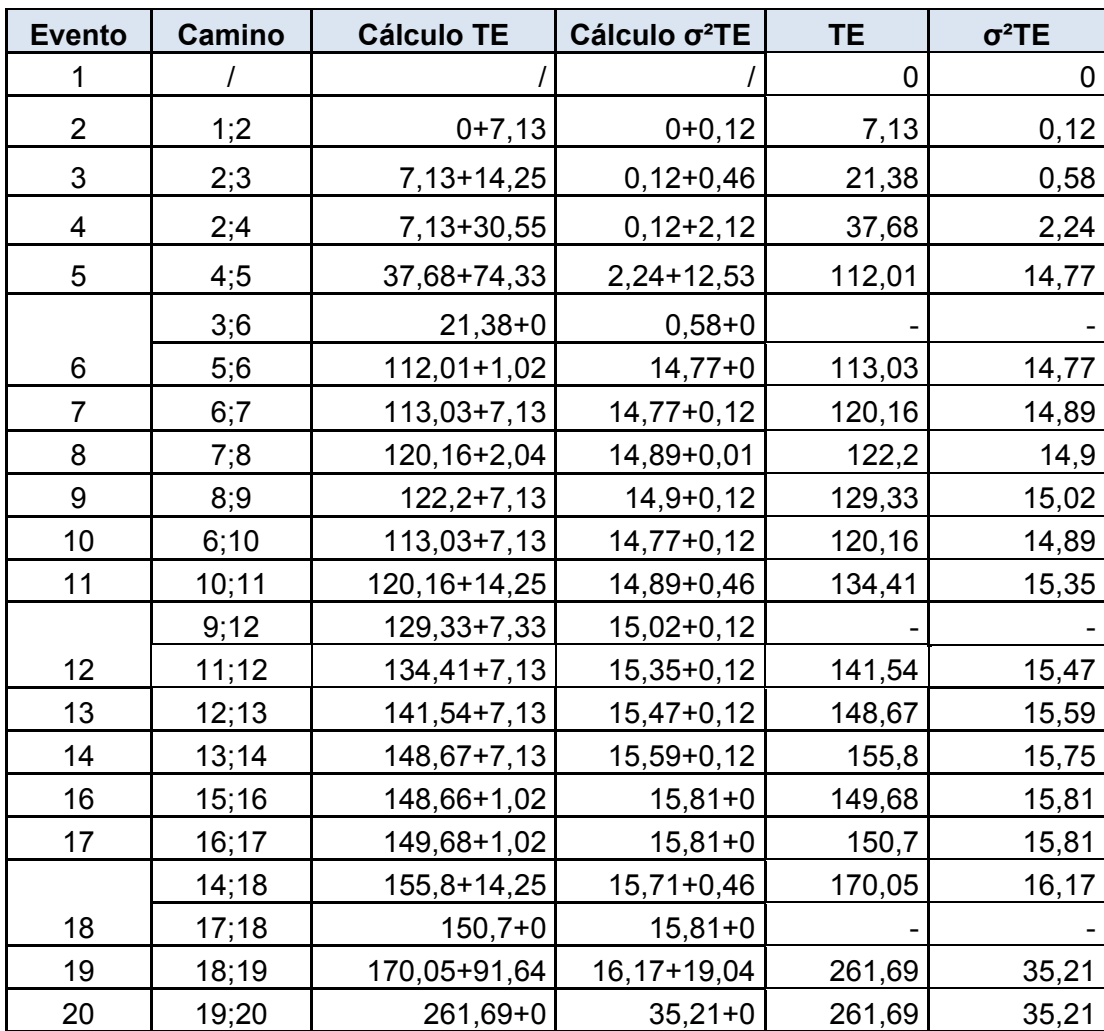

## Tabla XVII. **Cálculo de TE y σ²TE**

El TL de un evento representa el tiempo máximo en que debe alcanzarse, siendo el TL del último evento el tiempo establecido para finalizar el proyecto. El valor TL de un evento N se calcula de la siguiente manera:

- Se empezó con el último evento (fin del proyecto), operando en sentido inverso hasta el primero. Para cada evento N, se identifican todos los eventos sucesores inmediatos del mismo.
- Se resto del TL del evento sucesor al evento N la duración esperada te de la actividad que le conecta con el evento N.
- Se eligen entre los resultados así obtenidos el menor. Este será el único TL del evento N. Los demás valores obtenidos son irrelevantes.

La holgura de un evento es la diferencia entre el tiempo máximo permisible y el tiempo esperado (tiempo mínimo posible) para alcanzarlo. La holgura de un evento puede ser positiva, igual a cero o negativa.

Ejemplo del cálculo de TL y la holgura de los eventos 19 y 20:

TL  $_{19,20}$  = TE  $_{20}$  - t<sub>e 19.20</sub> = 261,69 - 0 = 261,69 días H  $_{19,20}$  = TL  $_{19,20}$  – TE  $_{19,20}$  = 261,69 – 261,69 = 0

Los cálculos de todos los eventos se muestran en la siguiente tabla:

## Tabla XVIII. **Cálculo de TL y holgura**

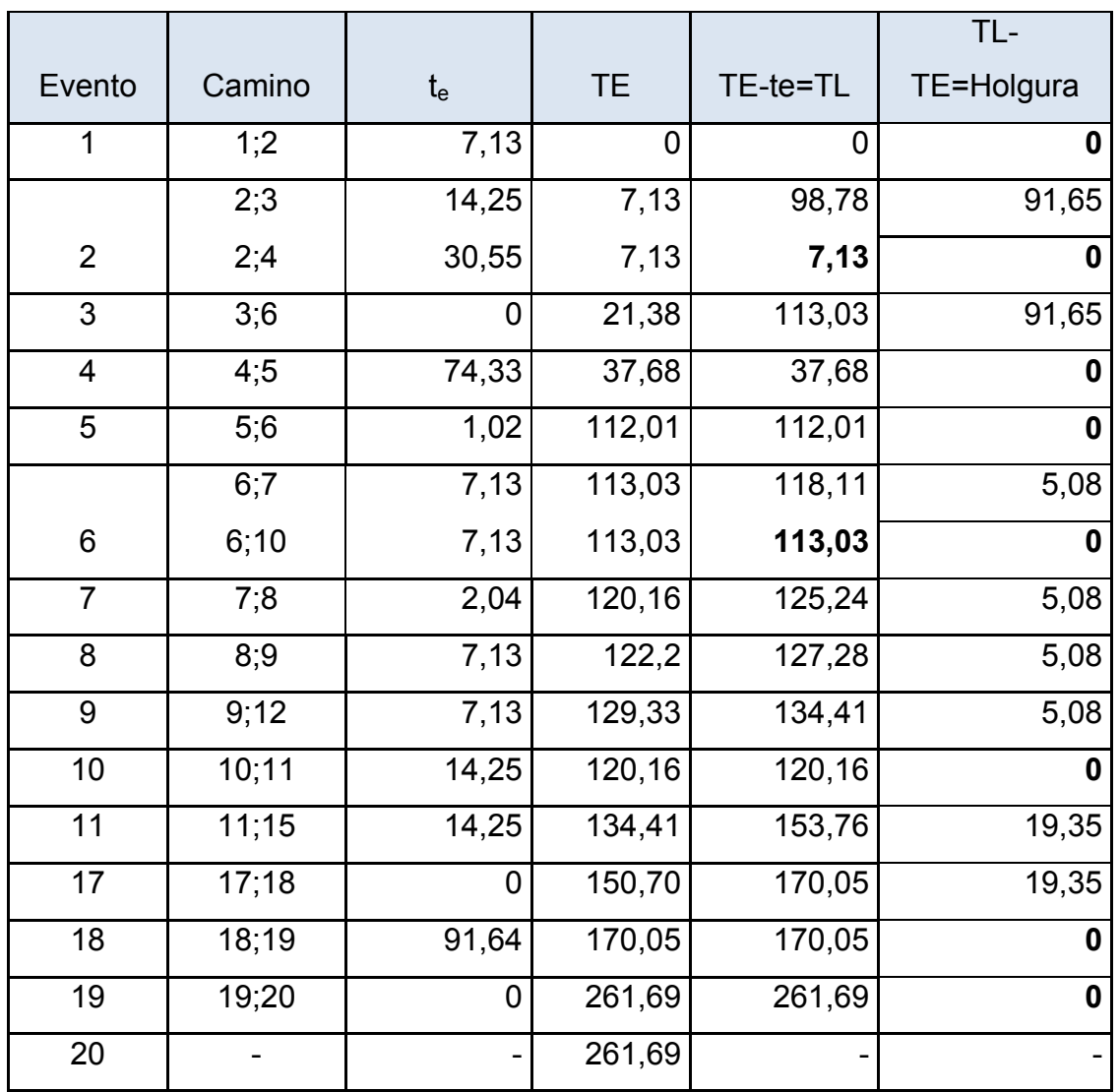

Fuente: elaboración propia.

Paso # 4: se seleccionaron los caminos con menor holgura. Los eventos con menor holgura definieron la ruta crítica del proyecto y se muestran en la siguiente tabla:

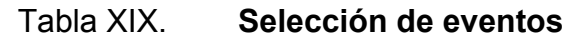

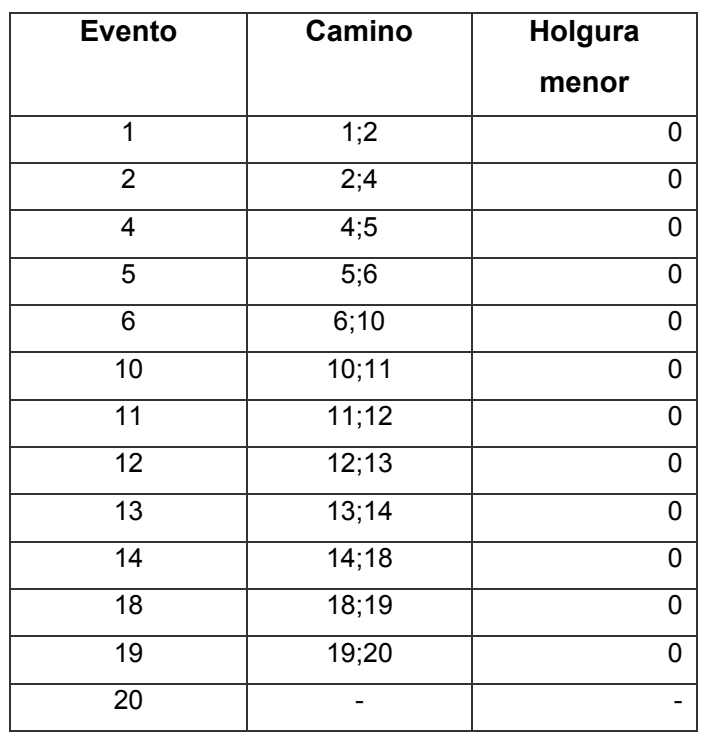

Fuente: elaboración propia.

Ruta crítica del proyecto

Los elementos con menor holgura representan la ruta crítica del proyecto mostrados en la viñeta 5 y en la figura 13.

- o 1,2,3,6,7,8,9,12,13,14,18,19 y 20
- o 1,2,3,6,10,11,12,13,14,18,19 y 20
- o 1,2,3,6,10,11,15,16,17,18,19 y 20
- o 1,2,4,5,6,7,8,9,12,13,14,18,19 y 20
- o 1,2,4,5,6,10,11,12,13,14,18,19 y 20 = Ruta crítica
- o 1,2,4,5,6,10,11,15,16,17,18,19 y 20

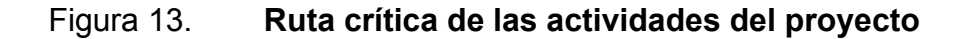

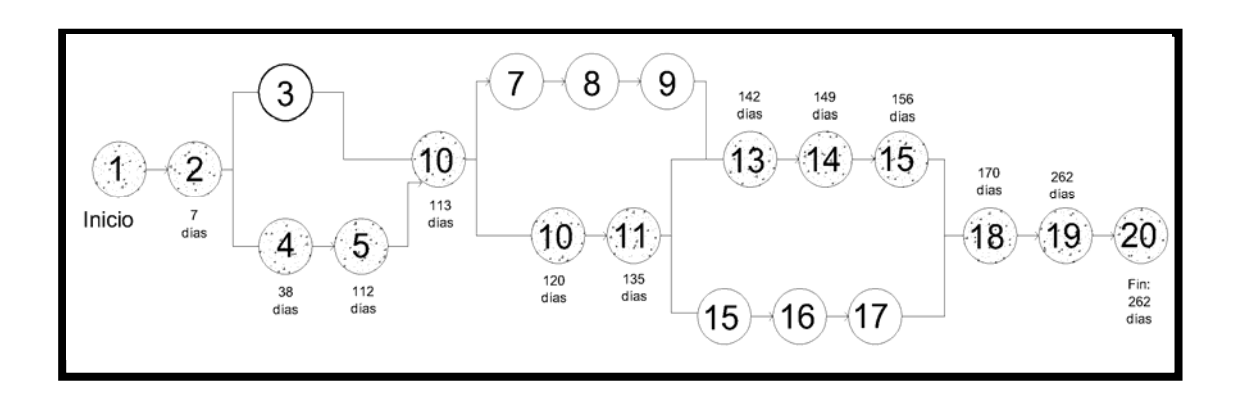

Fuente: elaboración propia.

El proyecto del montaje del sistema de despolve tiene un tiempo estimado de una duración de 9 meses ≈ 262 días.

#### **2.3. Propuesta de rutinas de mantenimiento preventivo**

Las rutinas de mantenimiento preventivo o sus siglas en inglés PMR (Preventive Maintenance Routine) se realizaron en el área del horno, de la línea 3 de cal en la planta San Miguel. Dado que es una línea recién montada y con un sistema de despolve muy similar al de planta La Pedrera, las PMR servirán como transferencia de conocimientos, a la hora de aplicar mantenimientos preventivos a los equipos del sistema de despolve en planta La Pedrera, en un futuro. A cada equipo le corresponde una rutina. Las rutinas describen: mano de obra requerida, tiempo de realización y frecuencia del mantenimiento a aplicarse al equipo, un listado de herramientas y materiales a utilizarse durante el mantenimiento, actividades o pasos del mantenimiento.

### **2.3.1. Rutina de mantenimiento preventivo mecánico**

Las rutinas de mantenimiento preventivo mecánicas representan las revisiones a las partes de desgate de equipos, tales como: corazas, tolvas, colectores, engranajes, rodos, aletas, fajas, poleas, etcétera. Y también partes de cambio como: empaques, tuercas, tornillos, bujes, sellos, etcétera.

A los equipos a los cuales se les realizó el mantenimiento preventivo fueron: un colector de polvo, una válvula rotativa y un ventilador del filtro. Las rutinas de dichos equipos son las siguientes:

# Tabla XX. **Rutina preventiva mecánica del colector de polvo**

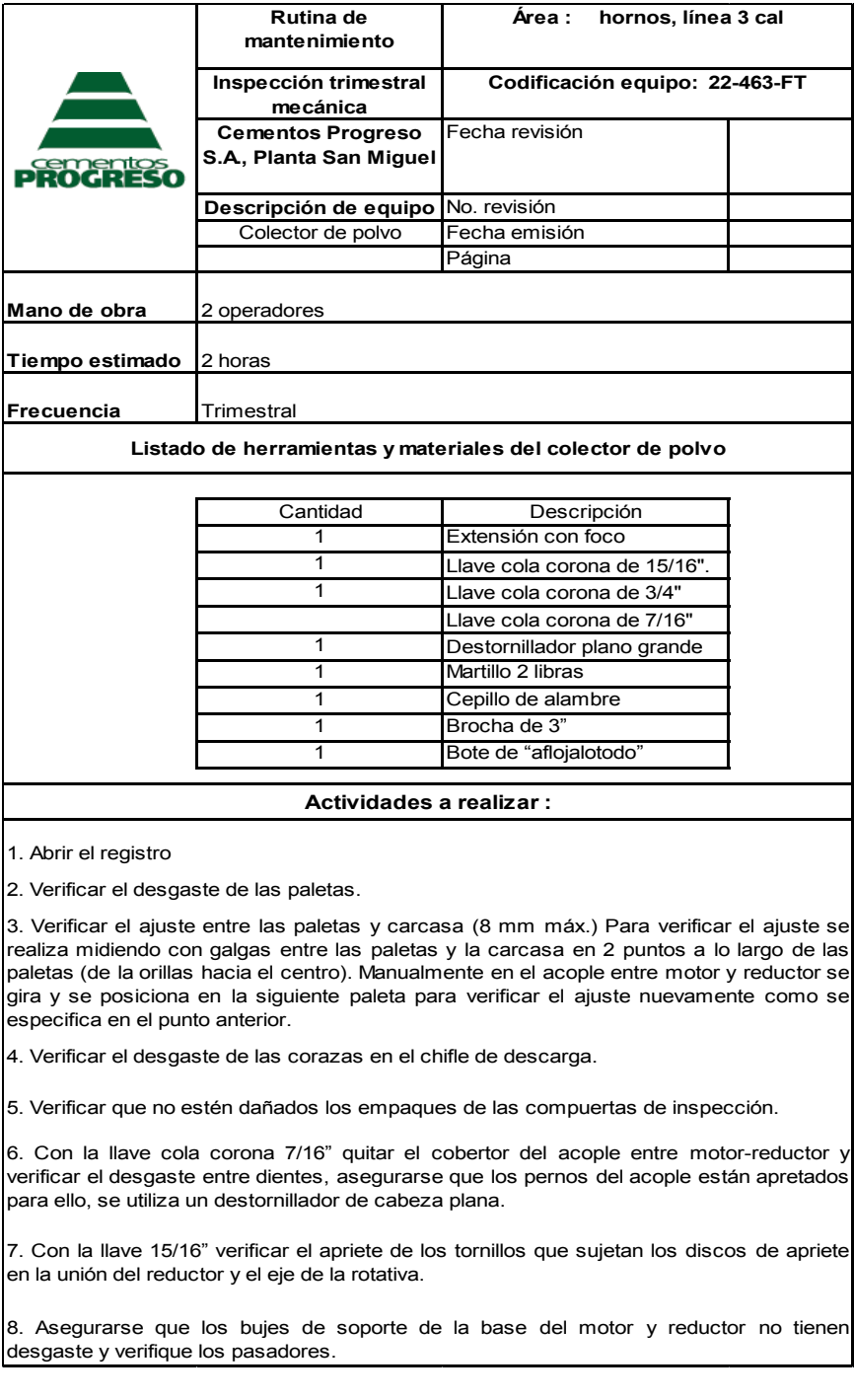

# Tabla XXI. **Rutina preventiva mecánica de válvula rotativa**

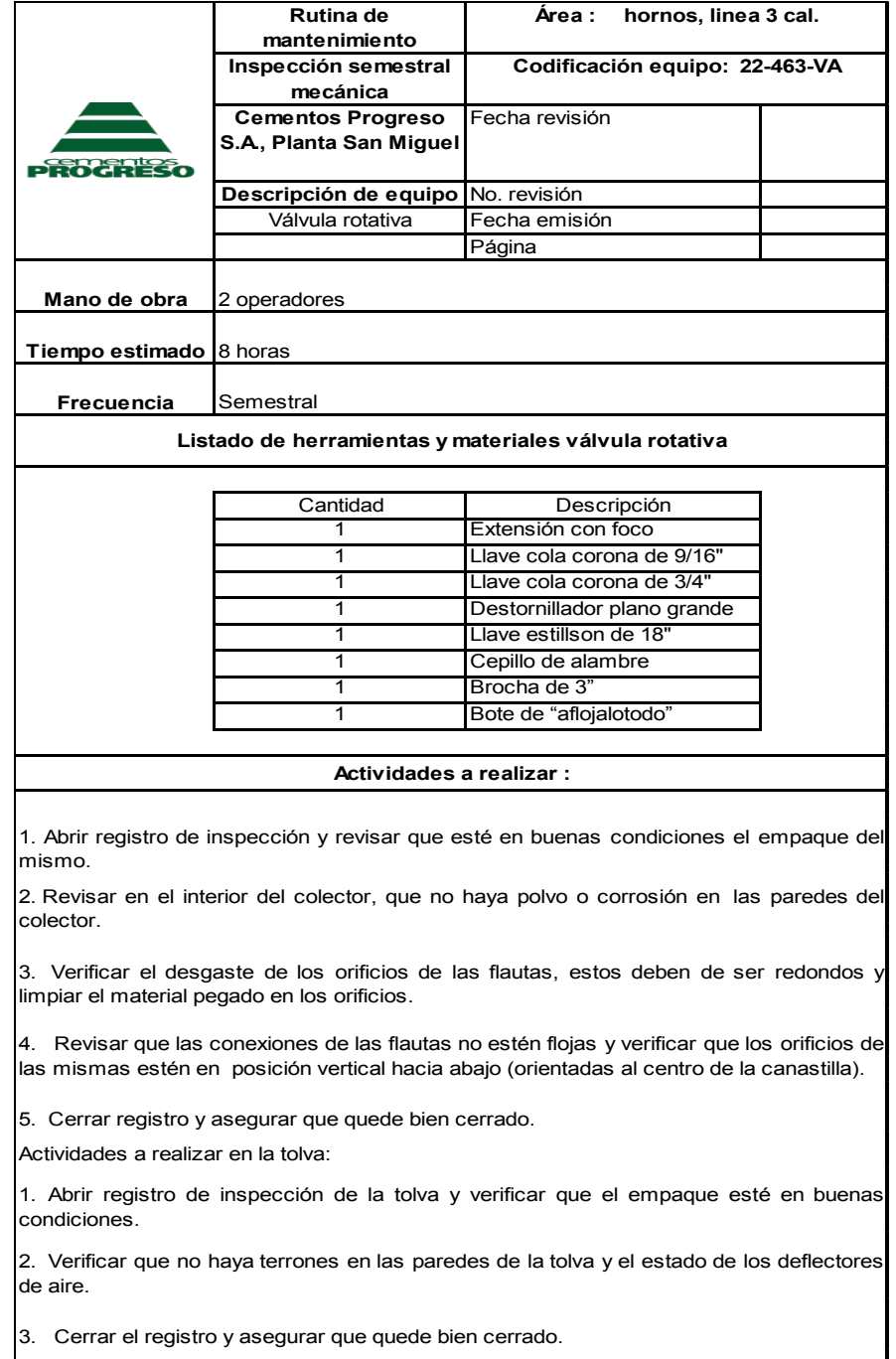

## Tabla XXI. **Rutina preventiva mecánica del ventilador de filtro**

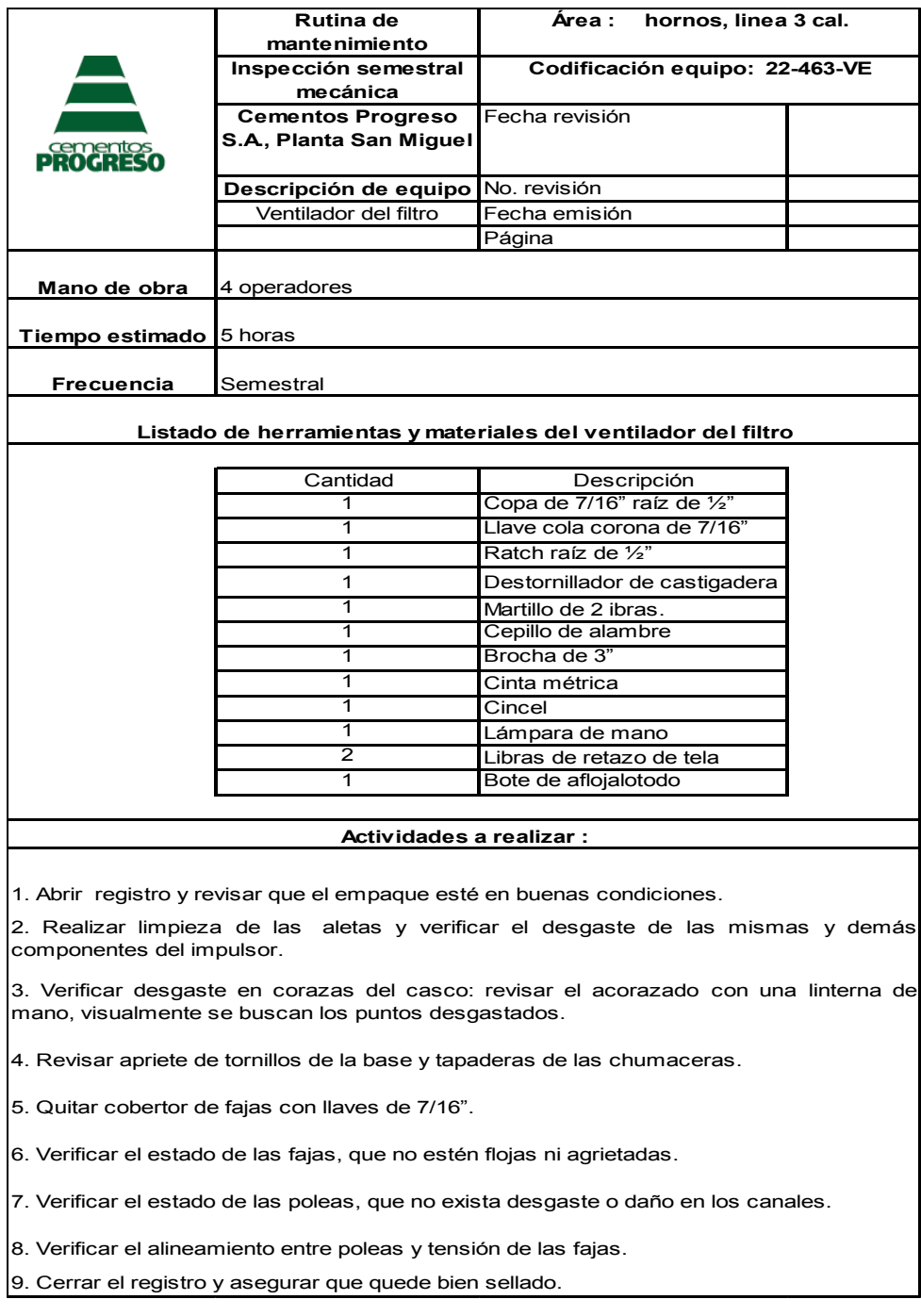

## **2.3.2. Rutina de mantenimiento preventivo instrumentista**

Es el mantenimiento preventivo realizado a todos los instrumentos de los equipos mecánicos, tales como: medidores de presión, temperatura, velocidad, vibración, etcétera.

A los equipos a los cuales se les realizó el mantenimiento preventivo fueron: un colector de polvo, una válvula rotativa y un ventilador del filtro. Las rutinas de dichos equipos son las siguientes:

# Tabla XXIII. **Rutina preventiva instrumentista del colector de polvo**

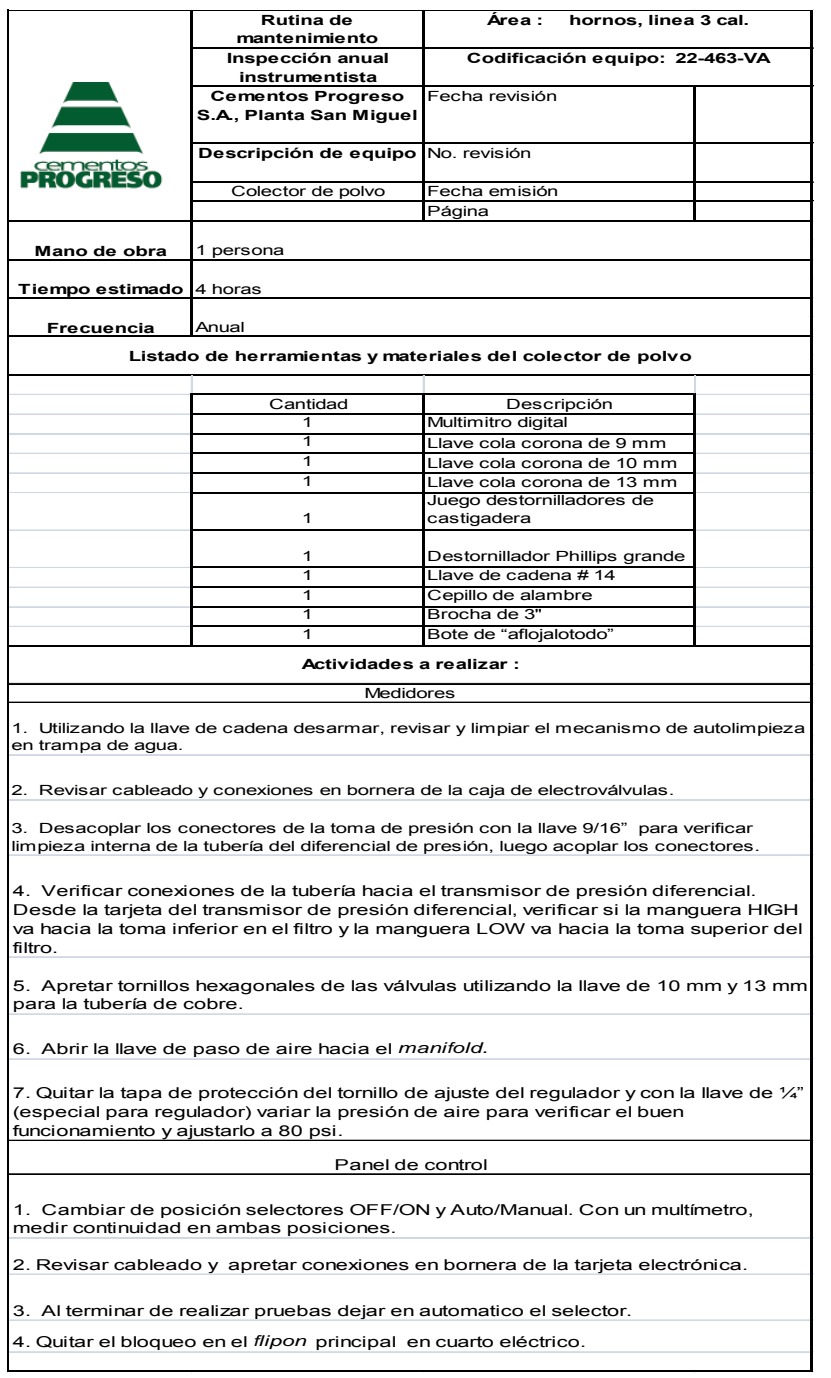

## Tabla XXIV. **Rutina preventiva instrumentista de la válvula rotativa**

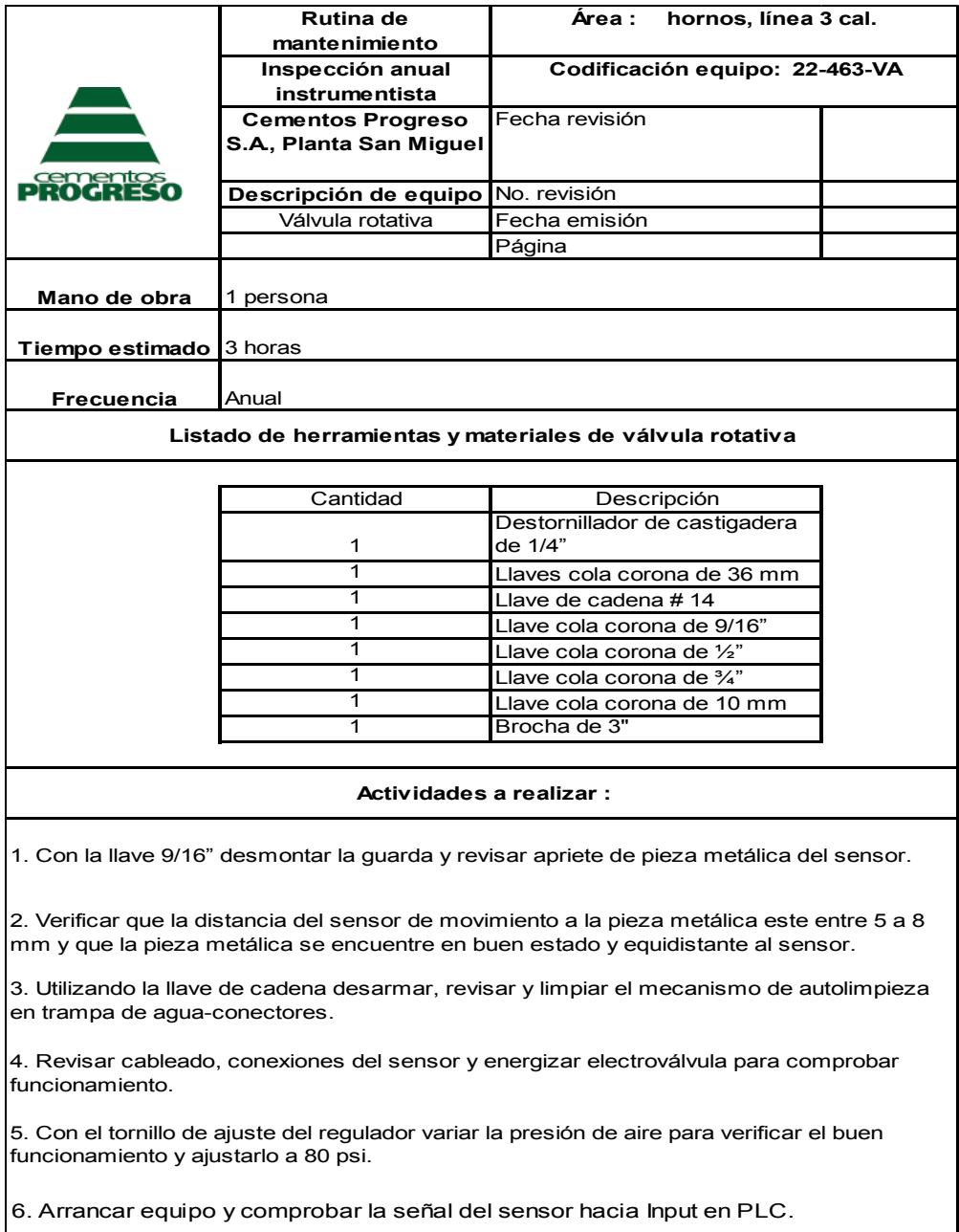

7. Desbloquear y asegurar que el equipo está disponible en control central.

## Tabla XXV. **Rutina preventiva instrumentista del ventilador del filtro**

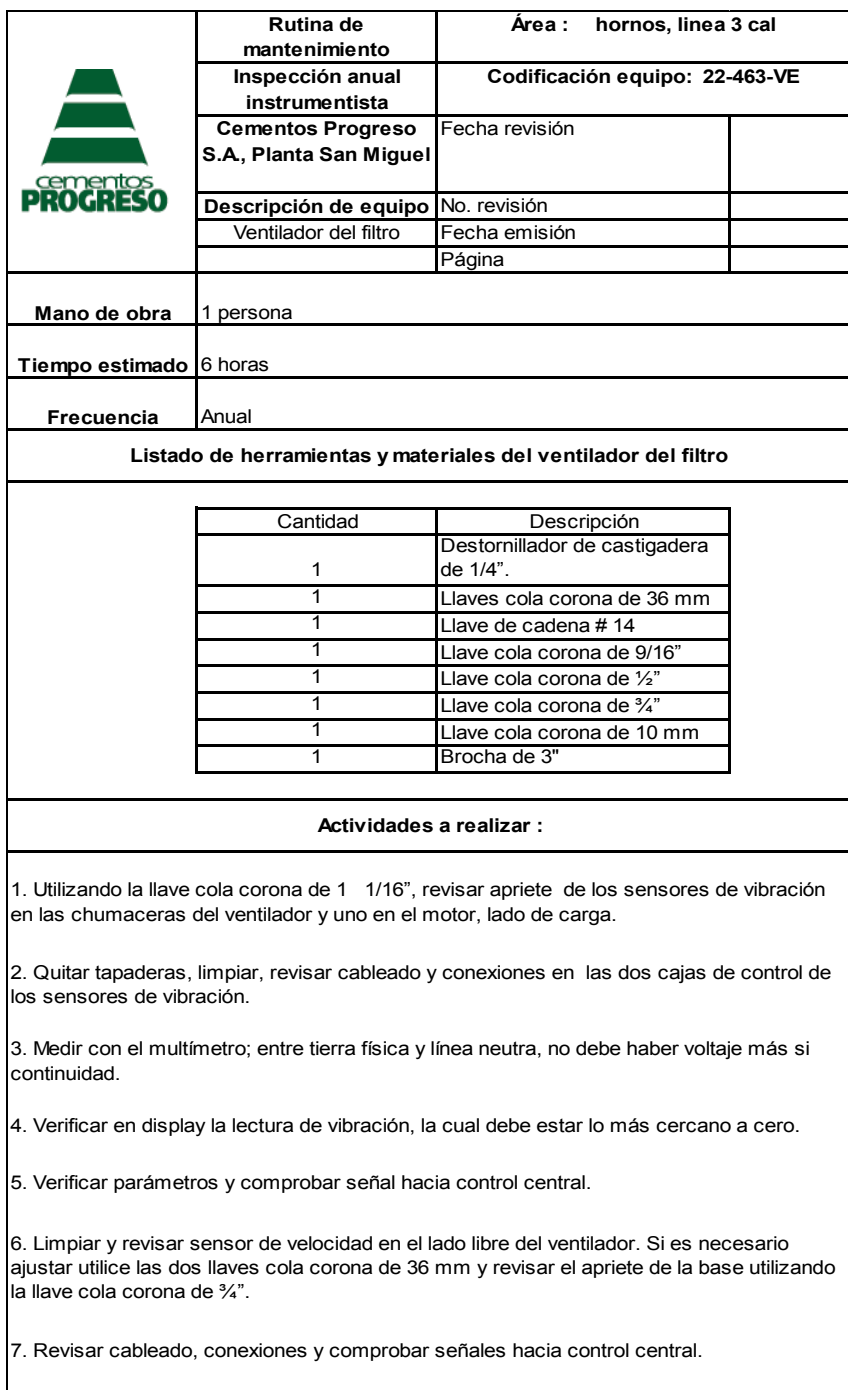

Ubicación del mantenimiento propuesto

Los equipos a los cuales se les aplicará el mantenimiento preventivo se encuentran en el área de hornos, sobre el silo de cal. La ruta del mantenimiento se realizará de lo más alto a los más bajos, dado que es más fácil visualizar conexiones, paneles de control, instrumentos, etcétera. Y de lo más lejano a lo más cercano, esto es para detectar la continuidad y el orden del sistema de conexión de los equipos.

El silo del horno tiene 9 niveles. La ruta del mantenimiento desciende desde el nivel 9 hasta el nivel 6.

Aplicación del mantenimiento por niveles:

- o Nivel 9: filtro parte superior, mantenimiento preventivo instrumentista.
- o Nivel 8: filtro parte inferior, mantenimiento preventivo mecánico.
- o Nivel 7: válvula rotativa, mantenimiento preventivo mecánico e instrumentista.
- o Nivel 6: ventilador del filtro, mantenimiento preventivo mecánico e instrumentista.

La figura 14, muestra los niveles en los cuales están ubicados los equipos,

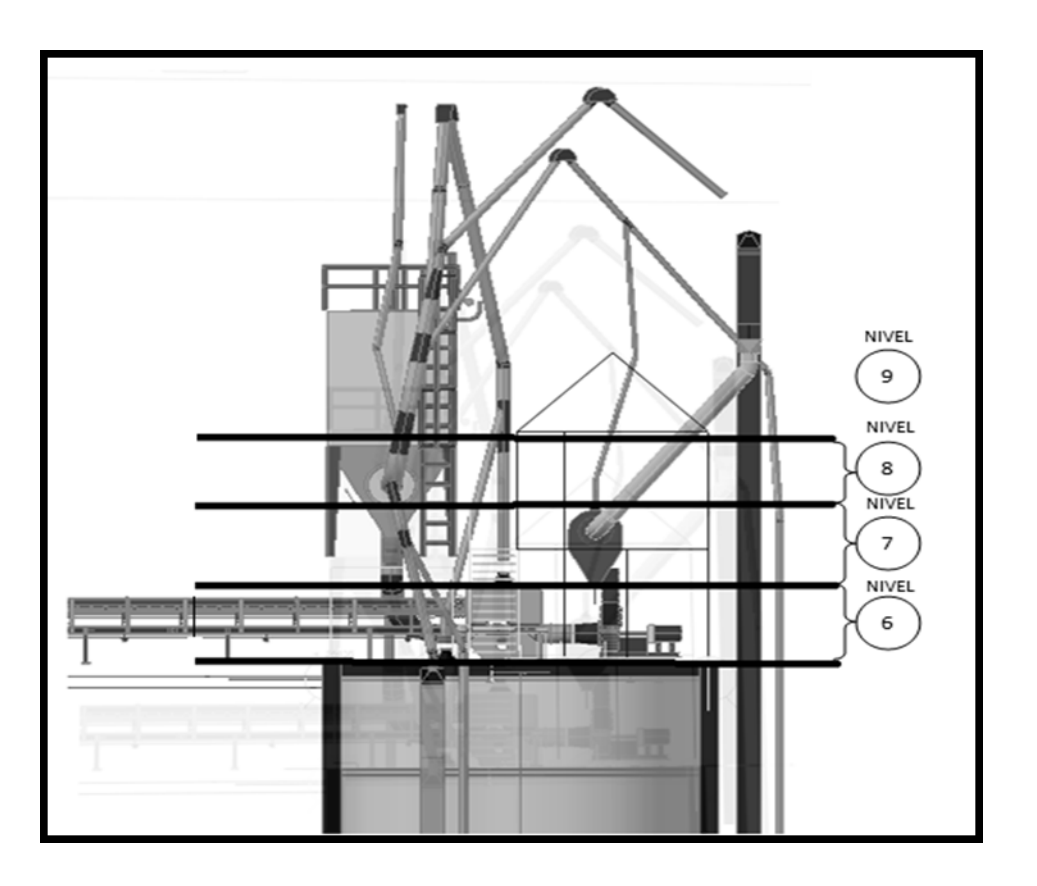

#### Figura 14. **Ubicación de los equipos por nivel**

Fuente: SCHEUSCH S.A. Manual de montaje de equipo de despolve. p. 5.

#### **2.4. Planificación del montaje de equipos**

 Los equipos a montarse son: un filtro, una válvula rotativa y un ventilador. El filtro y la válvula rotativa serán montados por una empresa contratista, pero bajo la responsabilidad del Departamento de Proyectos Nuevos, mientras que el ventilador en su contrato está incluido el montaje del mismo.

 Se creó una serie de pasos, instrucciones de seguridad y listados de equipos e instrumentos del filtro y la válvula rotativa.

#### **2.4.1. Montaje del filtro**

 Se creó una guía de pasos que detallan las actividades del montaje de la estructura, el cuerpo y accesorios del filtro. Se identificaron los puntos de alto riesgo durante el montaje del filtro y se creó un listado de piezas y accesorios del filtro para facilitar la identificación de los mismos en el campo.

#### **2.4.1.1. Instrucciones de seguridad propuestas**

El montaje del filtro presenta un alto riesgo de accidentabilidad, debido a su ubicación y a la complicación del ensamble de las partes del mismo. Además al finalizar el montaje se realizan pruebas en vacio, que diagnostica el estado inicial del filtro y pruebas con material, que verifican el funcionamiento de operación del filtro. En estas pruebas los equipos están en operación, puede haber fallas, cualquier tipo de incidente que pone en riesgo la seguridad del personal. A continuación se muestran los puntos de riesgo, a las cuales se estará expuesto en el montaje del filtro.

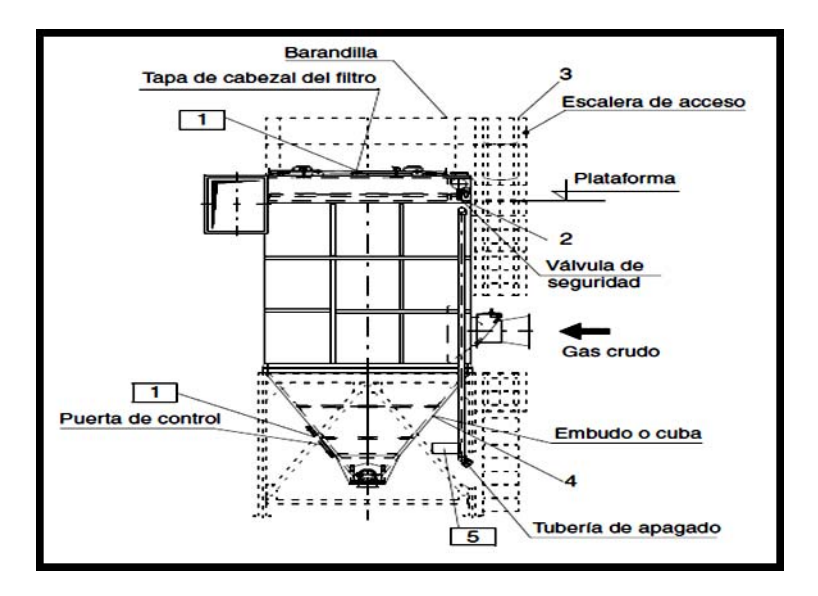

#### Figura 15. **Puntos de riesgo del filtro**

Fuente: SCHEUSCH S.A. Manual de montaje de equipo de despolve. p. 5.

Punto de riesgo 1

Puertas de control: al montarse el filtro, sólo se podrán abrir las tapas del cabezal, las puertas de control y de mantenimiento estando el equipo detenido. En la instalación de la tolva de descarga y el gusano, el espacio de trabajo es muy reducido. A la hora de aplicar soldadura el personal de instalación portará mascarillas apropiadas para ese tipo de trabajo. El soldador realizará pausas en su trabajo, para salir a tomar aire fresco, de lo contrario podrá asfixiarse por los gases emitidos de la soldadura.

Punto de riesgo 2

La válvula de seguridad sólo podrá utilizarse en estado precintado. Valor de ajuste de la válvula: 6,5 barios de sobrepresión. Los taladros para precintos están previstos para aplicar los precintos después de una modificación de ajustes que se haya efectuado posteriormente.

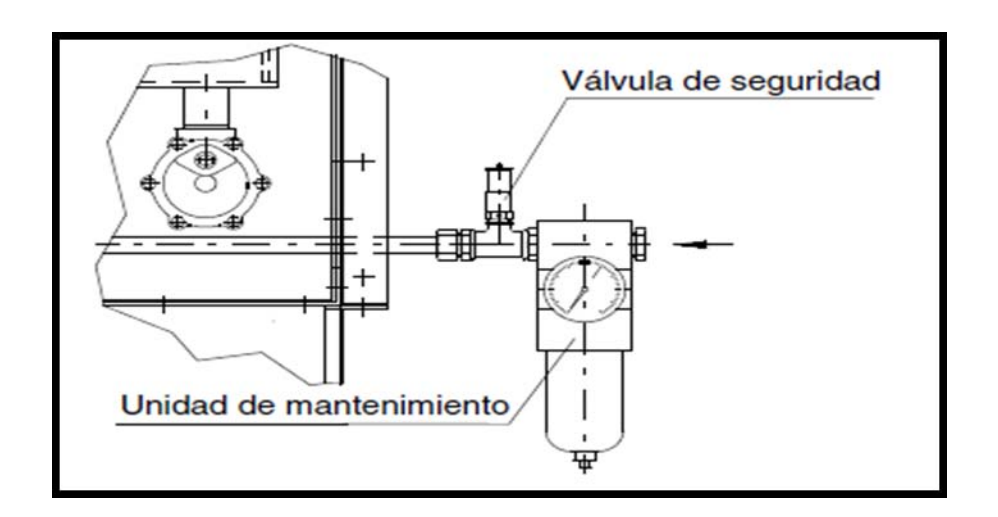

## Figura 16. **Válvula de seguridad**

Fuente: SCHEUSCH S.A. Manual de montaje de equipo de despolve. p. 5.

Punto de riesgo 3

No se debe almacenar polvo en el embudo o la cuba. (Peligro de incendio, peligro de explosión, reacciones químicas, peligro de derrumbamiento debido a sobrecarga).

Con medidas apropiadas (medidor de nivel de llenado) se debe garantizar que el nivel de llenado no sea superior a un 1/3 de la altura del embudo o de la cuba. Si se acuerda una cantidad de llenado superior, también hay que asegurarse de no sobrepasar dicha cantidad.

Punto de riesgo 4

La conexión para la tubería de apagado deberá poseer un rótulo indicador empalme de manguera de manera perfectamente visible. Durante el funcionamiento no se debe inundar el conducto de agua. Las toberas de extinción montadas están equipadas solamente con una caperuza de protección contra el polvo. En cuanto la tobera admite agua, se desprende la caperuza y el agua se reparte en el filtro. Después de cada admisión de agua se deben renovar las toberas para que sean de nuevo herméticas al polvo

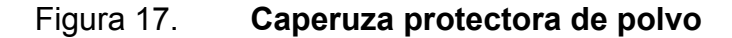

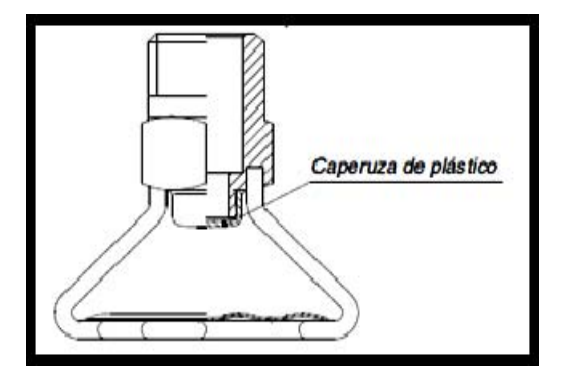

Fuente: SCHEUSCH S.A. Manual de montaje de equipo de despolve. p. 6.

## **2.4.1.2. Listado de equipos e instrumentación del filtro**

Se creó un listado de equipos e instrumentos de repuesto y desgaste del filtro. Al arribar el filtro y sus accesorios a planta La Pedrera se debe verificar si las partes de repuestos, equipos e instrumentación del filtro estén completos y que sean los adecuados, pues si en el transporte o montaje del filtro se rompiera o dañara un equipo o instrumento, este podrá ser sustituido por el listado de repuestos. El listado de equipos muestra a los equipos e instrumentos enumerados y con su correspondiente posición:

#### Tabla XXVI. **Listado de partes de desgaste**

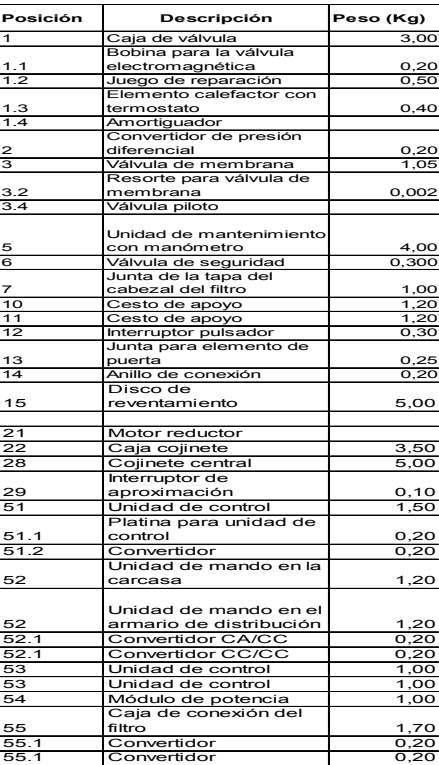

Fuente: SCHEUSCH S.A. Manual de montaje de equipo de despolve. p. 6.

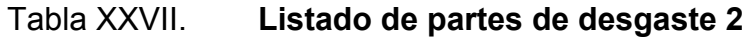

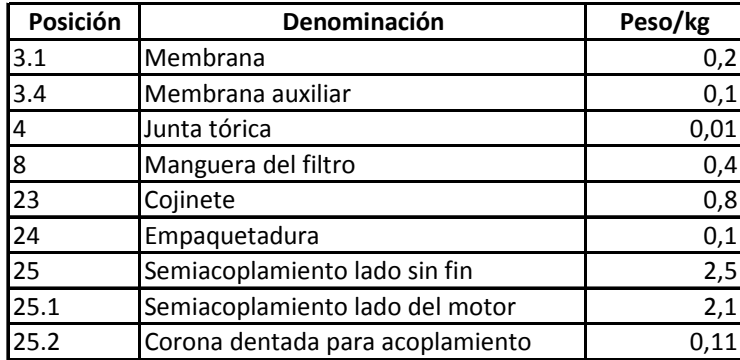

Fuente: SCHEUSCH S.A. Manual de montaje de equipo de despolve. p. 6.

## Figura 18. **Diagrama de equipos y accesorios del filtro**

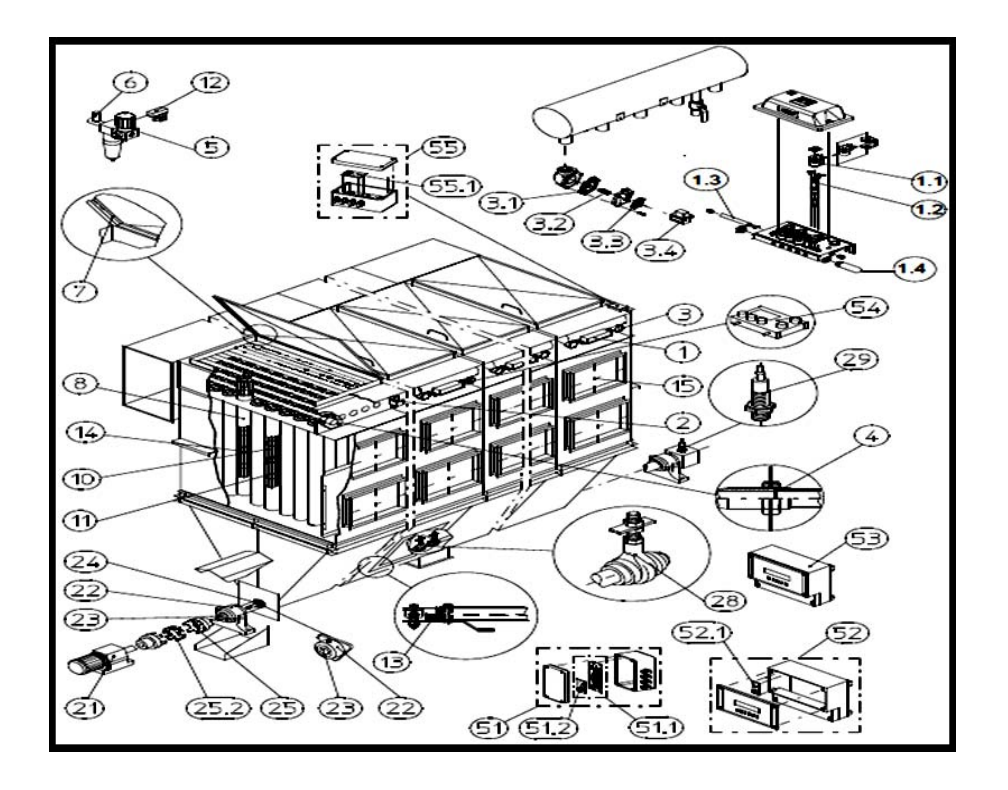

Fuente: SCHEUSCH S.A. Manual de montaje de equipo de despolve. p. 6.
### **2.4.1.3. Guía de pasos del montaje del filtro**

Primer paso: ensamblaje de la carcasa

Durante el montaje se utilizará un andamio que según el progreso del montaje, se va construyendo cada vez más alto. Deben tenerse en cuenta las condiciones de suministro, almacenamiento y montaje relativas del filtro. El filtro es una construcción atornillada compuesta de elementos de chapa. Los elementos se atornillan entre sí.

Al ensamblar la carcasa, esta debe tener una hermetización perfecta de los distintos elementos de chapa. La masilla de sellar debe aplicarse en dos cordones a ambos lados de los orificios roscados, ver figura 12 (los elementos de chapa deben estar libres de grasa y polvo).

Todos los componentes se unen primero sin ajustarlos. Sólo después de estar montado el filtro completo se aprietan firmemente los tornillos. Tras el montaje de las piezas de chapa hay que sellar los puntos de unión.

En el filtro de gas caliente, que posee temperaturas de servicio superiores a 80 grados Centígrados, debe utilizarse una pasta de sellar resistente al calor (a base de silicona). Para ello, deben apretarse el mismo día los tornillos de los paneles sellados, dado que la pasta de silicona endurece al cabo de unas pocas horas.

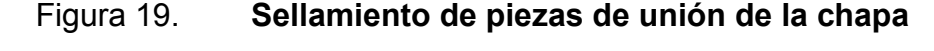

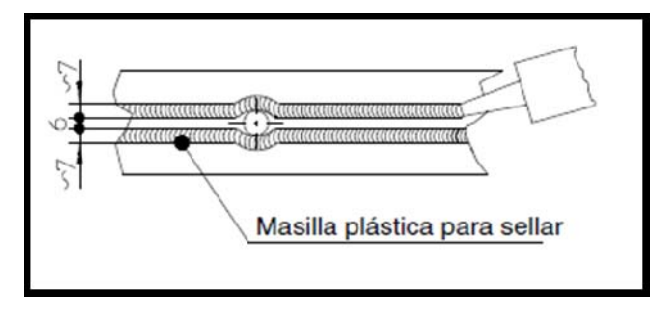

Fuente: SCHEUSCH S.A. Manual de montaje de equipo de despolve. p. 6.

Segundo paso: montaje del soporte del filtro

El soporte del filtro puede ser de dos formas; de una fila o de doble fila, como se muestra en la figura 20. Debido a que no hay mucha disponibilidad de espacio arriba del silo, donde será montado el filtro, se debe montar soporte de una fila.

Pasos del montaje del soporte:

- Montaje previo de los ejes.
- Comenzando en una esquina, se colocan los puntales sobre una superficie plana a la distancia correcta entre ejes.
- Los diámetros y longitudes de tornillos necesarios para ello deberán consultarse en los planos correspondientes. Al atornillar, deben colocarse arandelas para construcción metálica del lado de las tuercas.
- En los demás ejes se emplea el mismo procedimiento.
- Ahora se pueden colocar los pares de puntales premontados sobre los cimientos preparados, con ayuda de una grúa. Después se enganchan los tornillos de anclaje y se retiran hacia abajo los puntales.
- De este modo se montan también los puntales en los otros ejes.
- Después de erigir la construcción metálica, deberá controlarse nuevamente si las distancias entre ejes y las diagonales coinciden exactamente. De ser necesario, se procederá a alinear.
- Luego se fijan los tornillos de anclaje.

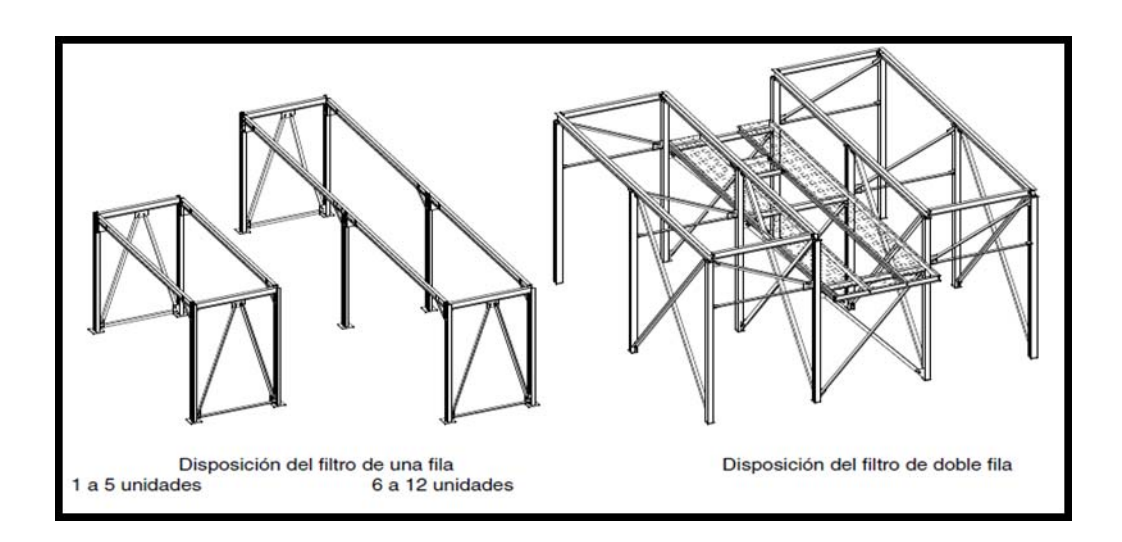

Figura 20. **Estructura base de una y doble fila** 

Fuente: SCHEUSCH S.A. Manual de montaje de equipo de despolve. p. 9.

Tercer paso: ensamblaje de la cubeta colectora de polvo

Los paneles, las chapas frontales, las piezas frontal y lateral del bastidor con reborde y los refuerzos se suministran como piezas sueltas.

- La cubeta se atornilla previamente y después se eleva a la construcción del soporte.
- Atornillar las chapas frontales con la pieza frontal del bastidor con reborde comenzando por el lado del motor.
- Luego se ensamblan las paredes laterales con las piezas longitudinales del bastidor con reborde.
- Después se atornillan los refuerzos tubulares o los paneles intermedios con las paredes laterales.
- Los bastidores de la cubeta o del embudo se sueldan en los puntos de apoyo en el soporte.

### Figura 21. **Tolva colectora de polvo**

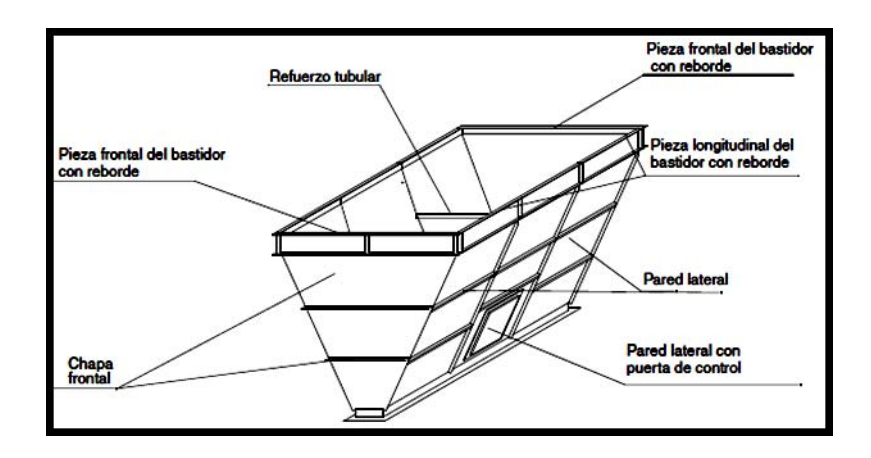

Fuente: SCHEUSCH S.A. Manual de montaje de equipo de despolve. p. 13.

Cuarto paso: ensamblaje del tornillo sinfín

Se suministra completamente montado y, después de introducir la cuba en la construcción metálica, se levanta desde abajo con un dispositivo de elevación y se atornilla con la cubeta.

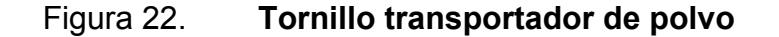

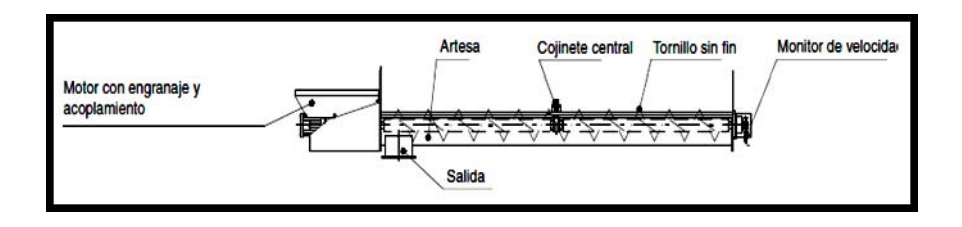

Fuente: SCHEUSCH S.A. Manual de montaje de equipo de despolve. p. 15.

Quinto paso: montaje de las mangas

Para mangas de filtro especialmente sensibles, como las mangas de membrana, se incorpora una guía para manga. En el extremo inferior, la manga de filtro lleva un refuerzo. Este refuerzo topa con la guía, impidiéndose de ese modo que la manga de filtro roce partes de la carcasa en otros puntos. En caso de que en los planos de carcasas esté representada esta guía para manga, debe tenerse en cuenta especialmente la altura de montaje de la misma. Una altura de montaje errónea ocasiona daños en la manga. Un ejemplo de la guía de la manga se muestra en la figura 23.

Figura 23. **Guía de la manga** 

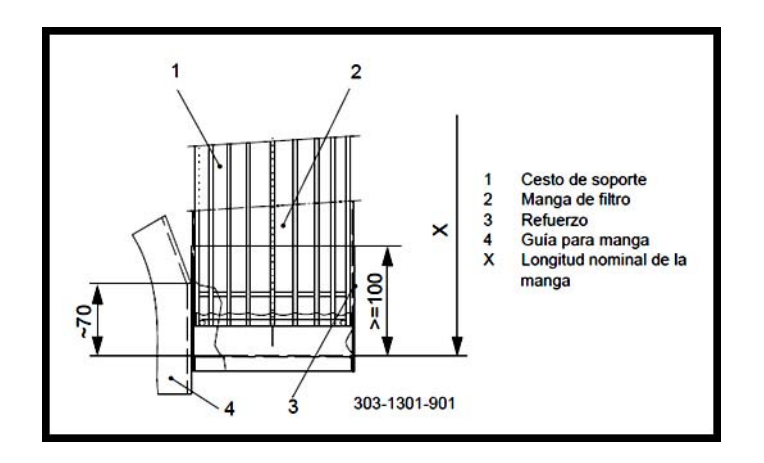

Fuente: SCHEUSCH S.A. Manual de montaje de equipo de despolve. p. 18.

 Antes del montaje de las mangas de filtro debe asegurarse que la cámara de gas puro esté totalmente libre de polvo.

- Enganchar la manga de filtro en el orificio del fondo de la manga. Al hacerlo, deberá prestarse atención que la manga no resulte dañada, para no acortar su vida útil y no sobrepasar el valor exigido de contenido de polvo en el gas puro.
- Verificar el asiento del reborde de obturación en mangas con el anillo de alambre o el anillo de resorte en el fondo de la manga.
- Las costuras longitudinales de las mangas de filtro deben alinearse en una dirección conocida, siempre del lado encarado a la entrada de gas puro.
- En caso de que el cabezal de la manga tenga una costura longitudinal propia, se deberá alinear dicha costura.

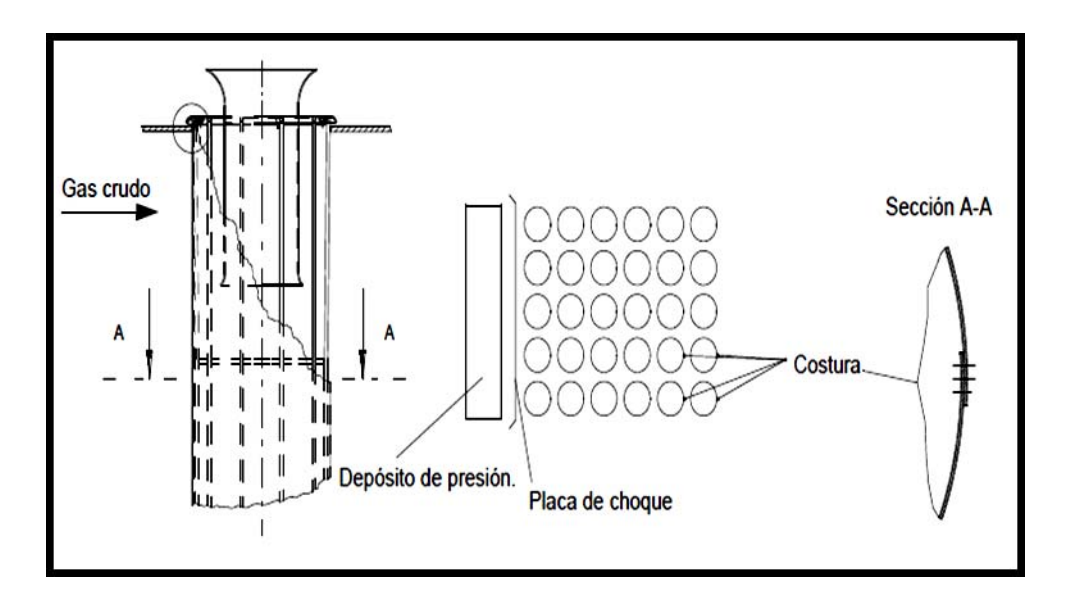

Figura 24. **Cuerpo de las mangas** 

Fuente: SCHEUSCH S.A. Manual de montaje de equipo de despolve. p. 19.

- Después de haber enganchado correctamente todas las mangas de filtro en una unidad, pueden introducirse ahora las cestas de soporte con los inyectores montados en las mangas de filtro, de modo que la manga no entre en contacto por el lado de gas bruto con las otras mangas de filtro o refuerzos.
- Después de enganchar los cestos de soporte, dichos inyectores se fijan con chapas de retención, como se muestra en la figura.

Figura 25. **Fijación de las chapas de retención de las mangas** 

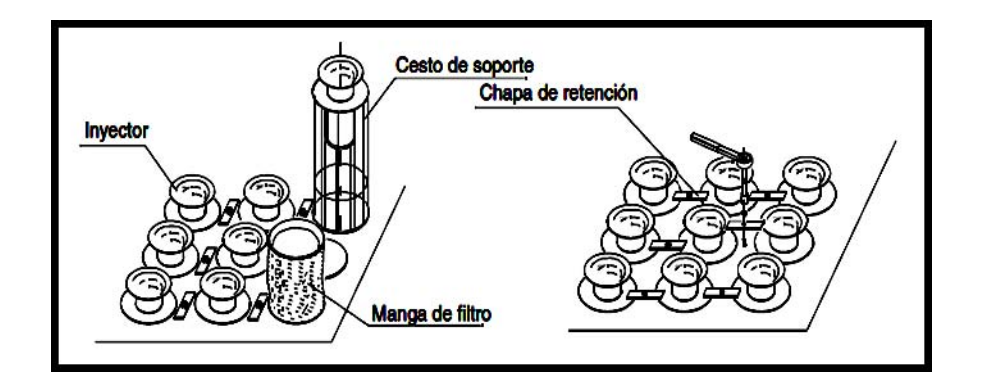

Fuente: SCHEUSCH S.A. Manual de montaje de equipo de despolve. p. 19.

Sexto paso: montaje del cuerpo del filtro

La carcasa con el conducto de gas bruto y el cabezal con el conducto de gas puro, la plataforma y la barandilla o el alojamiento del cabezal del filtro, pueden ensamblarse previamente en el lugar de montaje y elevarse luego con una grúa para colocarlos sobre el soporte del filtro. Las mangas de filtro y las toberas pueden estar ya instaladas. Ambos grupos constructivos se atornillan al bastidor con reborde.

- La construcción metálica y el embudo o cubeta se elevan a continuación con una grúa para colocarlos en su lugar de emplazamiento.
- Luego se monta la escalera, los peldaños, las plataformas y las barandillas.
- Después se instalan los empalmes de gas bruto y gas puro.
- Sellar exteriormente los puntos de unión del filtro después del montaje.
- Establecer las conexiones de aire comprimido.
- Realizar la instalación eléctrica según especificaciones e instrucciones para filtros de mangas por impulsos y unidad de control.

## **2.4.2. Montaje de la válvula rotativa**

 Se creó una guía de pasos que detallan las actividades del montaje del motor, el reductor y el embrague de la válvula rotativa y se creó un listado de piezas y accesorios del filtro para facilitar la identificación de los mismos en el campo e instrucciones de seguridad para su montaje y puesta en marcha.

## **2.4.2.1. Instrucciones de seguridad**

Las esclusas de rueda celular contienen componentes en rotación y puntos de cizallamiento, las cuales son consideradas como zona de peligro. A continuación se muestran una serie de riesgos durante el montaje.

• No mover el rotor, hay peligro de lesiones.

- Antes de la puesta en servicio de la esclusa de rueda celular hay que prestar atención a que estén aplicados y cerrados correctamente todos los dispositivos de protección y aberturas.
- Las aberturas y los dispositivos de protección que se encuentren en la zona de peligro (que es la zona en que resulte posible entrar en contacto con partes en movimiento) de la esclusa de rueda celular, deben ser protegidas de tal forma, que no sea posible abrirlos o desmontarlos sin la ayuda de herramientas.
- Si en la parte de caída de entrada o la de caída de salida existen aberturas por las cuales pueda ser pasado un brazo, deben disponerse estas a una distancia X tal que resulte imposible alcanzar partes en rotación (véase la figura 26).

## Figura 26. **Distancia X entre partes de caída de entrada**

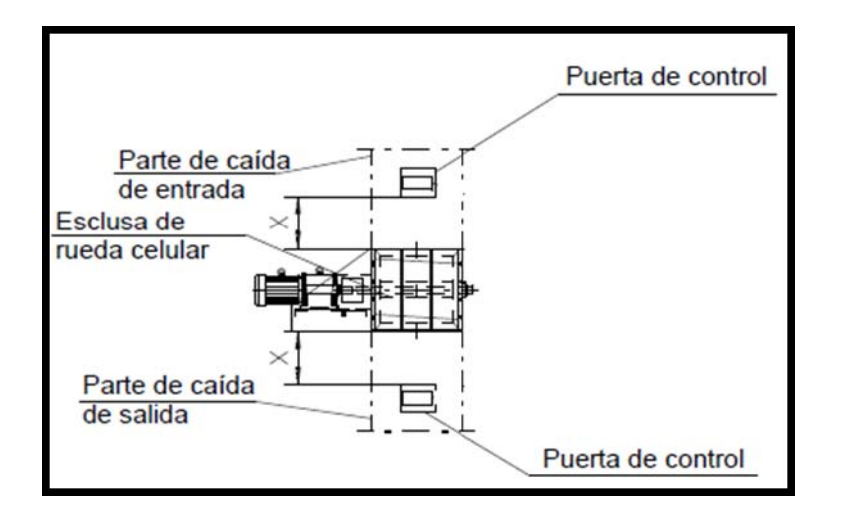

Fuente: SCHEUSCH S.A. Manual de montaje de equipo de despolve. p. 22.

.

 Cuando se realicen pruebas en la esclusa de rueda celular, hay que proteger a esta de una puesta en marcha no intencionada. (Rótulo de aviso en el armario de distribución, desconexión de emergencia mediante llave).

# **2.4.2.2. Listado de equipos e instrumentación de la válvula rotativa**

Se creó un listado de equipos e instrumentos de repuesto y desgaste de la válvula rotativa. Al arribar la válvula y sus accesorios a planta La Pedrera se debe verificar si las partes de repuestos, equipos e instrumentación de la misma estén completos y que sean los adecuados, pues si en el transporte o montaje de la válvula se rompierá o dañará un equipo o instrumento, este podrá ser sustituido por el listado de repuestos. El listado de equipos muestra a los equipos e instrumentos enumerados y con su correspondiente posición:

## Tabla XXVIII. **Listado de piezas de desgaste**

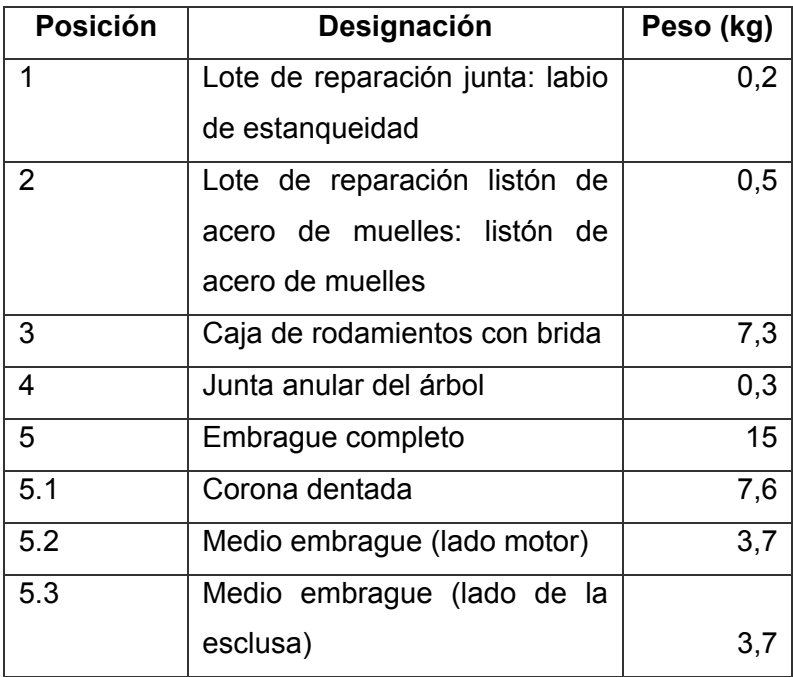

Fuente: elaboración propia.

# Tabla XXIX. **Listado de piezas de repuesto**

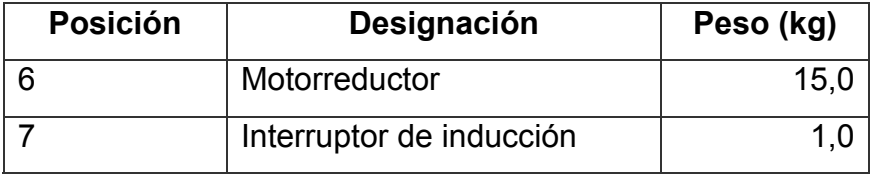

Fuente: elaboración propia.

#### Figura 27. **Diagrama de accesorios de la válvula rotativa**

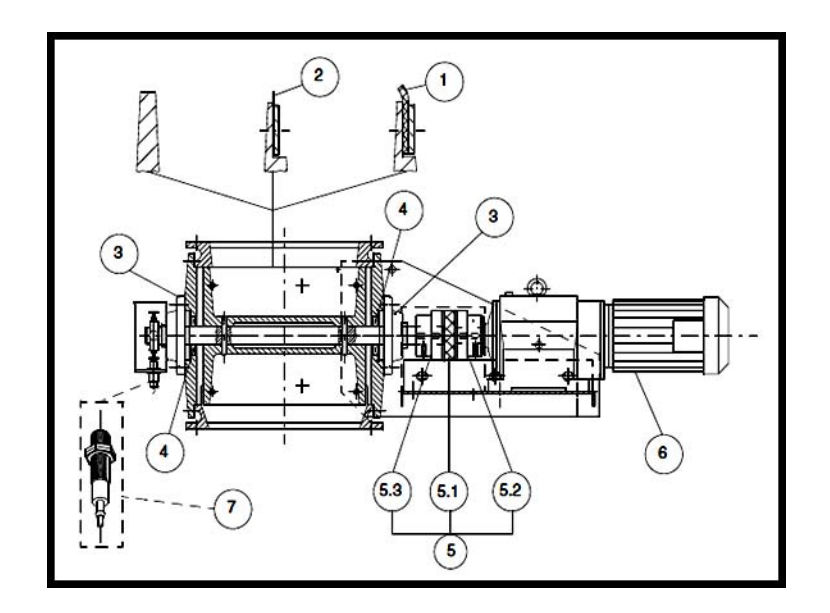

Fuente: SCHEUSCH S.A. Manual de montaje de equipo de despolve. p. 24.

# **2.4.2.3. Guía de pasos del montaje de la válvula rotativa**

Primer paso: ensamblaje del motor-reductor

Se debe verificar si los datos de placa del motor-reductor coinciden con los de la fuente de alimentación.

Revisar que el accionamiento no presente daños causados por el transporte o el almacenamiento. Los ejes de salida y las superficies de las bridas deben limpiarse completamente de productos anticorrosivos, impurezas o similares. No permitir que el disolvente entre en contacto con los bordes de cierre de los retenes, ya que podría dañarse el material.

Segundo paso: instalación del reductor

La estructura de soporte debe presentar las siguientes características:

- Nivelada
- Capaz de amortiguar vibraciones
- Rígida a la torsión

No se deben tensar las fijaciones de las patas y las bridas de montaje unas contra otras y respetar las cargas radiales y axiales admisibles.

Los tapones de nivel, vaciado y salida de gases deben estar accesibles. En este momento del montaje, se debe comprobar si el nivel de llenado de aceite es el previsto para esta posición de montaje de fábrica, los reductores se suministran con el nivel de aceite requerido.

En función de la posición de montaje, es posible que se den ligeras desviaciones en el tapón de control del nivel de aceite, que son admisibles dentro de las tolerancias de fabricación establecidas.

Ajustar las cantidades de llenado de lubricante y la posición del tapón de salida de gases al cambiar la posición de montaje. Si el tapón de salida de gases no está activado, debe retirar el seguro de transporte del tapón de salida de gases antes de la puesta en marcha del reductor. Si se va a pintar por encima el accionamiento completo o de modo parcial, se deben cubrir previamente con tiras adhesivas el tapón de salida de gases y los retenes. Al acabar de pintar, retirar las tiras adhesivas.

86

Tercer paso: montaje del embrague

- Montar ambos semiacoplamientos y la corona dentada.
- Ajustar el motorreductor. Este ajuste se realiza desplazando el motorreductor y la placa del motor.
- Los desplazamientos radial y angular se controlan colocando una regla paralela al eje del árbol. La separación indicada E ha de considerarse como la medida mínima y por tanto debe alcanzarse.

Los desplazamientos axial, radial, angular y la separación E pueden apreciarse en la figura 28.

 Ambos semiacoplamientos deben asegurarse contra el desplazamiento axial mediante tornillos prisioneros.

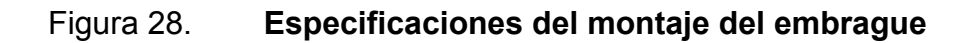

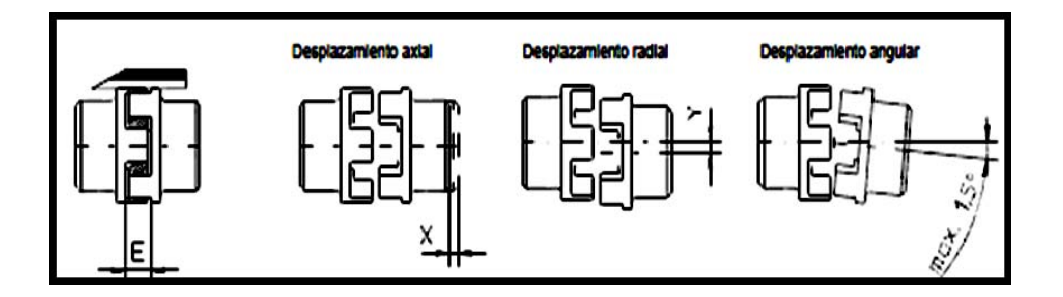

Fuente: SCHEUSCH S.A. Manual de montaje de equipo de despolve. p. 25.

La separación E y el desplazamiento radial y axial dependen del tamaño del embrague a instalarse. La tabla siguiente muestra las separaciones y desplazamientos adecuados que debe poseer la instalación con base en el tamaño del embrague.

| Tamaño de Embrague    | 38    | 42    | 48    | 55    | 65    | 75    |
|-----------------------|-------|-------|-------|-------|-------|-------|
| (mm)                  |       |       |       |       |       |       |
| Separación E (mm)     | 24    | 26    | 28    | 30    | 35    | 40    |
| Desplazamiento X (mm) | 1,8   | 2,0   | 2,1   | 2,2   | 2,6   | 3,0   |
| Desplazamiento Y (mm) | ± 1,0 | ± 1,0 | ± 1,4 | ± 1,4 | ± 1,4 | ± 1,8 |

Tabla XXX. **Dimensiones del montaje del embrague** 

Fuente: elaboración propia.

## **2.5. Control del funcionamiento operativo de los filtros a instalarse**

En los colectores de chorro pulsante, la función de limpieza no sólo elimina el polvo recogido, también reorganiza la estructura del polvo acumulado que queda en la bolsa, lo que da por resultado un cambio en el diferencial de presión. En una unidad con altas velocidades (velocidad del ducto), se puede producir la separación mecánica del polvo fino, creando una estructura de capa de polvo muy densa. Una densa capa de polvo crearía una resistencia al flujo de aire y un aumento del diferencial de presión. Para evitar lo anterior se debe aplicar aire seco comprimido.

Funcionamiento del pulso de limpieza:

La secuencia de pulsos puede desempeñar un papel importante en la disminución del rearrastre de material. Pulsando una fila al lado de otra fila (orden secuencial) puede causar una mayor capa de material, para migrar a la fila de limpieza. Con el orden secuencial, el polvo o material removido en la fila siguiente, puede ser transferido a la fila anterior ya limpiada.

Es por ello, que para mejorar la optimización de filtración se debe programar pulsos escalonados, como se muestra en la figura 22. El pulso escalonado evitará la transferencia de polvo o material de una fila sucia hacia una ya limpia.

## Figura 29. **Secuencia típica de limpieza** *versus* **secuencia recomendada**

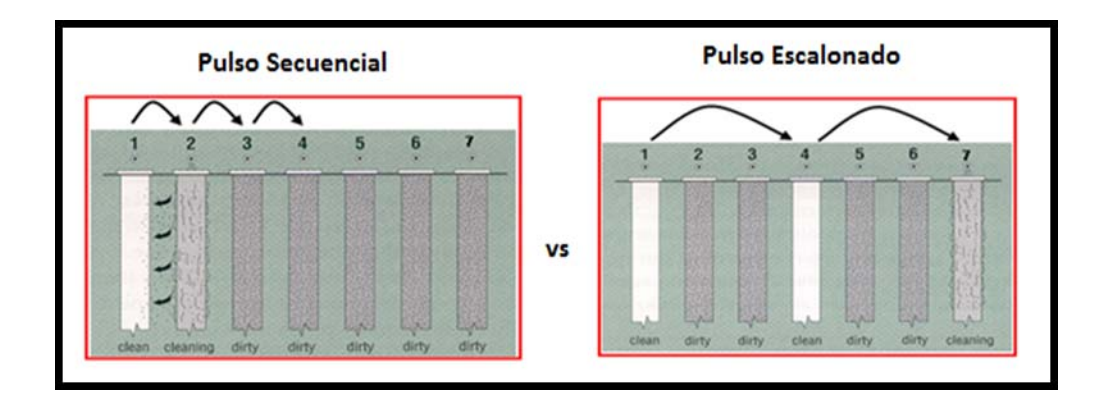

Fuente: SCHEUSCH S.A. Manual de montaje de equipo de despolve. p. 27.

Funcionamiento del pulso de ciclo:

El ciclo de limpieza para los colectores de chorro de pulso debe ser diseñado, de modo que la duración del pulso produzca un pulso corto, quebradizo, con el fin de crear una onda de choque efectivo en la bolsa. Esta duración es generalmente de 0,10 a 0,15 segundos.

La frecuencia de limpieza es también vital para una retención apropiada de la capa de polvo. Esta frecuencia puede variar de 7 a 30 segundos o más y se ajusta por medio de un potenciómetro en el panel del temporizador. La frecuencia debe estar ajustada a través del colector, de tal manera que el rango del diferencial de presión sea de 75 a 150 milímetros columna de agua.

Para garantizar la adecuada frecuencia de limpieza, se instala un sistema de control de limpieza, utilizando un interruptor medidor de presión como se puede apreciar en la figura 30.

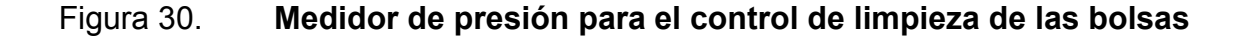

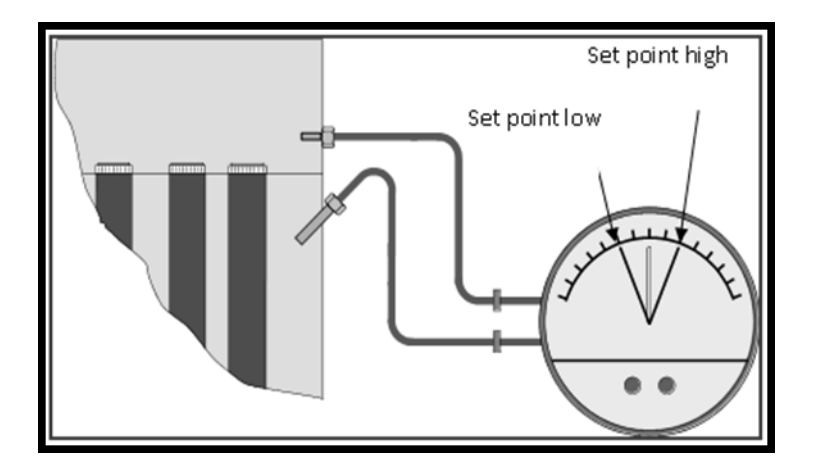

Fuente: SCHEUSCH S.A. Manual de montaje de equipo de despolve. p. 28.

En los colectores de chorro de pulso, la frecuencia del pulso puede ser aumentada. Hasta que la presión del aire comprimido se recupere, se debe programar el siguiente pulso y de esa forma la misma fuerza de pulso es obtenida por cada fila ya limpiada. La recuperación de la presión del aire depende de la capacidad de aire comprimido en el sistema, atado a las bolsas y el diámetro de la tubería de aire comprimido.

Funcionamiento de la válvula diafragma y solenoide:

Las válvulas de diafragma y solenoides trabajan juntas para una operación más eficiente del sistema de limpieza de las bolsas. Si bien no funcionan correctamente, todo el sistema puede verse afectado.

Funcionamiento de la válvula de purga:

Las válvulas de purga están diseñadas para eliminar la acumulación de humedad producida por el aire comprimido antes de entrar en la unidad, con el fin de evitar la corrosión y el polvo apelmazado en la parte superior de las bolsas. Esta válvula de accionamiento manual normalmente se encuentra en la tubería del aire comprimido. Cuando se enciende la válvula del pulso, la válvula abre un puerto de descarga, eliminando la humedad excesiva.

Control de operación preventivo del filtro:

Para la verificación del filtro se creó un diagrama de actividades para facilitar el control del funcionamiento del mismo y así detectar fallas o inconvenientes. El diagrama de control se divide en la operación del sistema de ductos del ventilador y en el despolve del colector de polvo. El diagrama es el siguiente:

91

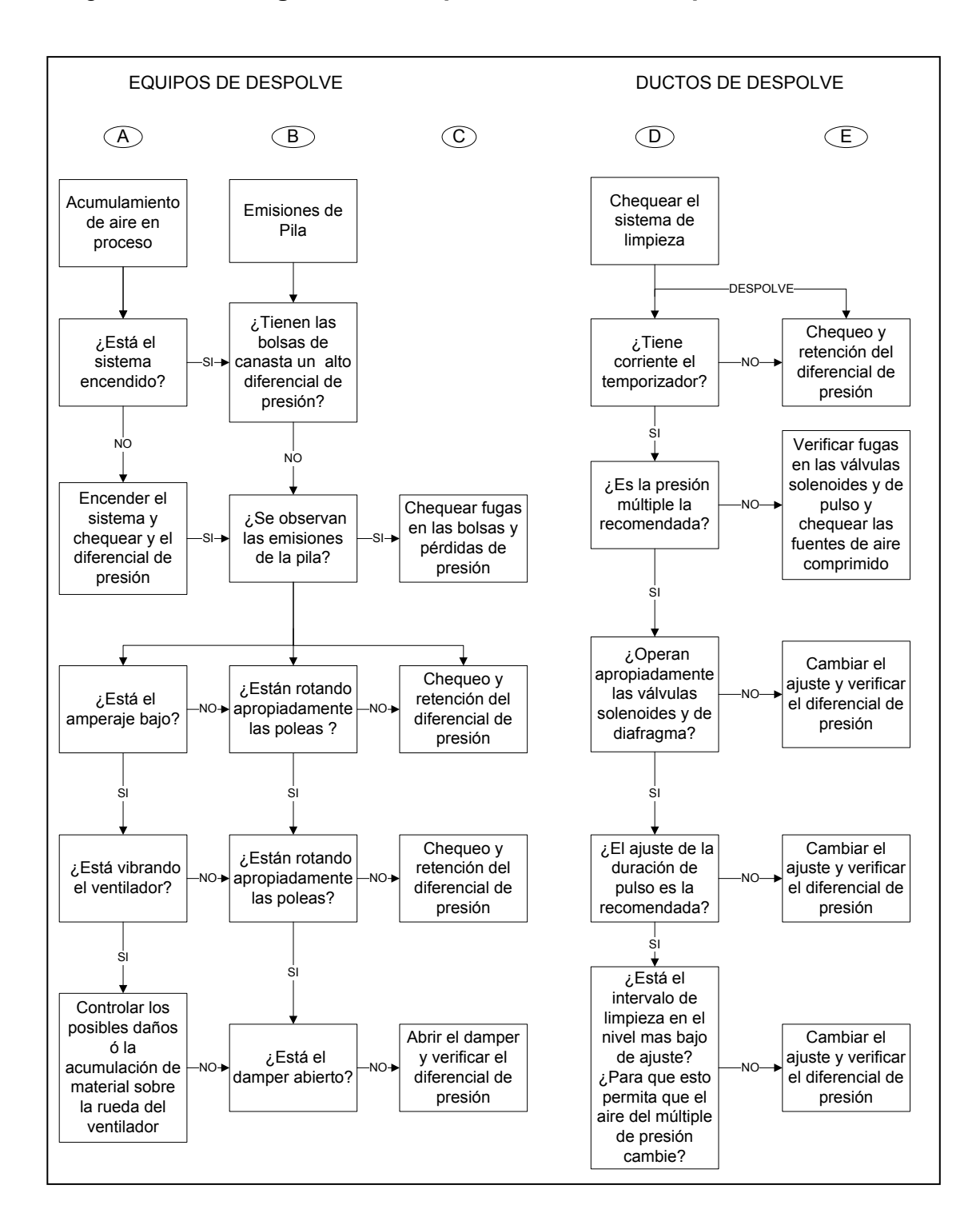

#### Figura 31. **Diagrama de bloques del control de operación del filtro**

Continuación de la figura 31.

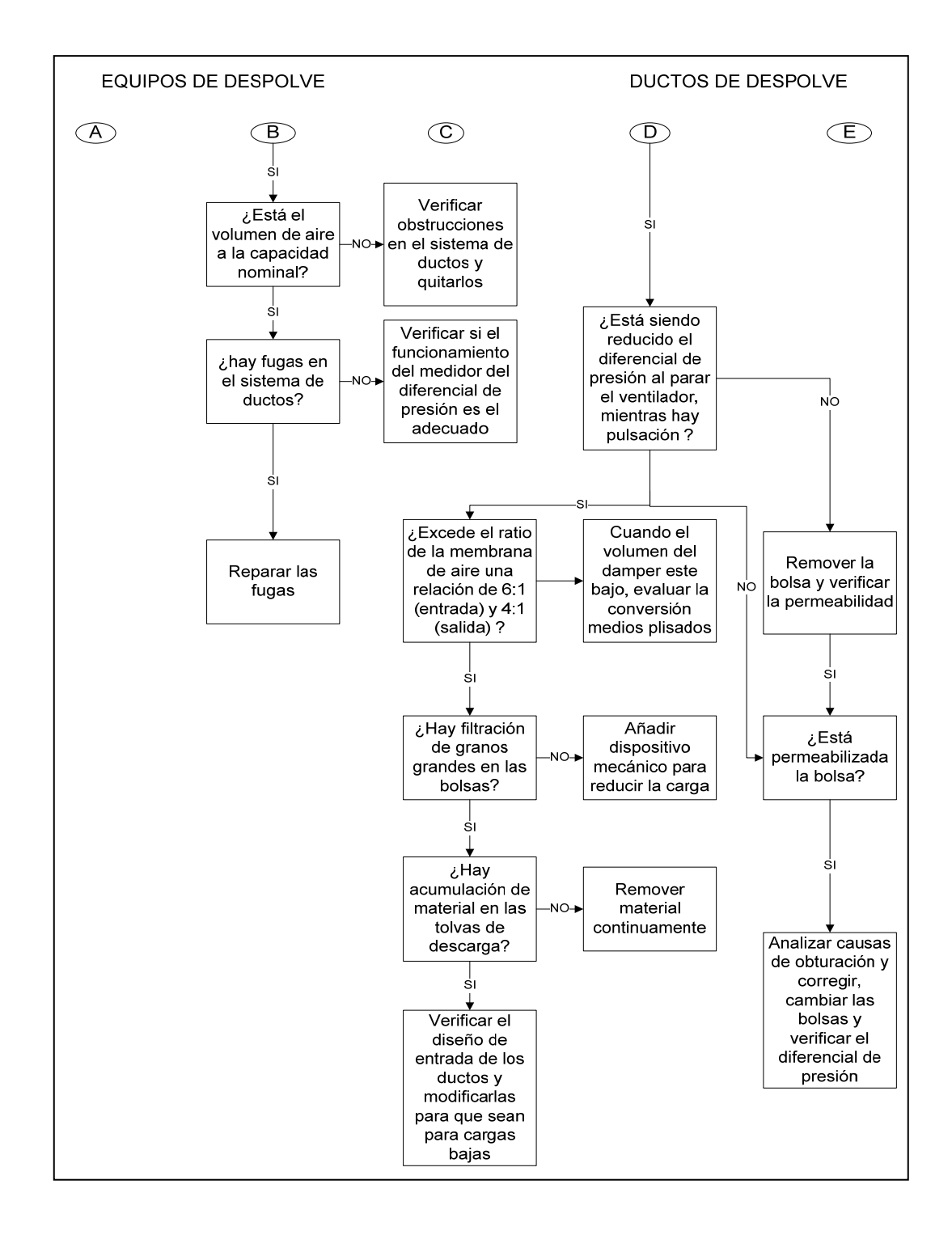

Fuente: elaboración propia.

#### **2.6. Planificación del diseño del sistema de despolve**

Se basa en la verificación del sistema de ductos y en las estructuras mecánicas del sistema de despolve, en aspectos tales como la verificación o cálculo de caudales, ángulos, dimensiones de estructuras mecánicas y accesorios.

#### **2.6.1. Verificación de ductos del sistema de despolve**

Los ductos del sistema son todos aquellos por los cuales se logra desempolvar todos los equipos: para verificar el desempolve de los equipos, deben realizar tres cálculos; cálculo de caudales, cálculo de ángulos y cálculo de diámetros.

#### **2.6.1.1. Cálculo de caudales**

En el área de hornos los equipos a desempolvar son los siguientes: un silo contenedor de materia prima cal, una cadena de arrastre que distribuye la cal hacia un elevador, un elevador transportador, un elevador que transporta la cal para la envasadora, un gusano que transporta la cal del elevador y por último una banda transportadora que recibe la cal viva del gusano.

Todos los equipos mencionados anteriormente son para el funcionamiento de transporte de cal y se muestran en la figura 35. En sus datos de placa poseen un caudal de polvo, que generan estos equipos al operar, ya considerando un factor de seguridad del 20%.

94

Se asume que para todos los equipos la velocidad del polvo es constante a 16 metros por segundo. Entonces siendo la velocidad constante, calculando la sumatoria del caudal de todos los equipos, dará como resultado el caudal requerido en la entrada del filtro.

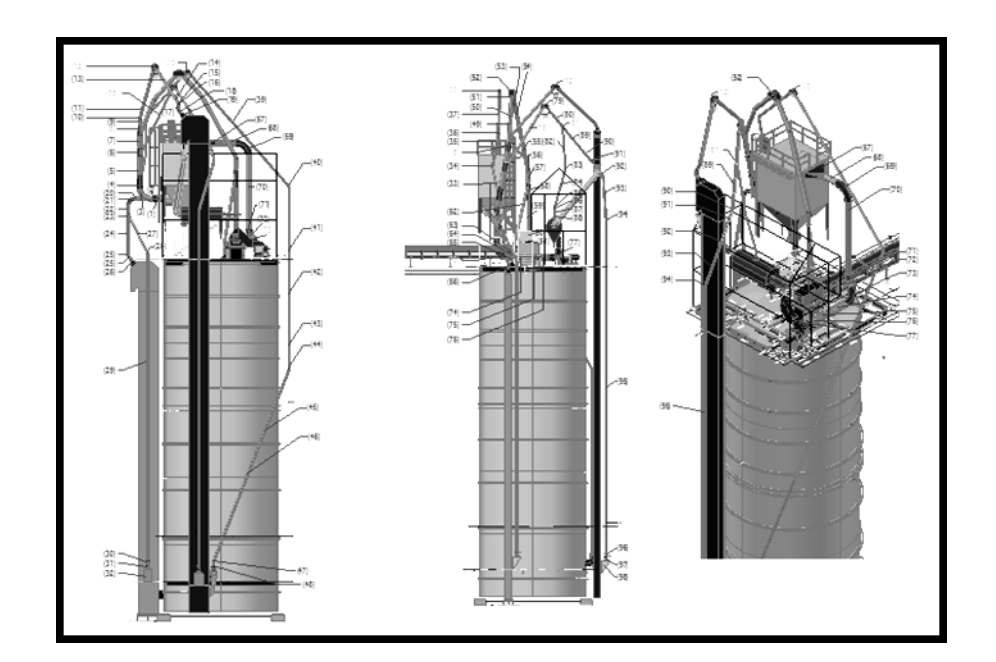

Figura 32. **Diseño de ingeniería del sistema de despolve** 

Fuente: elaboración propia.

Caudal de polvo de los equipos

Silo de almacenamiento

Almacena la cal viva proveniente del horno. Este descarga la cal hacia la cadena de arrastre. Su capacidad de despolve es de 1 075 metros cúbicos por hora.

#### Cadena de arrastre

Diseñadas con inclinación hasta 16 grados, para que no se regrese el material de arrastre, esta transporta la cal hacia un elevador. El caudal de polvo producido por este equipo es de 1 075 metros cúbicos por hora.

#### Elevador transportador para despacho

Este elevador transporta la cal hacia un gusano sinfín. El elevador tiene dos salidas de desempolve. El primero se encuentra en la parte superior del elevador, en la descarga de material (el cabezal). Y el otro se encuentra en la parte inferior del elevador, en la recepción de material (pie del elevador). Para el cabezal del elevador el caudal de polvo es de 1 880 metros cúbicos por hora y para el pie del elevador es de 1 075 metros cúbicos por hora.

#### Elevador transportador a otros equipos

Opera de la misma manera que el elevador transportador para la envasadora. Para el cabezal del elevador el caudal de polvo es de 1 880 metros cúbicos por hora y para el pie del elevador es de 1 075 metros cúbicos por hora.

Gusano transportador para la banda

Comprende de un cuerpo tubular que transporta el material por medio de un tornillo sinfín. Por sus cualidades de hermetismo hacen más fácil de transportar el material y no se producen derramamientos. El caudal producido de polvo es de 560 metros cúbicos por hora.

96

Banda transportadora para la envasadora

Una banda transportadora es un sistema de transporte continuo formado básicamente por una cinta o faja continua que se mueve entre dos tambores (rodos). Debido al movimiento de la banda el material depositado sobre la banda es transportado hacia el tambor de accionamiento donde la banda gira y da la vuelta en sentido contrario. En esta zona el material depositado sobre la banda es vertido fuera de la misma debido a la acción de la gravedad. El caudal de despolve de este equipo es de 2 370 metros cúbicos por hora.

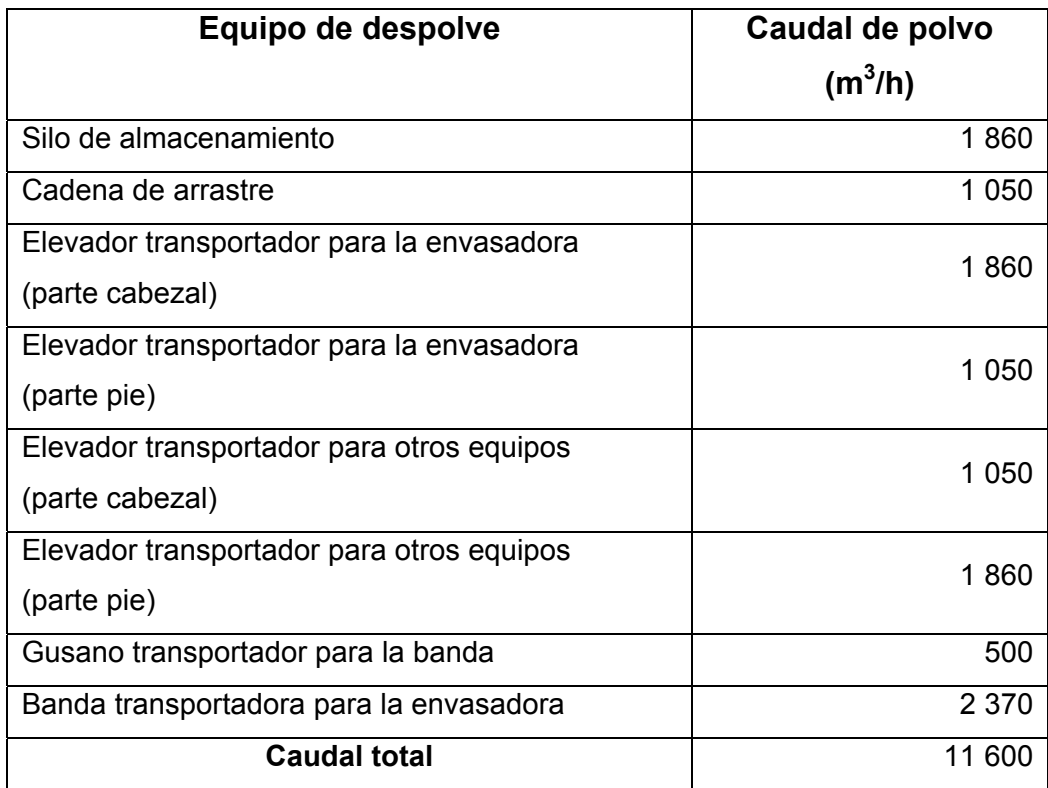

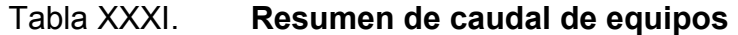

Fuente: elaboración propia.

La sumatoria de los equipos involucrados en el sistema de despolve en el área de hornos es de 11 600 metros cúbicos por hora. Lo cual equivale aproximadamente a un diámetro de entrada de 20 pulgadas. Según se muestra en la tabla XXXII.

El filtro solicitado para el presupuesto del montaje del sistema de despolve es de 9 456 metros cúbicos por hora de capacidad. Según tabla XXXII, con un caudal de 9 456 metros cúbicos por hora se obtiene un diámetro de 0,457 metros (18 pulgadas). Entonces, si se opera el sistema con un caudal mayor y manteniendo el mismo diámetro en la entrada del filtro, se obtiene un aumento de velocidad, como se muestra en el cálculo siguiente:

$$
V_{\text{requireda}} = 946 \text{ m}^3/\text{h} / \pi (0.457 \text{m})^2 = 16.01 \text{ m/s}
$$

$$
V_{\text{requireda}} = 11\,600\,\text{m}^3/\text{h}
$$
 /  $\pi (0.457\text{m})^2 = 19.64\,\text{m/s}$ 

Con base a la tabla XXXII, cuando se opera con un caudal de 11 600 metros cúbicos por hora se debe tener un diámetro de 0,505 metros aproximadamente. Pero como el filtro posee un orificio de entrada de 0,457 metros, se tendría que hacer una reducción del área en el último tramo de ducto del sistema de despolve, para que se ajustase con el diámetro requerido de entrada.

Al poseer una velocidad mayor, ocasionaría una disminución de la presión bruscamente en el último tramo y por ende variaciones en el diferencial de presión del filtro. Esta pérdida de presión ocasionaría una disminución del rendimiento de operación del filtro.

98

Para mantener el mismo diámetro de entrada y evitar lo mencionado anteriormente, se tuvo que reducir diámetros de tubería en los puntos de despolve del sistema, para lograr un caudal de entrada del filtro de 9 456 metros cúbicos por hora. Más adelante se mostrarán los cálculos y la verificación de las reducciones de diámetros.

#### **2.6.1.2. Verificación de ángulos**

Se denomina punto de despolve cuando hay unión de dos o más ductos y por ende un aumento de diámetro en el ducto resultante. El número de puntos de despolve se debe limitar. Mientras más puntos se tenga en un sistema de despolve, mayor la probabilidad de que se creen ángulos menores de 60 grados. El conducto tiene que poseer un ángulo de inclinación mayor a 60 grados, para que no se acumule material de despolve en el sistema.

El problema se presenta cuando los codos, autolimpiantes y transiciones poseen ángulos no adecuados. La acumulación, dificulta el flujo de aire y provoca un desgaste acelerado.

Se verificó que en los autolimpiantes el rango del ángulo α, formado entre los dos ductos de despolve fuera de: 60° < α < 100°. Si es menor de 60° habrá acumulación de material en el autolimpiante y si es mayor a 100° en los ductos. (Según lo establecido en el manual de sistema de ductos de despolve, Cementos Progreso, Grupo Holcim).

Se debe evitar trayectorias horizontales, en las uniones de ductos, codos y transiciones.

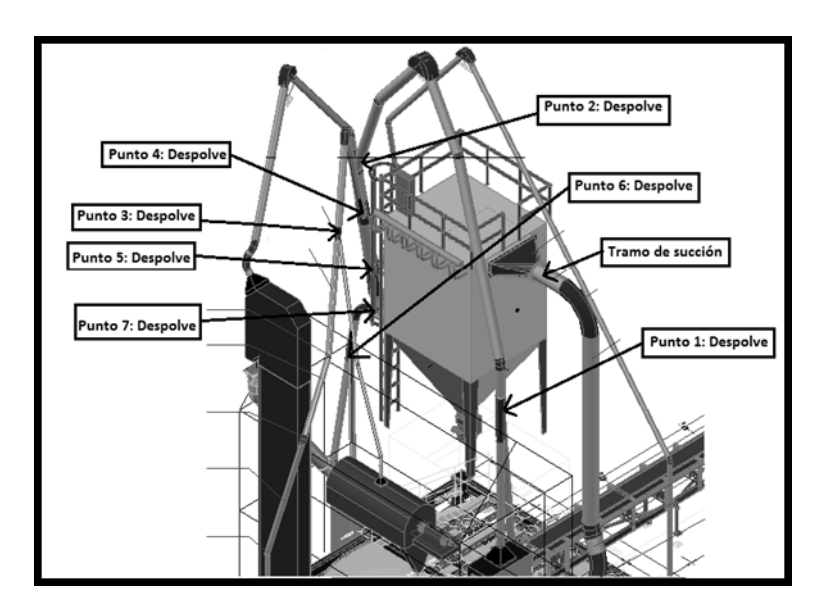

## Figura 33. **Verificación de puntos de despolve**

Fuente: elaboración propia.

## **2.6.1.3. Cálculo de diámetros**

Para la verificación de cálculos de los diámetros, se basó en la tabla XXXII, la cual determina el diámetro requerido dado por el caudal de trabajo. Esta considera una velocidad de trabajo constante de 16 metros por segundo y está estandarizada para un caudal específico de polvo de piedra caliza.

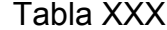

## **The Caudal de aire**

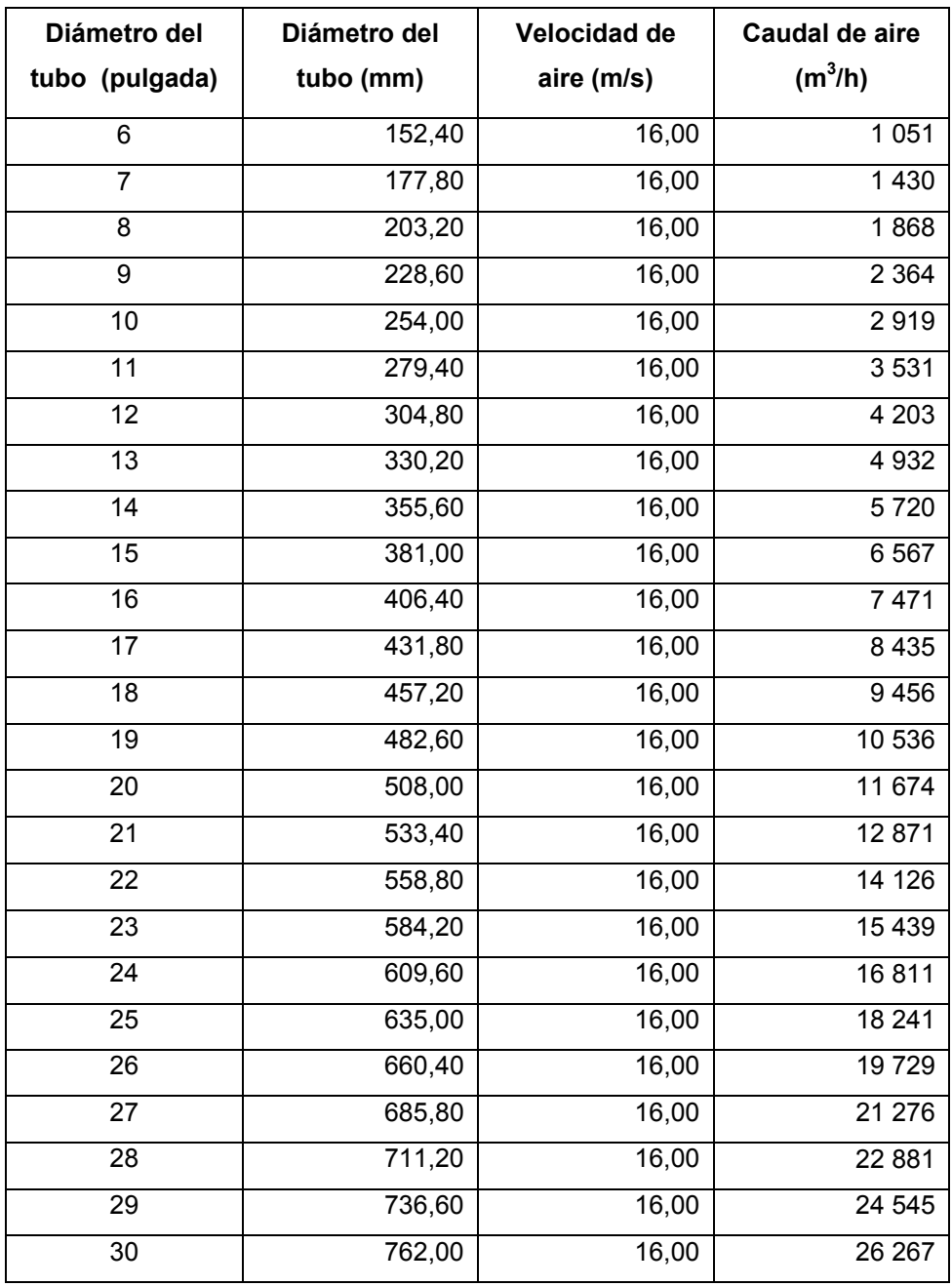

Fuente: Cementos Progreso S.A. Manual sistema de despolve. p. 5.

El sistema de ductos del filtro presenta siete puntos de despolve más un tramo de succión del ventilador. Se evitó tener una entrada de caudal de despolve violento, reduciendo los diámetros del sistema equitativamente en los siete puntos de despolve. Al no tener una única reducción de diámetro, en la entrada del filtro, se logró disminuir la velocidad del flujo de entrada.

Si se mantiene la misma longitud de la transición, se puede variar el diámetro resultante en un 20%, según (manual de sistema de ductos de despolve, Cementos Progreso, Grupo Holcim). La transición no debe variar su longitud para no sufrir de variaciones en los ángulos del sistema ya verificados.

Punto 1

Son los ductos que vienen del silo y de la banda transportadora. El caudal del silo es de 1 860 metros cúbicos por hora y el de la faja transportadora de 2 370 metros cúbicos por hora, siendo un caudal total requerido de 4 230 metros cúbicos por hora. Según tabla XXXII.

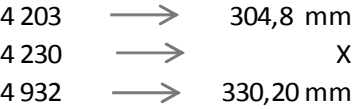

El diametro requerido teórico es de 305,77 milímetros para este punto, los datos de la tabla XXXII. Se redujo el diámetro resultante a 279 milímetros. El caudal aproximado según el diámetro resultante reducido es de 3 531 metros cúbicos por hora.

## Figura 34. **Punto 1 de despolve**

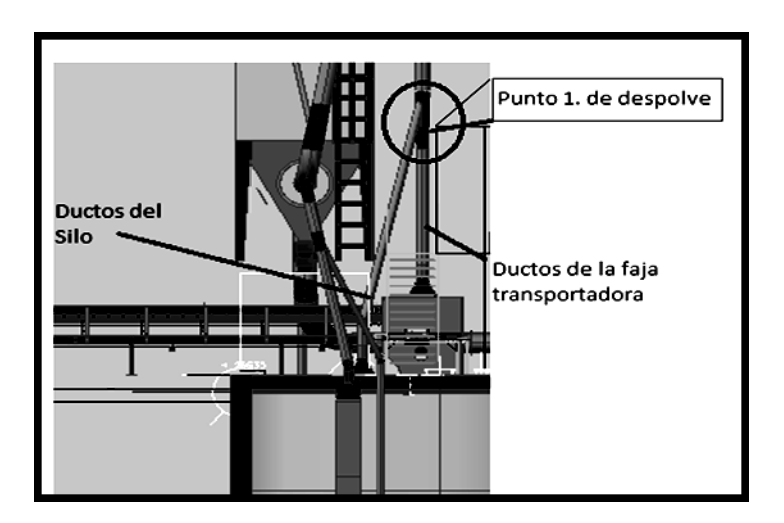

Fuente: elaboración propia.

Punto 2

Son los ductos que vienen del punto 1 y del cabezal del elevador transportador para otros equipos.

El caudal del punto 1 real es de 3 531 metros cúbicos por hora y el teórico de 4 230 metros cúbicos por hora. El caudal del cabezal del elevador es de 1 860 metros cúbicos por hora. El total de caudal requerido real es de 5 391 metros cúbicos por hora y el teórico de 6 090 metros cúbicos por hora.

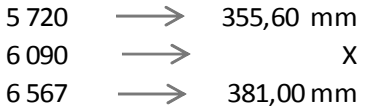

El diámetro teórico es de 366,70 milímetros según este punto, interpolando según los datos de la tabla XXXII. Se redujo el diámetro resultante a 330,20 milímetros. El caudal aproximado según el diámetro real es de 4 932 metros cúbicos por hora.

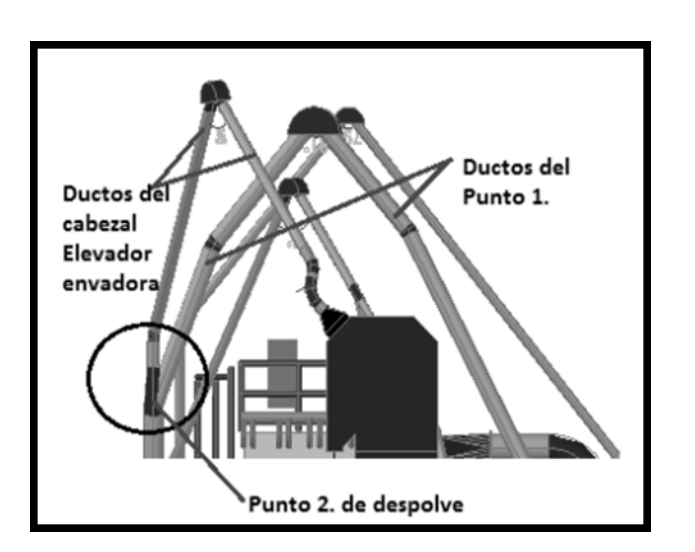

Figura 35. **Punto 2 de despolve** 

Fuente: elaboración propia.

Punto 3

Los ductos que vienen del pie del elevador transportador para otros equipos y del gusano transportador.

El pie del elevador tiene un caudal de 1 050 metros cúbicos por hora y el gusano de 500 metros cúbicos por hora. El caudal total requerido es de 1 550 metros cúbicos por hora.

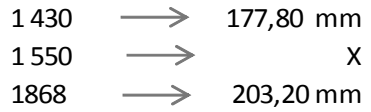

El diámetro teórico es de 184,76 milímetros para este punto, interpolando según los datos de la tabla XXXII. Se redujo el diámetro resultante a 177,80 milímetros. El caudal aproximado según el diámetro real es de 1 430 metros cúbicos por hora.

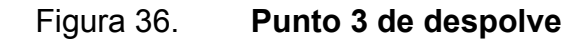

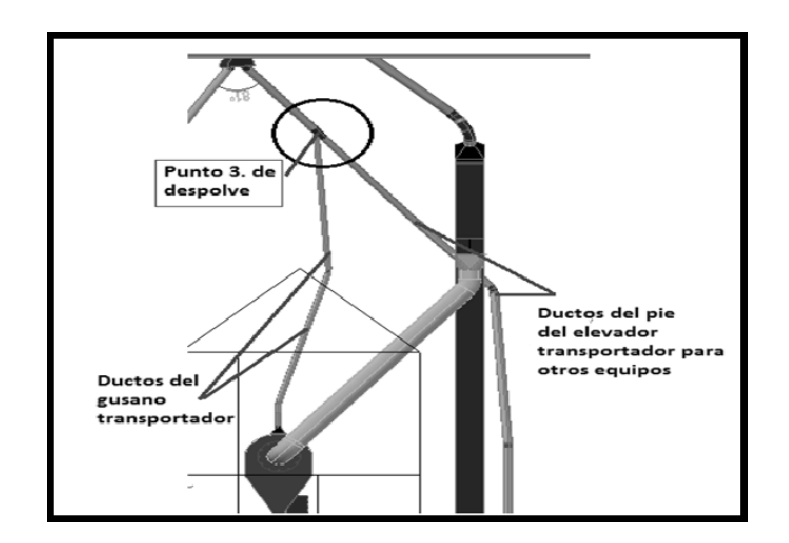

Fuente: elaboración propia.

Punto 4

Son el ducto que viene del punto 2 y los ductos del punto 3. El caudal teórico del punto 2 es de 6 090 metros cúbicos por hora. El caudal del punto 3 es de 1 550 metros cúbicos por hora. El caudal teórico requerido es de 7 640 metros cúbicos por hora y el real de 5 720 metros cúbicos por hora.

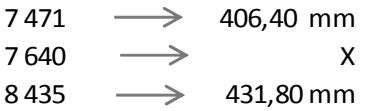

El diámetro teórico 410,85 milímetros según este punto, interpolando según los datos de la tabla XXXII. El diámetro real a instalarse es de 355,60 milímetros.

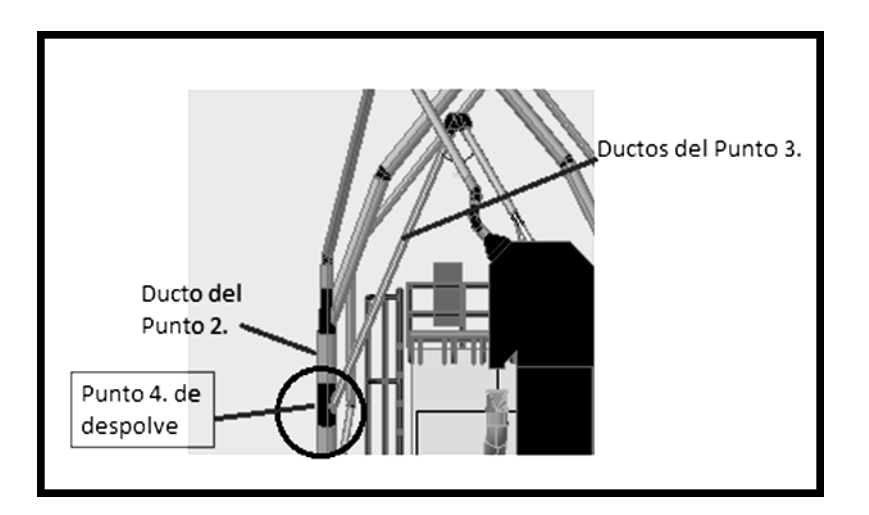

Figura 37. **Punto de despolve 4** 

Fuente: elaboración propia.

Punto 5

Son el ducto que vienen del punto 4 y los de la cadena de arrastre. El caudal teórico del punto 4 es de 7 640 metros cúbicos por hora. El caudal de la cadena de arrastre es de 1 050 metros cúbicos por hora. El caudal total teórico requerido es de 8 690 metros cúbicos por hora.

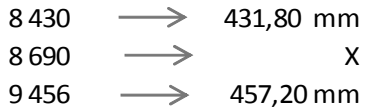

El diámetro teórico es de 438,23 milímetros según este punto, interpolando según tabla XXXII. Para lograr obtener un caudal exacto total requerido de 9 456 metros cúbicos por hora en la entrada del filtro, se ajustó el diámetro a 395,75 milímetros en este punto.

El tramo de tubería en este punto de despolve es corto y es por ello, que aunque no sea un diámetro de tubería comercial, se puede mandar a fabricar y los costos no representan gran repercusión en el presupuesto.

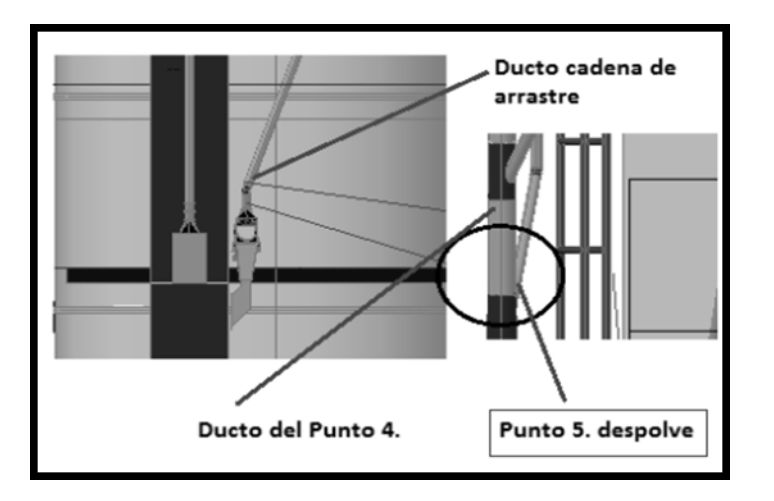

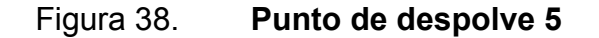

Fuente: elaboración propia.

Punto 6

Son los ductos que vienen del pie del elevador transportador para la envasadora y del cabezal del mismo elevador.

El caudal teórico del pie del elevador es de 1 050 metros cúbicos por hora. El cabezal del elevador es de 1 860 metros cúbicos por hora. El caudal total teórico requerido es de 2 910 metros cúbicos por hora.

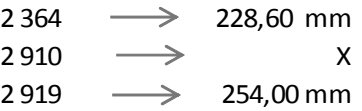

El diámetro teórico es de 254 milímetros en este punto, interpolando según tabla XXXII. El diámetro real a instalarse es de 236,4 milímetros. El caudal según el diámetro real es de 2 364 metros cúbicos por hora.

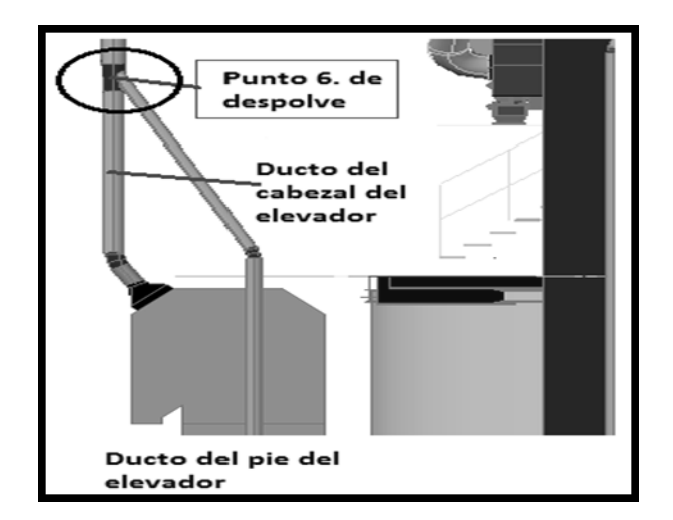

Figura 39. **Punto de despolve 6** 

Fuente: elaboración propia.
#### Punto 7

Son el ducto que viene del punto 5 y los del punto 6. El caudal teórico del punto 5 es de 8 690 metros cúbicos por hora y el real de 7 092 metros cúbicos por hora. El caudal teórico del punto 6 es de 2 910 metros cúbicos por hora y el real de 2 364 metros cúbicos por hora. El caudal teórico requerido total es de 11 600 metros cúbicos por hora y el real de 9 456 metros cúbicos por hora.

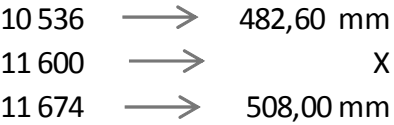

El diámetro teórico de entrada al filtro sería de 506,35 milímetros en este punto, interpolando según tabla XXXII. Por medio de las reducciones equitativas en los siete puntos de despolve se logró obtener el caudal total de entrada de 9 456 metros cúbicos por hora, con un diámetro de 457,20 milímetros según tabla XXXII.

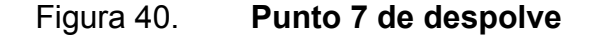

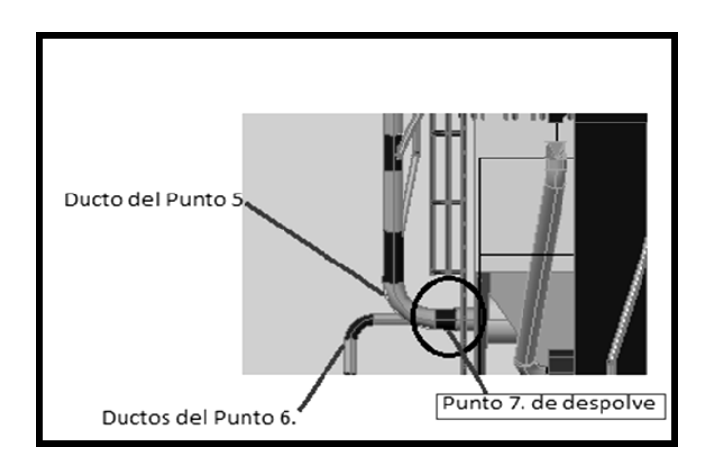

Fuente: elaboración propia.

Tramo de succión

Son los ductos que salen del ventilador hacia el filtro. El diámetro del tramo de succión del ventilador es de 0,457 milímetros, debe ser igual al de entrada al filtro.

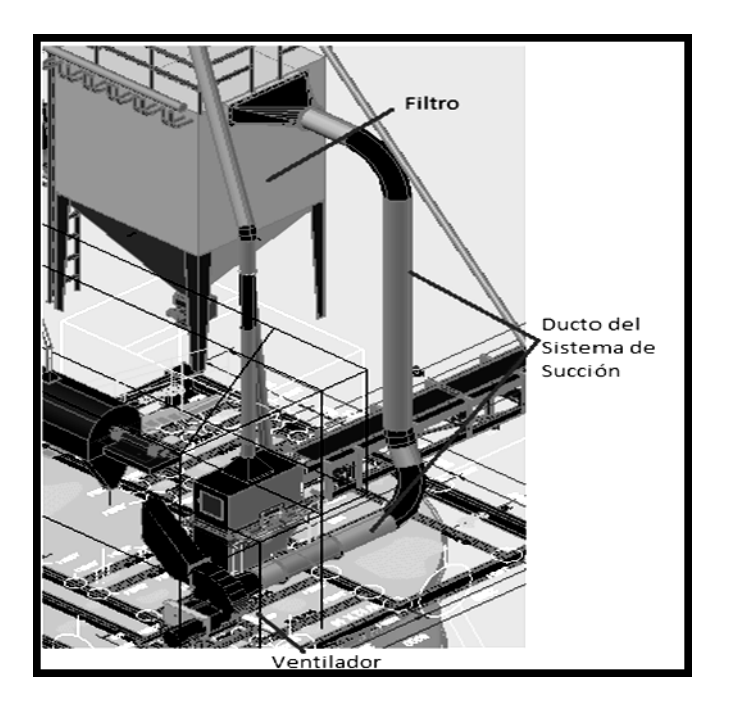

Figura 41. **Tramo de succión del filtro y ventilador** 

Fuente: elaboración propia.

En resumen los diámetros teóricos y los reales a instalarse se muestran en la tabla XXXIII.

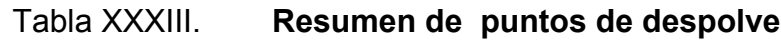

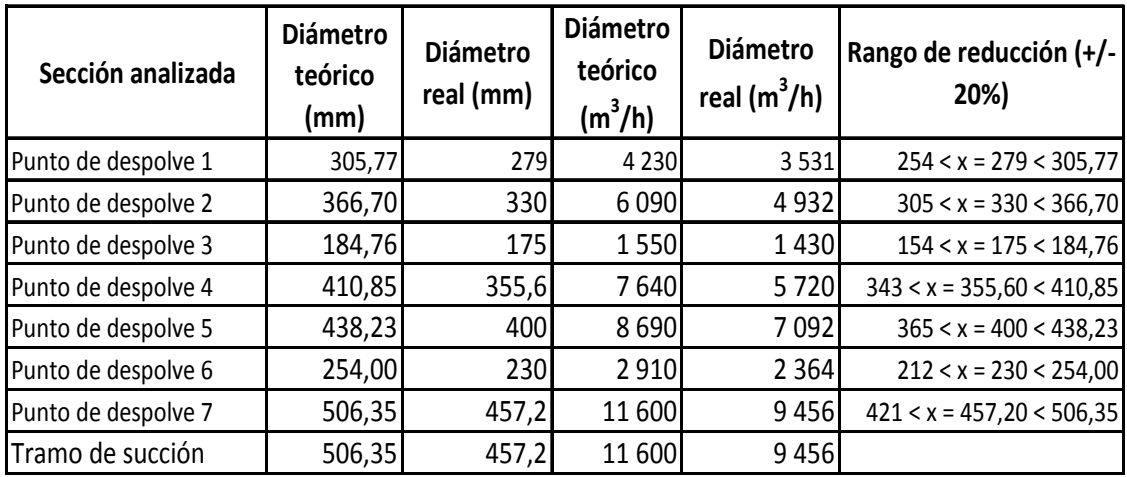

Fuente: elaboración propia.

Cálculo del área lateral de los ductos

Se consideró el área de los ductos igual a la de un cilindro. El área lateral de los ductos se calculó con la siguiente fórmula:

$$
A_L = \pi \times D \times L
$$

Donde

D= diámetro del ducto

L= longitud de ducto

Ejemplo del cálculo del área lateral ducto posición # 1:

D= 0,457 m  $L = 0,50$  m  $A_{L;1}: \pi \times (0,457) \times (0,50) = 0,2 \text{ m}^2$ 

 La posición de los ductos se aprecia en la figura 25. Diseño de ingeniería del sistema de despolve, en la siguiente tabla se muestra el resumen de los cálculos de los ductos del sistema.

# Tabla XXXIV. **Resumen del área lateral de ductos**

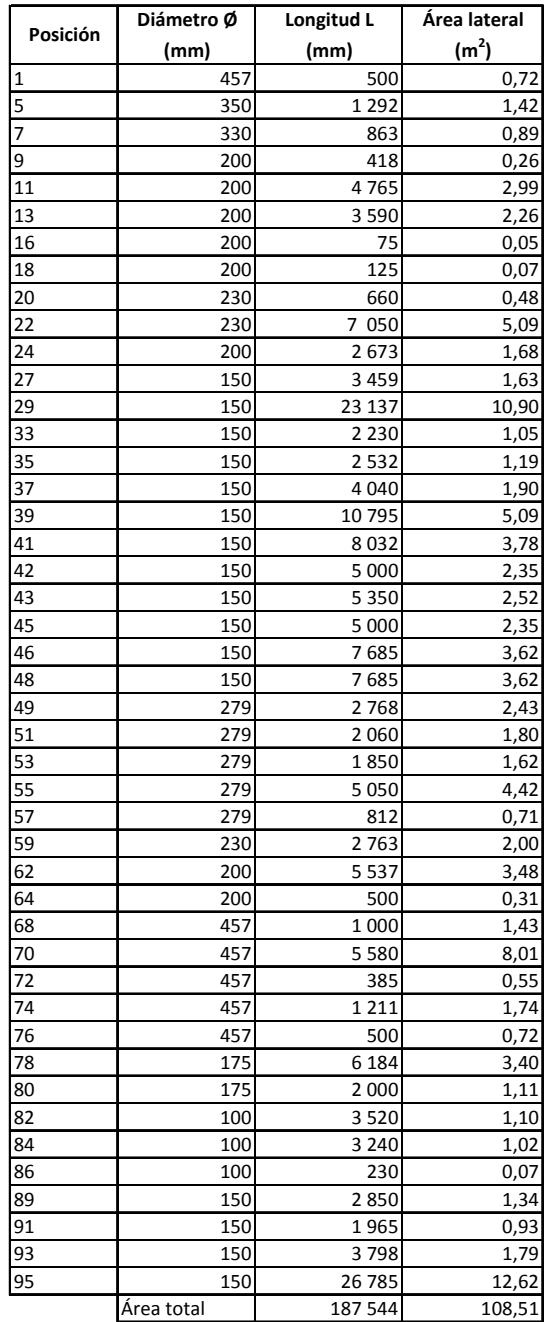

## **2.6.1.4. Cálculo de codos y accesorios**

En el sistema de despolve, la mayoría de los codos a instalarse son de dimensión recta y algunos curvos. Los codos curvos por dentro poseen un área superficial uniforme, mientras que los rectos al ser soldados poseen secciones soldadas, en las cuales puede haber acumulación de material, lo cual aumenta la temperatura en esos puntos y reduce el área de paso del flujo. Por otra parte, aunque los codos curvos representen una ventaja al no tener secciones soldadas, el precio y su comercialización dificultan la adquisición de los mismos. Como el sistema de despolve trabajará con ductos de diámetros y trayectorias grandes, no hay ningún inconveniente en la selección de codos rectos.

Para la operación de desempolve se deben omitir codos con ángulos mayores a 90 grados, para evitar perder la velocidad de succión del sistema. Los codos a montarse se dividen en tres categorías: los de 0 a 15 grados, los de 16 a 45 y los de 46 a 90.

Dimensión de codo de 0°a 15°

Se debe saber el ángulo de inclinación del codo. El codo se divide en dos secciones iguales y sus áreas son la de un triángulo recto. El ángulo de cada sección, en el punto de contacto de los dos ductos, es la mitad del ángulo del codo, como se puede observar en la siguiente figura:

## Figura 42. **Especificaciones codo 0° a 15°**

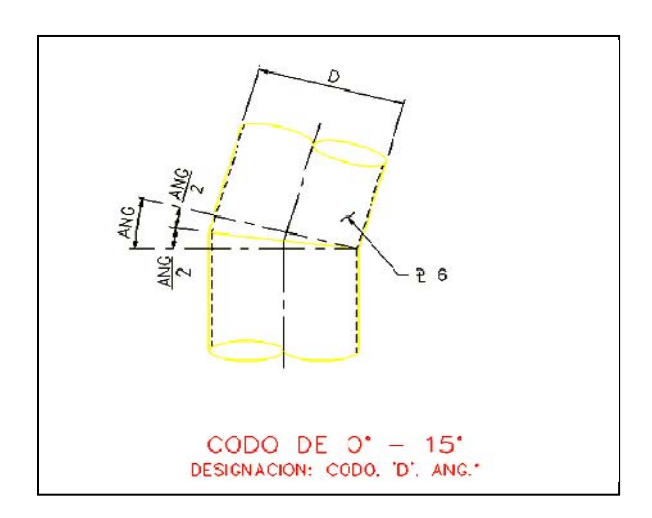

Fuente: Cementos Progreso, S.A. Manual sistema de despolve. p. 15.

 La altura de una sección determina la longitud del codo. Entonces por trigonometría se puede calcular la altura, como se muestra en la siguiente figura:

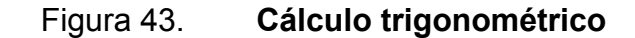

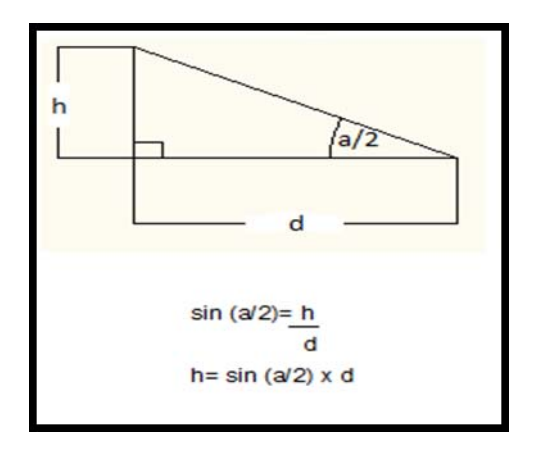

Fuente: Cementos Progreso, S.A. Manual sistema de despolve. p. 16.

Cálculo del área lateral codo 0°a 15°

Se divide en dos secciones de triángulos rectos iguales, la suma del área de estos equivale a la de un rectángulo. Siendo la altura de un triángulo la misma que la del rectángulo y la base el diámetro respectivamente. La fórmula es la siguiente:

$$
A_L = \pi \times H \times D
$$

Donde

H= altura de los triángulos rectos D= diámetro del codo

Ejemplo cálculo del área lateral codo posición # 54:

 $H_{54}$  = sin (α/2<sub>54</sub>) x D<sub>54</sub> H  $_{54}$ = sin (13/2) x 0,279  $H_{54} = 0,031$  m  $A<sub>L 54</sub>$ = π x H <sub>54</sub> x D<sub>54</sub> A<sub>L 54</sub>= π x 0,031 x 0,79 = 0,09 m<sup>3</sup>

Dimensión del codo de 16° a 45°

Posee tres secciones en forma triangular y una rectangular, la sumatoria de las alturas de las secciones triangulares y la altura del rectángulo darán como resultado la longitud del codo. Las especificaciones de la dimensión del codo de esta categoría se muestran en la siguiente figura:

## Figura 44. **Especificaciones codo 16° a 45°**

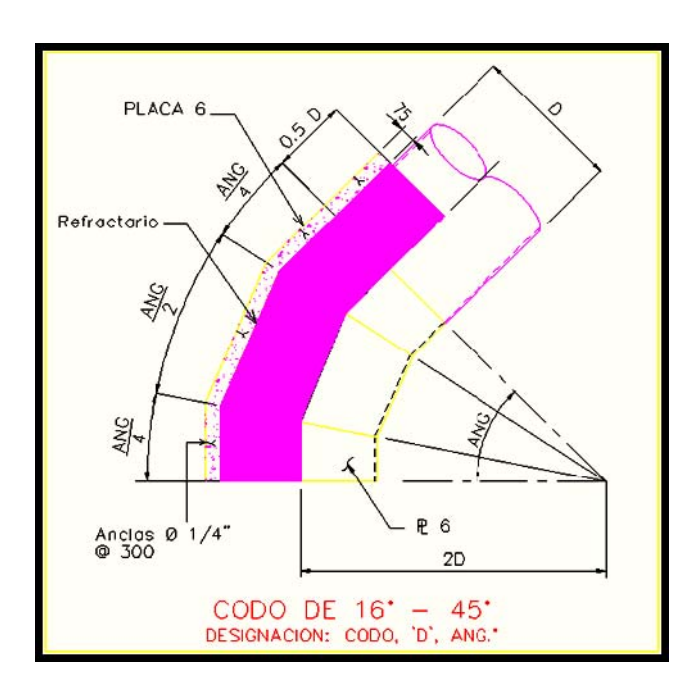

Fuente: Cementos Progreso, S.A. Manual sistema de despolve. p. 16.

Para determinar la longitud del codo, se calcularon las alturas de cuatro tramos del codo y la suma de estas representan la longitud total de codo. Se puede apreciar en la figura 1 del apéndice, un ejemplo del cálculo de la altura del codo de la posición #10.

Cálculo del área lateral de 16° a 45°

El área lateral del codo se calculó de la misma manera que la de los ductos, sólo que la altura se dividió en tres secciones trapezoidales y una rectangular. La fórmula es la siguiente:

$$
A_L = \pi \times D \times H
$$

117

#### Donde

D = diámetro del codo H =  $\sqrt{h^2 + h^2 + h^2 + h^2}$ ; altura del codo

Para determinar la longitud del codo, se calcularon las alturas de cuatro tramos del codo y la suma de estas representan la longitud total de codo. Se puede apreciar en la figura 1 del apéndice, un ejemplo del cálculo de la altura del codo posición #10.

Continuación del ejemplo del codo de posición # 10:

 $A$ <sub>L10</sub> = π x D<sub>10</sub> x H<sub>10</sub>

Donde  $H_{10} = \sum (h_1; h_4)$  $H_{10}$  = 83,5 mm +165,38 mm +83,5 mm + 100 mm = 432 mm  $A_{L10}$ = π x (0,2) x (0,432) = 0,27 m<sup>2</sup>

Dimensión del codo de 46° a 90°

Posee cuatro secciones en forma triangular y una rectangular, la sumatoria de las alturas de las secciones triangulares y la altura del rectángulo darán como resultado la longitud del codo. Las especificaciones de la dimensión del codo de esta categoría se muestran en la siguiente figura:

## Figura 45. **Dimensión de codo de 46° a 90°**

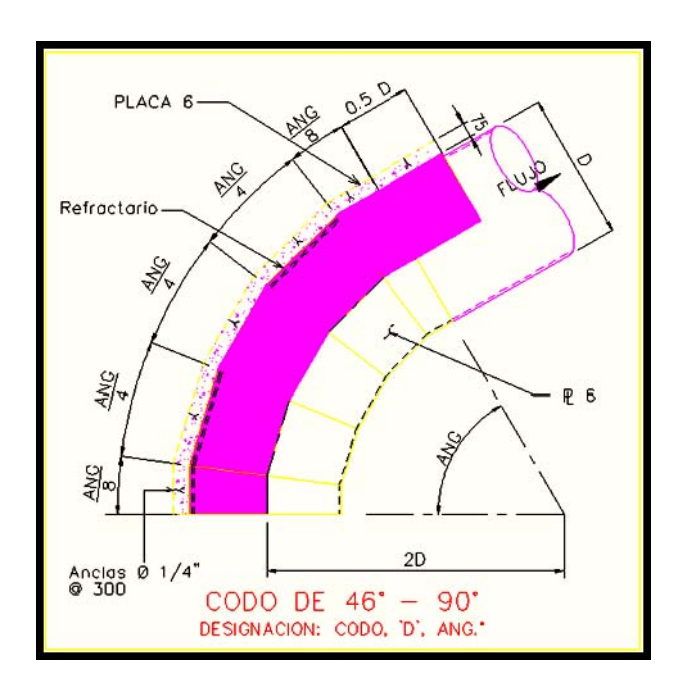

Fuente: Cementos Progreso, S.A. Manual sistema de despolve. p. 17.

Los pasos para la altura de este codo, son los mismos que los cálculos del codo de 16° a 45°, sólo que en vez de ser cuatro secciones, son cinco y los ángulos a trabajar son α/8 y α/4.

Cálculo del área lateral de 46° a 90°

Es el mismo que el codo de 16° a 45° sólo que en vez de tener tres secciones trapezoidales posee cuatro, como se puede apreciar en la fórmula siguiente:

$$
A_L = \pi \times D \times H
$$

## Donde

D= diámetro del codo

H= ∑ (h1+h2+h3+h4+h5); altura del codo

 La tabla siguiente muestra los ángulos de los codos a instalarse y el resumen del área lateral de los mismos:

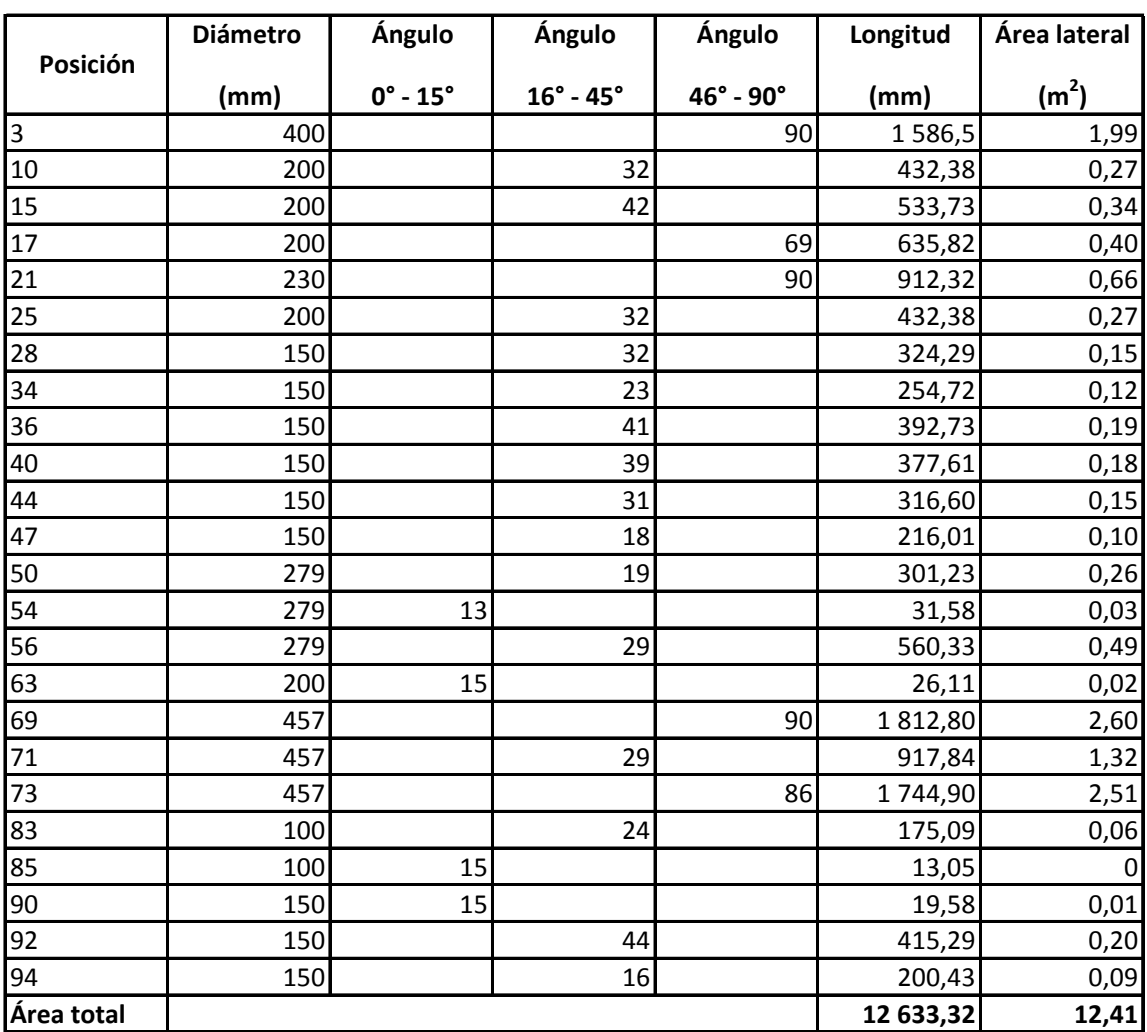

# Tabla XXXV. **Resumen del área lateral de los codos**

Válvulas guillotinas y mariposa

 Las válvulas guillotinas sirven para darle mantenimiento al sistema de despolve y su única delimitación es que la longitud de la válvula debe ser mayor que su diámetro, mientras que la válvula de mariposa debe tener una longitud mayor que el doble de su diámetro. Las longitudes y el área lateral de las válvulas se muestran en la siguiente tabla:

Cálculo del área lateral:

$$
A_L = \pi \times D \times L
$$

Donde

D= diámetro de las válvulas guillotina y mariposa L= longitud de las válvulas guillotina y mariposa

Ejemplo del cálculo de la estructura receptora de la posición # 65:

 $A$ <sub>L65</sub>: π x D<sub>65</sub> x L<sub>65</sub>  $A$ <sub>L65</sub>: π x (0,2 m) x (0,5 m) A<sub>L65</sub>: 0,32 m<sup>2</sup>

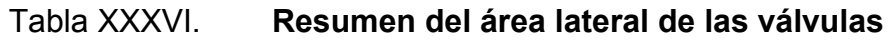

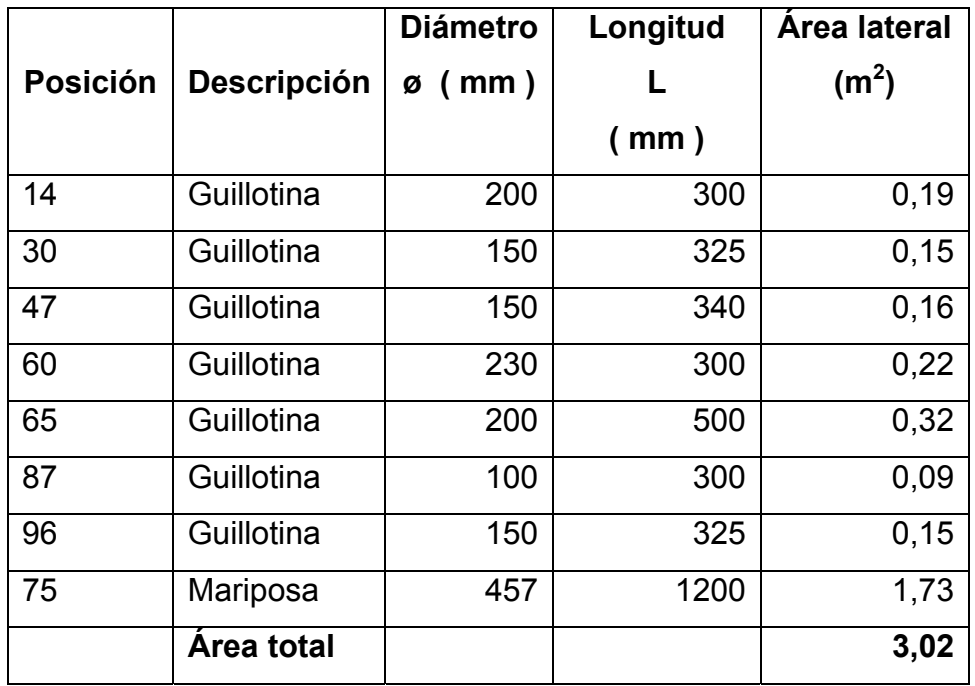

Fuente: elaboración propia.

# **2.6.2. Verificación de estructuras mecánicas**

Son estructuras que se fabrican con base en la definición de la dirección y ángulos de los ductos. Estas estructuras se adaptan al diseño de los equipos. El grosor de las estructuras es mayor al de los ductos y codos, debido que estas sufren mayor desgaste. Las estructuras receptoras y campanas de venteo reciben el caudal de despolve directo, las transiciones reciben caudales de diferentes magnitudes y los autolimpiantes cambian la dirección del flujo drásticamente.

 La verificación consistió en el cálculo del área lateral de estructuras receptoras, campanas de venteo, transiciones y autolimpiantes.

#### **2.6.2.1. Cálculo de dimensiones de campanas**

La caperuza de venteo, es aquella estructura que recibe directamente el flujo de polvo de los equipos mecánicos. Para el sistema de despolve, se instalarán campanas, en forma trapezoidal, teniendo la base inferior de la campana una relación de 5/2 del diámetro del ducto y la base superior la misma dimensión del ducto. La altura mínima de la campana debe tener una relación de 3/2 del diámetro del ducto. En la figura siguiente se muestran las dimensiones de la campana:

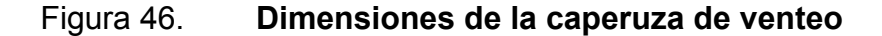

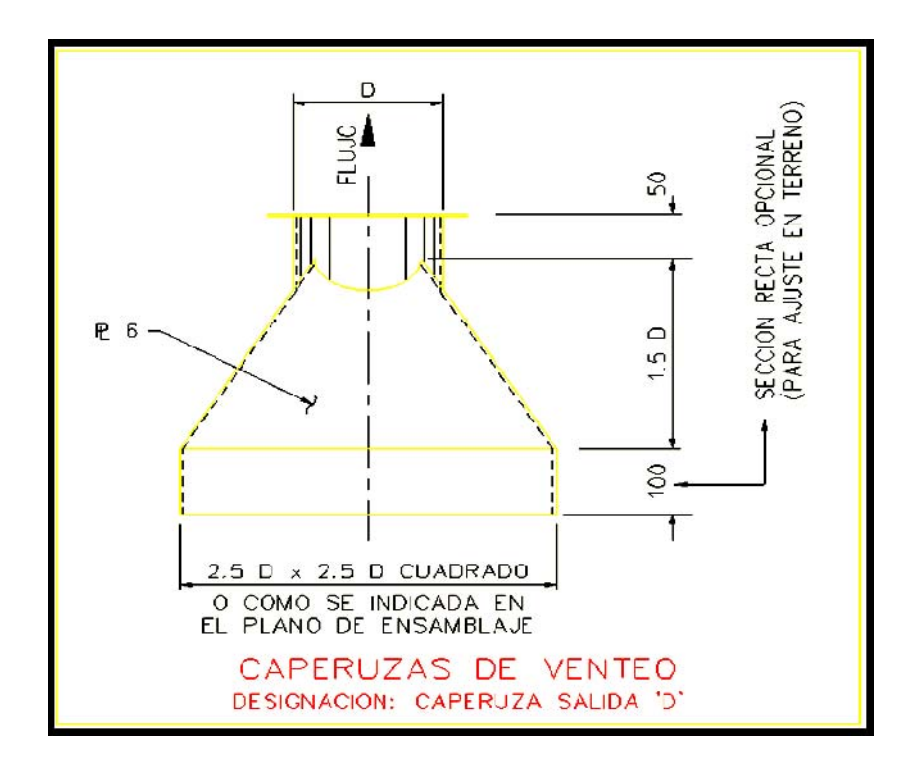

Fuente: Cementos Progreso, S.A. Manual sistema de despolve. p. 25.

Cálculo del área lateral:

Área lateral trapezoidal

$$
A_L = 0.5 \times 4(B + b) \times H
$$

Donde

B= 2,5D, base de la campana b= D, diámetro del ducto H= 1,5D, altura de la campana

**Entonces** 

 $A_L$  trapezoidal = 2(D + 2,5 D) x 1,5 D  $A_L$  trapezoidal = 10,5  $D^2$ 

Área lateral cuadrada

 $A_L$  cuadrada = 4 x 2,5 D x H  $A_L$  cuadrada = 10 D x H

Donde

D= diámetro del ducto H= altura de la base cuadrada

Ejemplo del cálculo de la campana de la posición # 19:

 $A_L$  campana; 19 =  $A_L$  trapezoidal; 19 +  $A_L$  cuadrada; 19  $A_L$ <sub>trapezoidal; 19</sub> 10,5 ( 0,2<sup>2</sup>) = 0,42 m<sup>2</sup>  $A_L$  cuadrada; 19 = 10(0,2 x 0,1) = 0,2 m<sup>2</sup>  $A_{L \text{ campana; }19} = 0,42m^2 + 0,2m^2 = 0,62 m^2$ 

Ejemplo del cálculo de la campana especial, succión del filtro, de la posición # 67:

Área lateral especial:

 $A_L = A_L$  trapezoidal lateral +  $A_L$  trapezoidal frontal +  $A_L$  base +  $A_L$  sujeción

Área lateral y frontal:

$$
A_{L \text{ trapezoidal}} = 2(0.5 \times (B + b) \times L
$$

$$
A_{L \text{ trapezoidal}} = (B + b) \times L
$$

Donde

B= base con el filtro, (la base no es cuadrada) b= diámetro del ducto L= longitud de la campana

 $A_L$  trapezoidal lateral; 67 =  $(B$  lateral; 67 + b lateral; 67)  $X$   $L_{67}$  $A_L$ <sub>trapezoidal lateral; 67</sub>= (0,540 + 0,457) x 0,895 = 0,89 m<sup>2</sup>  $A_L$  trapezoidal frontal; 67 = (B frontal; 67 + b frontal; 67)  $\times$   $L_{67}$ A<sub>L trapezoidal frontal: 67</sub> =  $(1,760 + 0,457)$  x 0,895 = 1,98 m<sup>2</sup>

Área de la base:

$$
A_{L \text{ base}} = (W \times L_{s}) - (W \times I_{s})
$$

#### Donde

W= ancho de la pieza de sujeción Ls= largo de la pieza de sujeción w= ancho de la campana ls= largo de la campana

 $A_{L \text{ base}: 67} = (W_{67} \times L_s) - (W \times l_s)$ A<sub>L base: 67</sub> =  $(0,540 \times 1,760) - (0,380 \times 1,60)$  $A_{L \text{ base}}$ : 67 = 0,34 m<sup>2</sup>

Área de la sujeción del ducto:

$$
A_{L \text{ sujeción}} = 0.25 \times \pi \left( (D_1)^2 - (D_2)^2 \right)
$$

Donde

 $D_1$ = diámetro de la pieza de sujeción D<sub>2</sub>= diámetro del ducto

A<sub>L sujeción; 67</sub> = 0,25 x π ((D<sub>1;67</sub>)<sup>2</sup> – (D<sub>2;67</sub>)<sup>2</sup>) A<sub>L sujeción; 67</sub> = 0,25 x π ((0,587)<sup>2</sup> - (0,457)<sup>2</sup>)  $A_L$  sujeción; 67 = 0,11 m<sup>2</sup>

 $A_{L; 67}$  =  $A_{L}$  trapezoidal lateral; 67 +  $A_{L}$  trapezoidal frontal; 67 +  $A_{L}$  base; 67 +  $A_{L}$  sujeción; 67  $A_{L; 67}$  = (0,89 + 1,98 + 0,34 + 0,11) m<sup>2</sup> = 3,32 m<sup>2</sup>

# Figura 47. **Campana de succión del filtro**

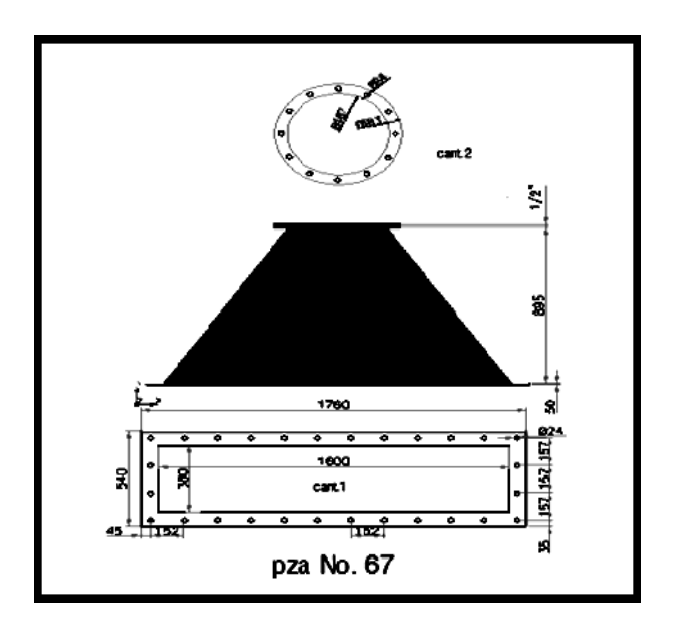

Fuente: elaboración propia.

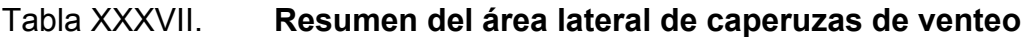

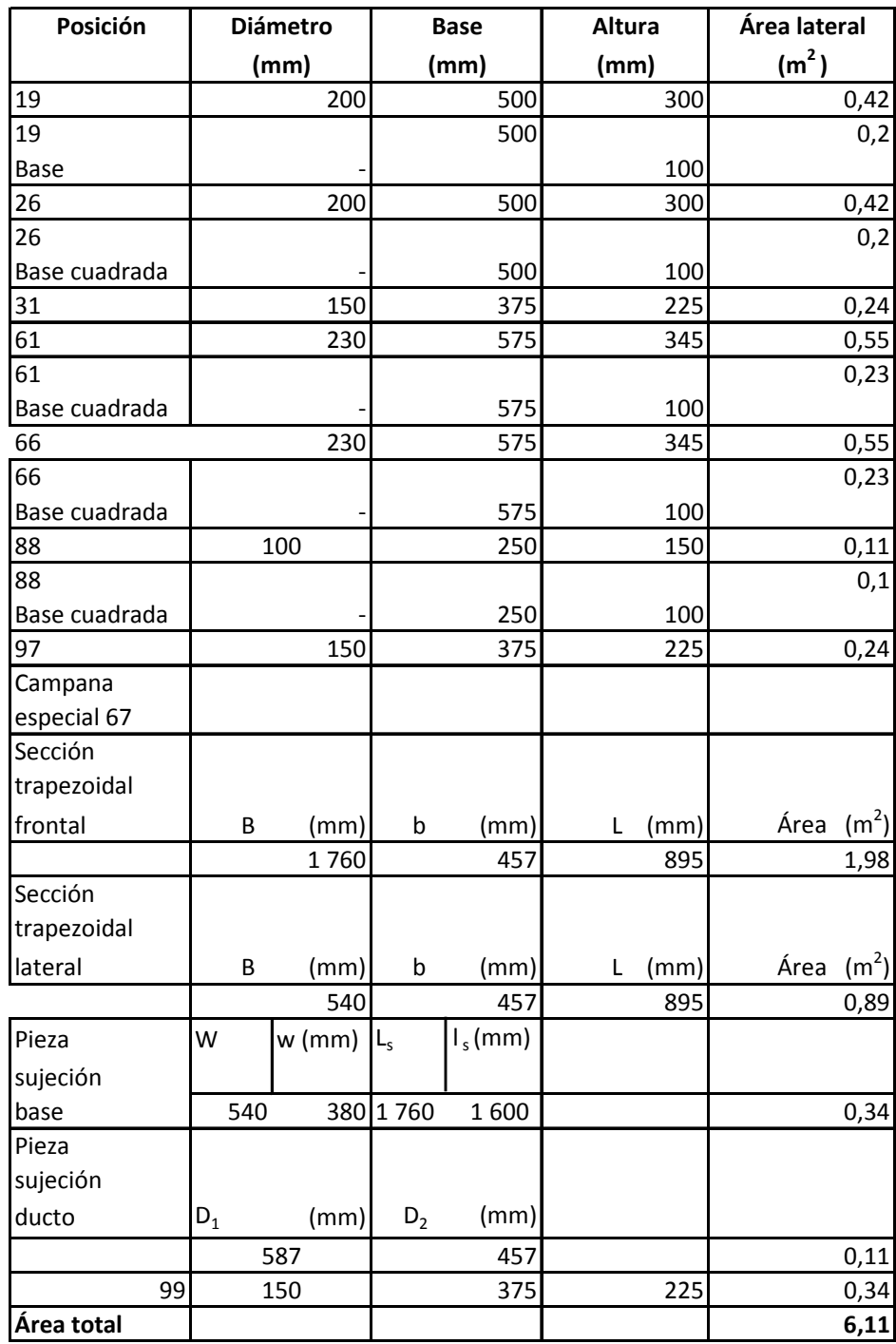

#### Estructuras receptoras

Por el diseño de la salida de desempolve del pie de los elevadores, es necesario montar estructuras receptoras, que hacen que la caperuza quede lo más vertical posible, para evitar codos mayores de 90° de unión de la campana con los ductos.

La estructura receptora está dividida en dos secciones, una rectangular y la otra un prisma triangular. Las dimensiones de las estructuras receptoras se muestran en la siguiente figura:

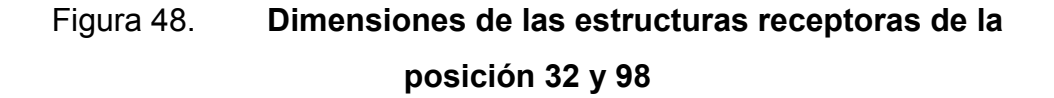

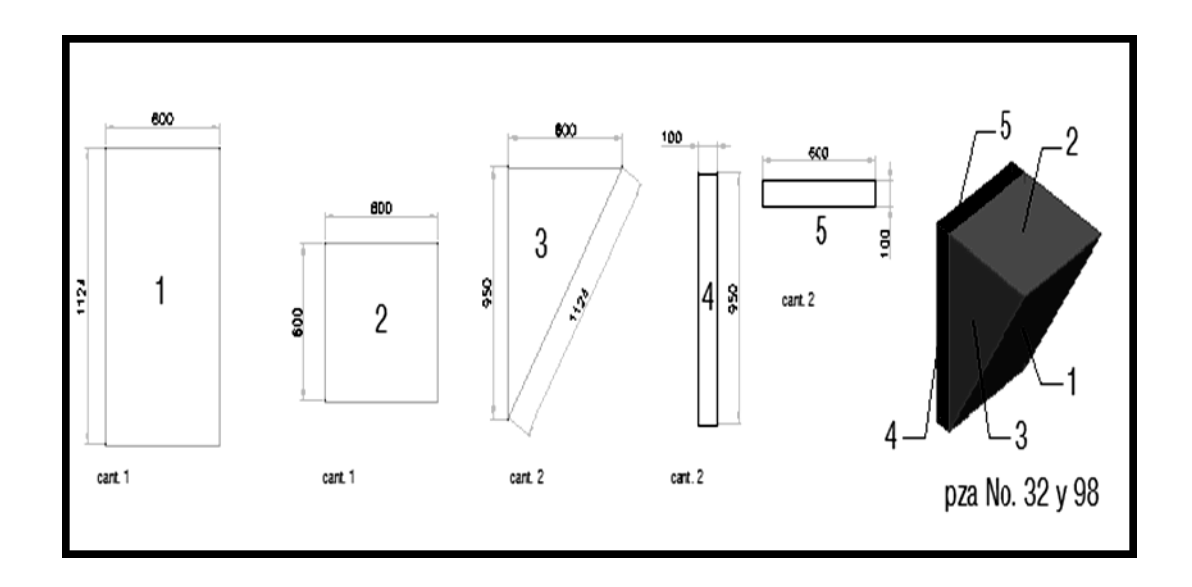

Cálculo del área lateral

Algunas estructuras receptoras se conformaban de dos secciones, una rectangular sin ambas caras, otro prisma triangular sin una cara y una base. El resto de las estructuras receptoras sólo constaban de un prisma triangular sin una cara y una base.

Para el cálculo de la sección rectangular se tienen:

$$
A_L = 2H \times b + 2b \times L
$$

$$
A_L = 2b(H + L)
$$

Donde

H= altura de la estructura receptora

b= base del rectángulo receptor

L= longitud de la estructura receptora

Para el cálculo de la sección prisma triangular se tiene:

$$
A_{L} = B \times H + (L \times L_{T})
$$
  
\n
$$
L_{T} = \sqrt{(H^{2} + L^{2})}
$$
  
\n
$$
A_{L} = B \times H + L (\sqrt{(H^{2} + L^{2})})
$$

#### Donde

- B = base de la estructura receptora
- $H =$  altura de la estructura receptora
- $L =$  longitud de la estructura receptora
- $L_T$  = longitud transversal del prisma triangular

Ejemplo del cálculo de la estructura receptora de la posición # 32

 $A_{L32}$ :  $A_L$  rectángulo +  $A_L$  prisma  $A_L$  rectángulo= 2b  $(H_{32}+L_{32})$ A<sub>L rectángulo</sub>= 2(0,1)(0,950+0,6) = 0,31 m<sup>2</sup>  $A_L$ <sub>prisma</sub>= B<sub>32</sub>xH<sub>32</sub>+L<sub>32</sub> ( $\sqrt{(H^2_{32}+L^2_{32})}$ )  $A_{L \text{ prisma}}$ =0,6x0,95+0,6 ( $\sqrt{(0.95^2+0.6)}$ ) = 1,24 m<sup>2</sup> A<sub>L32</sub>: 0,31 m<sup>2</sup>+1,24 m<sup>2</sup> = 1,55 m<sup>2</sup>

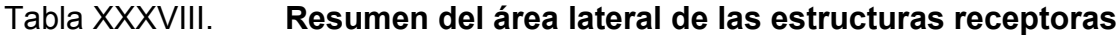

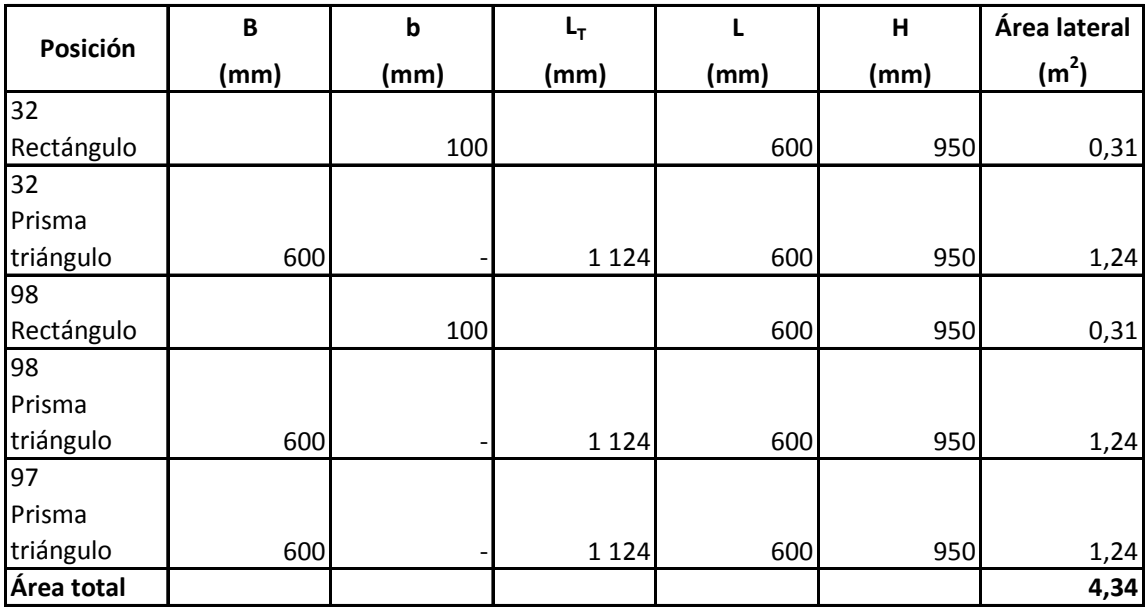

#### **2.6.2.2. Cálculos de dimensiones de transiciones**

Las transiciones son estructuras mecánicas, que unen uno o más ramales de ductos. Se denomina transición de 1 ramal, cuando se tiene un diámetro de entrada (D2) y en la salida un aumento de diámetro (D1) y de 2 ramales, cuando se unen dos ductos con diámetros (D2 y D3) para obtener en la salida un aumento de diámetro (D1).

• Transiciones de 1 ramal

Cálculo del área lateral cono truncado

$$
A_L = \pi (D1 + D2) \times L
$$

Donde

D1= diámetro mayor D2= diámetro menor L = longitud del codo de transición

Las dimensiones  $L_{min} = ((D1-D2) \times 5)$  de la longitud de transición (L) es la medida mínima permitida.

Ejemplo del cálculo de la transición # 2

 $A<sub>L:2</sub> = π (D1<sub>:2</sub>+D2<sub>:2</sub>)$  x L<sub>i2</sub>  $A<sub>L:2</sub> = π (0,457+0,4) x 0,5$  $A_{L;2}$ = 1,35 m<sup>2</sup>

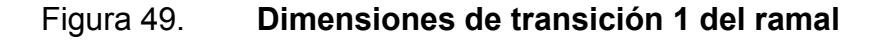

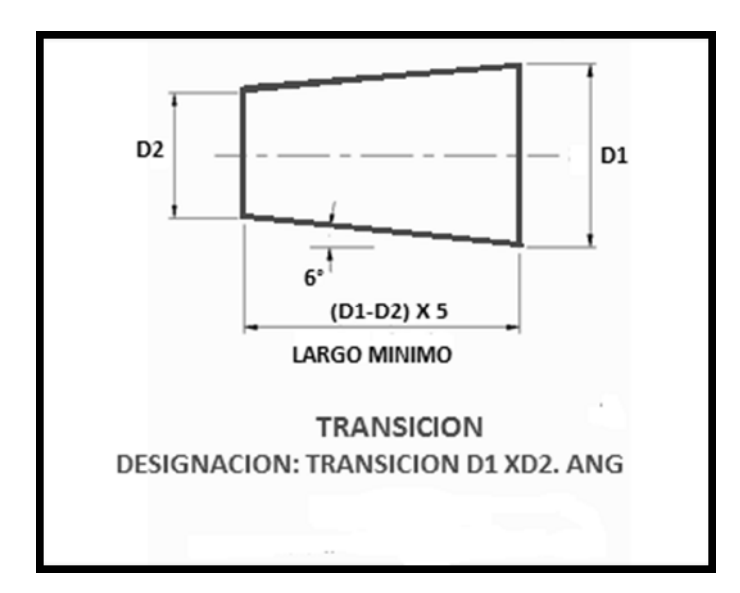

Fuente: Cementos Progreso, S.A. Manual sistema de despolve. p. 27.

Transiciones de 2 ramales

Cálculo del área lateral de 2 ramales

$$
A_L = A_{L \text{ cono}} + A_{L \text{ ducto}}
$$

E cálculo del área del cono truncado es la misma que la de la transición de 1 ramal. Cálculo del área lateral del ducto:

$$
A_{L} = \pi \times D3 \times L
$$
  
L = 1,5 x D3  

$$
A_{L} = \pi \times 1,5 (D3)^{2}
$$

Donde

D3= diámetro del ducto del segundo ramal

L = longitud de la sección tubular

Ejemplo del cálculo de la transición # 4

 $A_{L4} = A_{L \text{ cono; } 4} + A_{L \text{ ducto; } 4}$ A<sub>L cono; 4</sub> = π (D1<sub>; 4</sub>+D2<sub>; 4</sub>) x L<sub>; 4</sub>  $A<sub>L</sub>$ <sub>cono; 4</sub> = π (0,4+0,355) x 1,1 = 2,61 m<sup>2</sup> A<sub>L ducto; 4</sub> = π x 1,5  $(D3, 4)^2$ A<sub>L ducto; 4</sub> = π x 1,5  $(0,15)^2$  = 0,11 m<sup>2</sup>  $A_{L4}$ = 2,61 m<sup>2</sup> + 0,11 m<sup>2</sup> = 2,72 m<sup>2</sup>

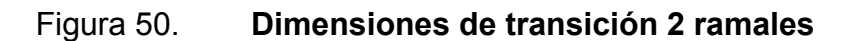

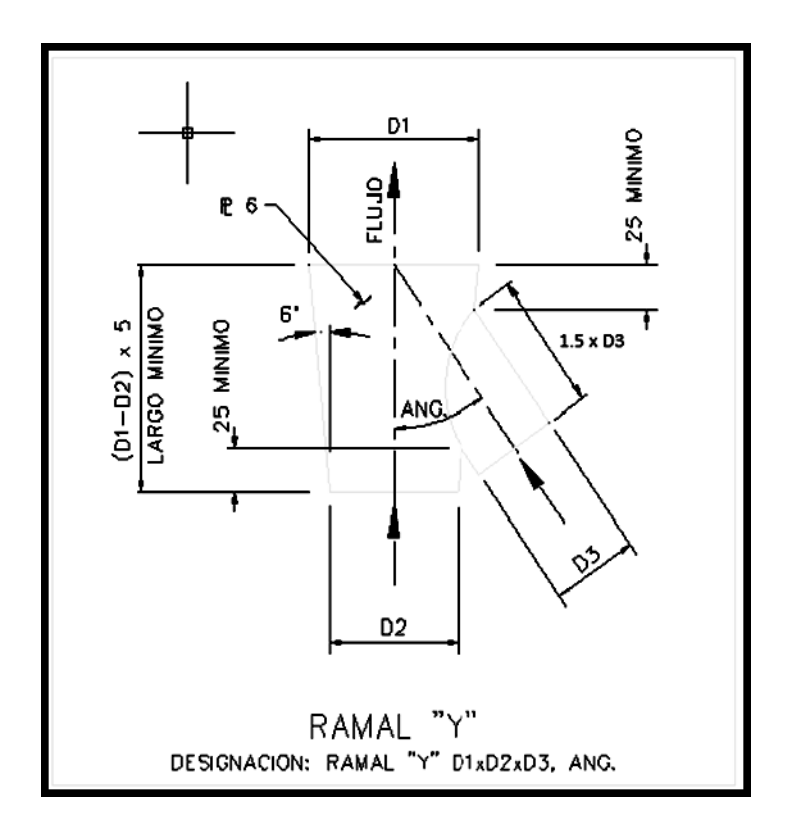

Fuente: Cementos Progreso, S.A. Manual Sistema de Despolve. p. 28.

**Resumen del área lateral de transiciones** 

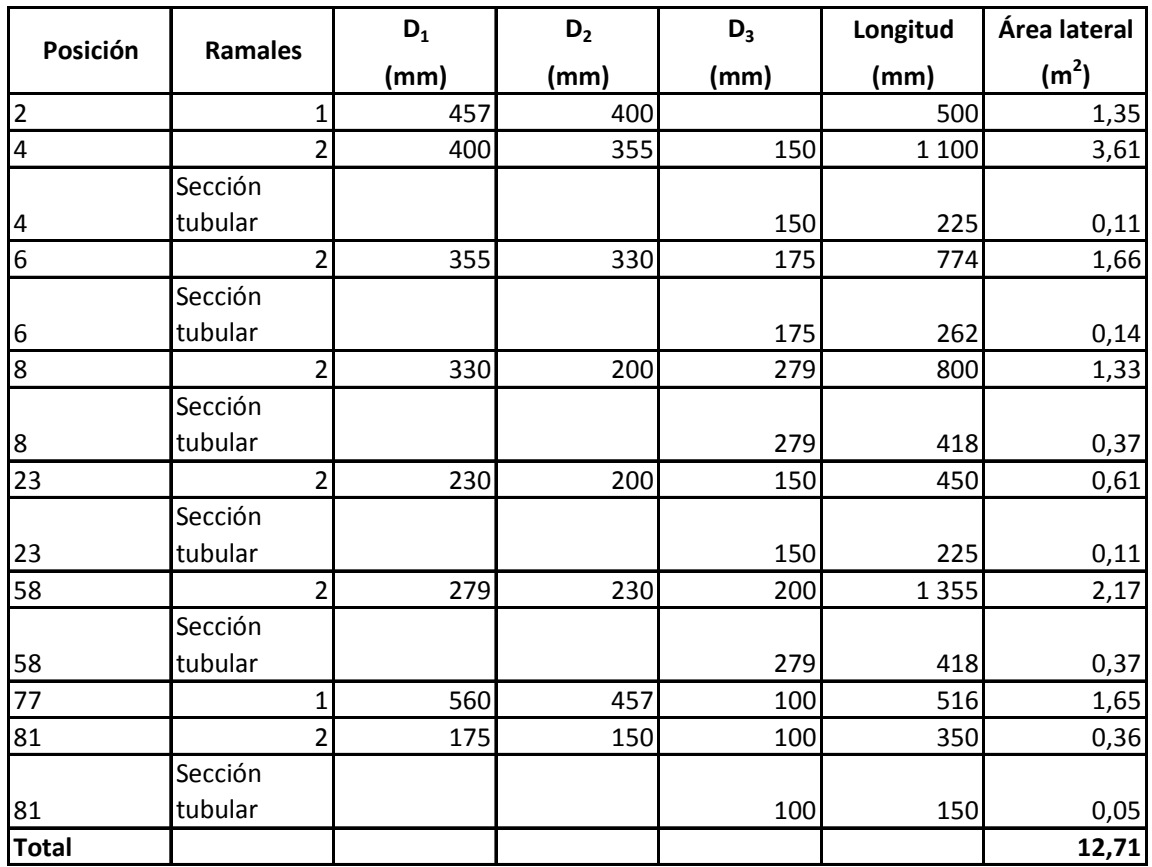

Fuente: elaboración propia.

## **2.6.2.3. Revisión de dimensiones de autolimpiantes**

La unión autolimpiante, es un codo que cambia la dirección de los ductos. Estos codos son mayores a 90° y están diseñados mecánicamente, para que ellos no acumulen material en la circulación de flujo de polvo.

El ducto de entrada posee el mismo grado de inclinación y diámetro que el de salida, de forma que adentro del autolimpiante el polvo circula en dirección al ducto de salida.

Para verificar las dimensiones del autolimpiante, se tiene el cálculo de la distancia entre ejes de los diámetros de entrada y salida, la altura de deslizamiento del polvo y el ancho del autolimpiante. Las especificaciones de las dimensiones se muestran en la siguiente figura:

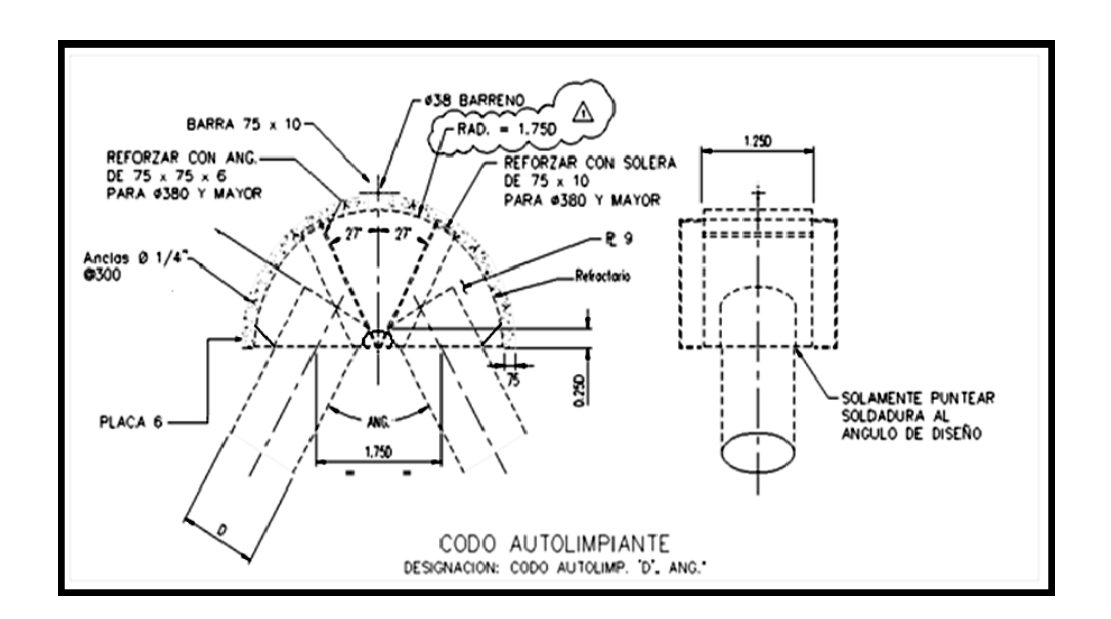

Figura 51. **Dimensiones de autolimpiante** 

Fuente: Cementos Progreso, S.A. Manual Sistema de Despolve. p. 33.

Cálculo del área lateral de la sección superior:

$$
A_{L} = 0.5 \times \pi \times 2 \text{ R} \times \text{W}
$$
  
\n
$$
A_{L} = \pi \times \text{ R} \times \text{W}
$$
  
\n
$$
\text{R} = 1.75 \text{ D}
$$
  
\n
$$
\text{W} = 1.25 \text{ D}
$$
  
\n
$$
A_{L} = \pi \times (2.19 \text{ D}^{2})
$$

#### Donde

- R= radio del autolimpiante
- W= ancho del autolimpiante
- D= diámetro de ducto

Cálculo del área lateral de las caras:

$$
A_L = 0.5 \times 2(\pi \times R^2)
$$
  
\n
$$
R = 1.75 \text{ D}
$$
  
\n
$$
A_L = 0.5 \times \pi \times 2(1.75 \text{ D})^2
$$
  
\n
$$
A_L = \pi \times 3.06 \text{ D}^2
$$

Donde

R= radio del autolimpiante D= diámetro del ducto

Cálculo del área lateral de la sección inferior:

$$
A_{L} = W \times 2 \text{ R}
$$
  
\n
$$
W = 1,25 \text{ D}
$$
  
\n
$$
R = 1,75 \text{ D}
$$
  
\n
$$
A_{L} = 1,25 \text{ D} \times 2(1,75 \text{ D})
$$
  
\n
$$
A_{L} = 4,38 \text{ D}^{2}
$$

Donde

W= ancho del autolimpiante R= radio del autolimpiante D= diámetro del ducto

Ejemplo cálculo autolimpiante posición # 12

 $A_{L: 12} = A_{L \text{ superior}; 12} + A_{L \text{ caras}, 12} + A_{L \text{ inferior}; 12}$ A<sub>L superior; 12</sub> = π x 2,19 (D<sub>; 12</sub>)<sup>2</sup>  $A<sub>L</sub> <sub>superior</sub>; 12 = π × 2,19 (0.2)<sup>2</sup> = 0,27 m<sup>2</sup>$ A<sub>L caras, 12</sub> = π x 3,06  $(D_{; 12})^2$  $A<sub>L</sub>$ <sub>caras, 12</sub> = π x 3,06 (0.2)<sup>2</sup> = 0,38 m<sup>2</sup>  $A_L$  inferior; 12 = 4,38  $(D_{1, 12})^2$  $A_{L \text{ inferior}; 12} = 4,38 (0.2)^2 = 0,18 \text{ m}^2$  $A_{L: 12} = (0.27 \text{ m}^2 + 0.38 \text{ m}^2 + 0.18 \text{ m}^2) = 0.83 \text{ m}^2$ 

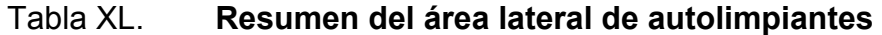

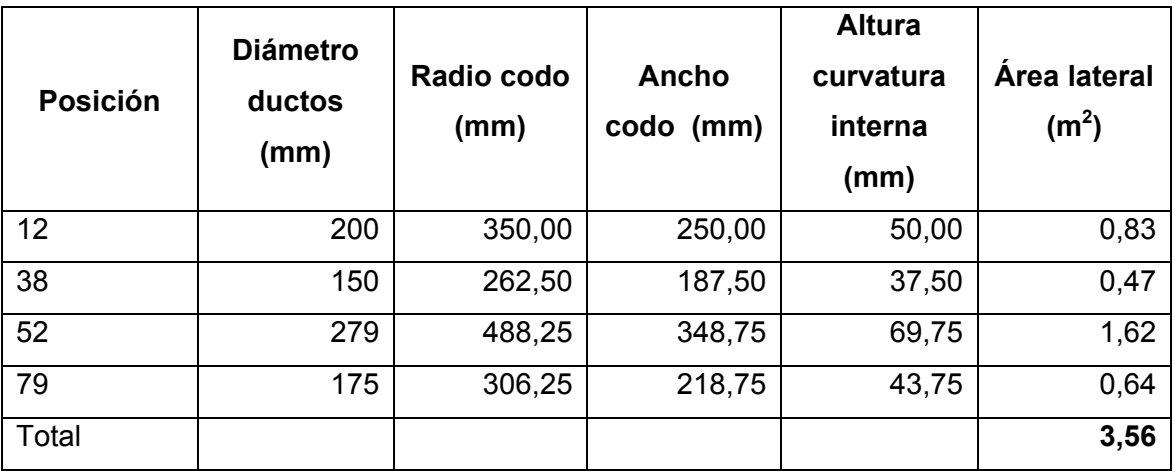

## **2.7. Cálculo del peso muerto de materiales de estructuras**

Con el área lateral total de las estructuras mecánicas, se calculó su peso en kilogramo. Como resultado se obtuvó un peso bruto de materiales a utilizarse y con el grosor de la pieza de chapa, se pudó estimar el costo de las estructuras mecánicas. El peso de las estructuras se calculó de la siguiente manera:

$$
P = A_L \times E
$$

Donde

 $P = peso (kg)$  $A_L$ = área lateral (m<sup>2</sup>) E = grosor de chapa (kg/m<sup>2</sup>)

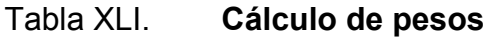

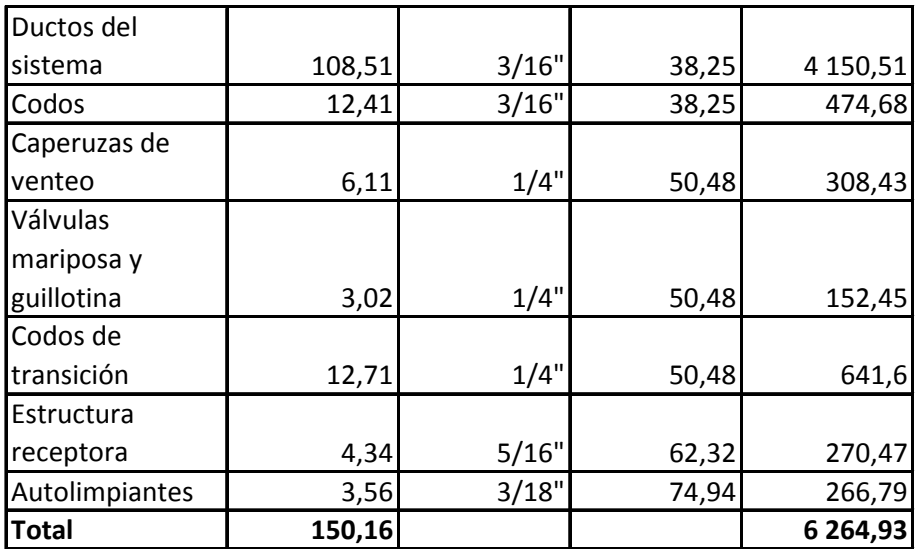

Para solicitar el trabajo de las estructuras mecánicas, se debe determinar el peso total de las mismas. Para mayor seguridad se multiplica el peso total estimado por un factor del 5%.

Total peso estructuras mecánicas:

6 264,93 kg x 1,05 = 6 578,18 kg

## **2.7.1. Estimación de costos de materiales para licitar**

El valor del hierro de chapa hasta una 1 pulgada, es de \$4,0/kilogramo. En el valor del kilogramo incluye manufacturación y transporte. Entonces: Costo del peso:

6 578,18 kg x \$4,0/kg = \$26 312,72

Dentro de los costos de materiales para la licitación, también se incluye el valor de los equipos cotizados. Los costos de los equipos y estructuras mecánicas se muestran en la siguiente tabla.

# Tabla XLII. **Costo de equipos y estructuras mecánicas**

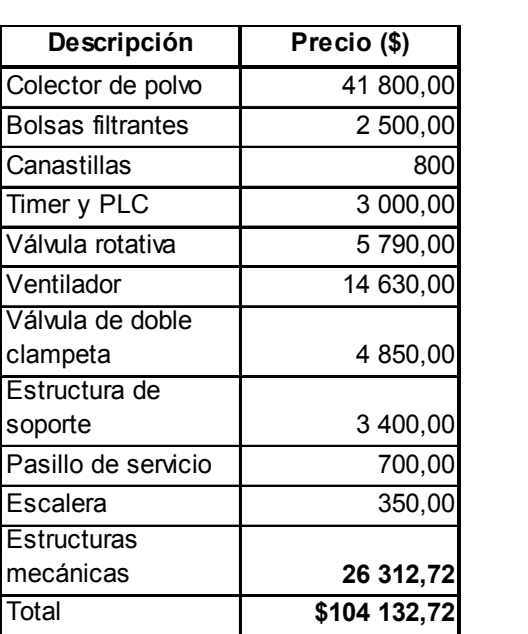

# **3. FASE DE INVESTIGACIÓN**

#### **3.1. Antecedentes de desastres dentro de la planta La Pedrera**

El único desastre el cual sufrió planta La Pedrera en los últimos 10 años, fue el de dos deslizamientos no relevantes, durante los huracanes Mitch y Stan.

Huracán Mitch (28 de noviembre de 1998). Deslave en un área explotada de la cantera, lo cual no representó ningún riesgo para la planta, pues no existe ya ningún tipo de actividad en el área afectada.

Huracán Stan (4 de octubre de 2005). En la parte sur-oeste de la planta, camino hacia unas casas abandonadas existe un puente, que fue inundado por las fuertes lluvias de este fenómeno natural, la principal causa, por la cual se inundó el puente, fue por falta de mantenimiento de limpieza del arroyo.

#### **3.2. Tipos de desastres a los que está expuesta la planta**

Se realizó una investigación de los desastres a los cuales la planta está expuesta según la ubicación y las actividades de la empresa. Se visitaron instituciones, tales como CONRED, el INSIVUME y el Ministerio de Ambiente. A continuación se muestran los riesgos y los antecedentes ya ocurridos en las cercanías de la planta.

## **3.2.1. Por ubicación de la empresa**

La empresa por su ubicación está expuesta mayormente a dos desastres naturales, los cuales son: deslizamientos y hundimientos.

Antecedentes de deslizamientos

De acuerdo con la información proporcionada por la Región 1 de SE-CONRED, el día 5 de agosto de 2008 se registró un incidente al producirse un deslizamiento de talud a inmediaciones del Puente Belice, donde se encuentran las viviendas afectadas y dejó como saldo 5 personas heridas, 10 viviendas en riesgo y una vivienda destruida. El cauce del río Las Vacas causó socavamiento que pone en peligro a varias viviendas, ya que como resultado del mismo puede colapsar la parte superior del talud.

# Figura 52. **Cambio de dirección del río Las Vacas, por deslizamientos**

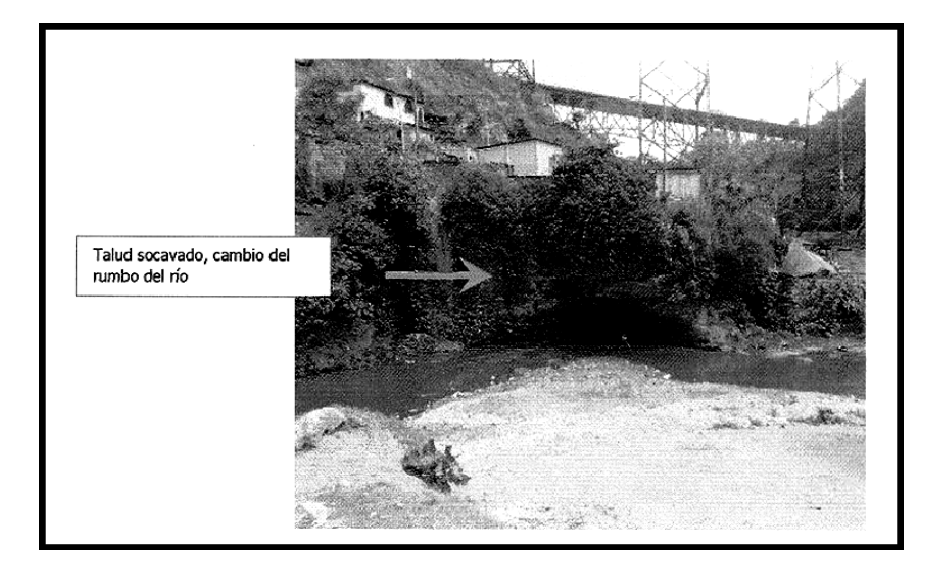

Fuente: <www.conred.gob.gt>. [Consulta: marzo de 2010].
#### Antecedentes de hundimientos

El hundimiento tiene una forma aproximadamente cilíndrica, cuyas dimensiones son: ~25 metros de diámetro superficial, incrementándose en profundidad hasta ~35 metros y tiene una profundidad de ~60 metros. Se localiza en la intersección de la 24 avenida y 6ª calle del Barrio San Antonio, zona 6, Guatemala. En el fondo, el diámetro está ligeramente elongado en dirección de la salida de aguas servidas de los colectores. El sitio de hundimiento coincide con la localización de un pozo, donde confluyen los colectores Oriente y poniente (EMPAGUA) de la Ciudad Capital de Guatemala.

#### **3.2.2. Por actividades de la empresa**

En la producción de cemento y cal, se manejan varios tipos de combustibles, tales como: diésel, bunker, carbón, combustibles sólidos, etcétera. Es por ello, que el desastre al cual esta mayormente expuesta la empresa, según sus actividades, es el de incendios.

Riesgo de incendio

Es una ocurrencia de fuego no controlada que puede abrasar algo que no está destinado a quemarse. Puede afectar a estructuras y a seres vivos. La exposición a un incendio puede producir la muerte, generalmente por inhalación de humo o por desvanecimiento producido por la intoxicación y posteriormente quemaduras graves. Para que se inicie un fuego es necesario que se den conjuntamente estos tres factores: combustible, oxígeno y calor o energía de activación.

#### **3.3. Diseño de la mejora del plan de contingencia ante desastres**

Se agregaron apartados al plan de contingencia ante desastres actual de planta La Pedrera. Se fortalecieron los aspectos en caso de incendio e inundación. Además se rediseñó el plan de evacuación por medio de la señalización de dos nuevas áreas. También se modificó a detalle el plan de simulacros y se determinó la ruta de comunicación a utilizarse durante el mismo.

### **3.3.1. Rediseño y actualización de la información del plan de contingencia actual**

Actualmente, se está trasladando personal administrativo, de las oficinas Las Margaritas de Cementos Progreso, hacia la parte Sur de la planta La Pedrera. Como laborará nuevo personal y se crearán nuevas oficinas en la planta, es de suma importancia un rediseño y actualización del plan de contingencia actual.

Simulacro

Para la actualización del plan de contingencia actual, se modificó el plan de simulacros, para ser aplicados en las nuevas oficinas planta La Pedrera. La mejora del simulacro consistió en la creación de un formulario detallado. Este es más específico, transfiere experiencias ocurridas en el mismo y brinda una evaluación de los resultados. Las modificaciones al plan de emergencia se pueden apreciar más adelante.

### **3.3.2. Mejora de plan de contingencia en caso de evacuación**

Señalización

Existen dos áreas de planta La Pedrera, las cuales no poseen señalización industrial, ni puntos de evacuación. La primer área: caserío donde reside el personal de seguridad de toda la finca, ubicada a 900 metros Sureste de planta La Pedrera. La segunda área: oficinas nuevas, en las cuales se está trasladando actualmente personal administrativo. Para ambas áreas se diseñó la ruta de evacuación en caso de emergencia y sus puntos de reunión.

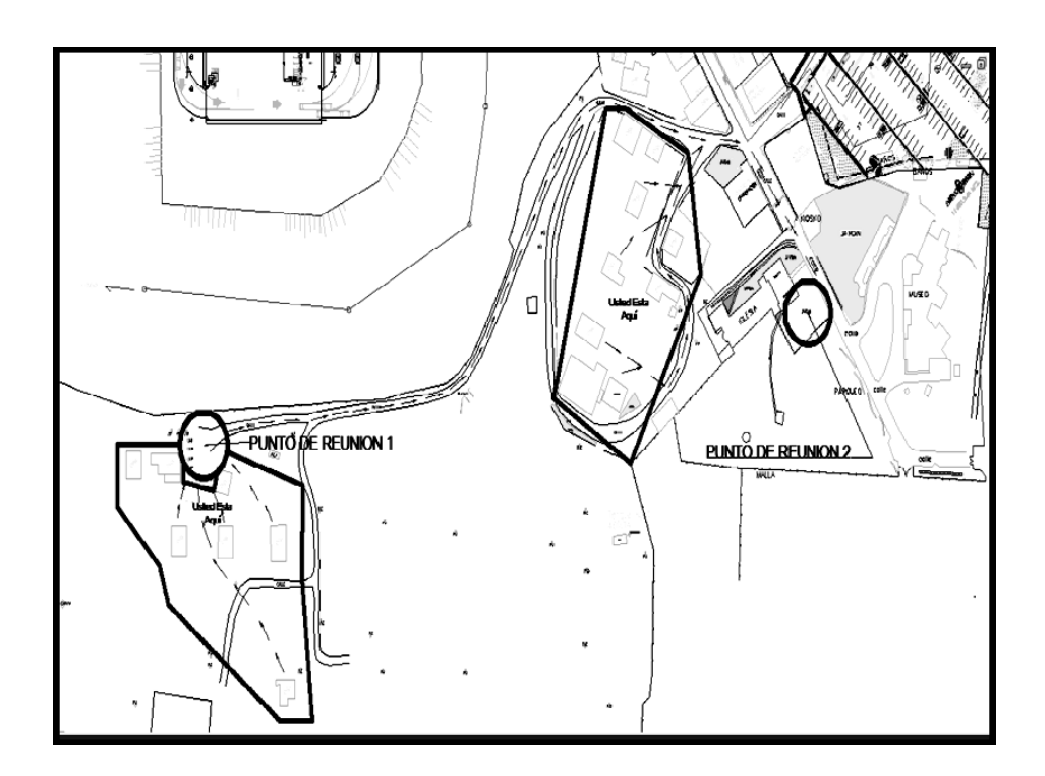

Figura 53. **Puntos de reunión propuestos** 

Fuente: elaboración propia.

Los rótulos indicadores de la ruta de evacuación, se diseñaron para colocarse en las paredes dentro de las nuevas oficinas y el caserío, a 1,90 metros sobre el nivel del piso. Para mostrar el punto de reunión de cada área, se diseñaron dos rótulos, que tendrán como base un tubo de 1 pulgada de diámetro y 145 centímetros de alto. La ubicación de estos puntos se puede apreciar en la figura 46.

Las especificaciones de los rótulos de ruta de evacuación, tales como el tipo de señal, color de rótulo, tipo de material, dimensiones del área del rótulo, dimensiones de las flechas guías, dimensiones de la letra y dimensiones de los márgenes, se pueden apreciar en apéndice 3.

#### **3.3.3. Mejora de plan de contingencia en caso de terremoto**

Se propuso adjuntar al plan de contingencia en caso de terremoto actual, la teoría del Triángulo de Vida y sus recomendaciones o pasos.

El Triángulo de Vida consiste en: no salir corriendo durante un terremoto, sino refugiarse a la par de un objeto en posición fetal, como se aprecia en la figura 54.

Cuando un edificio colapsa, el peso del techo cae sobre los objetos o muebles aplastándolos. Pero, siempre queda un espacio vacío justo al lado de ellos. Este espacio es lo que se conoce como el Triángulo de Vida. Cuando más grande, pesado y fuerte sea el objeto menos se compactará, mayor será el espacio vacío al lado del mismo y mayor es la posibilidad de que la persona que esté en el vacío no sea lastimada en lo absoluto.

148

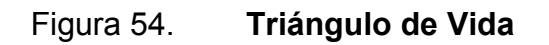

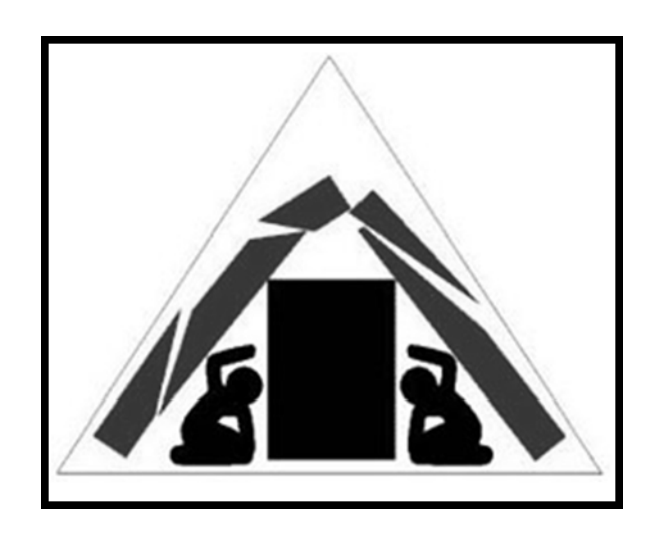

Fuente: <www.redsismica.uprm.edu/Spanish/informacion/triangulovida.phpt>. [Consulta: mayo de 2010].

Las recomendaciones del Triángulo de Vida, son los siguientes:

- Colocarse en posición fetal, en el espacio vacío.
- Si la persona está en su cama durante el terremoto, simplemente que ruede hacia el suelo. Un espacio vacío existe alrededor de la cama.
- No buscar espacios vacios cerca de: ventanales, puertas de vidrio, televisores y objetos que al colapsarse generen un alto riesgo de peligro.
- No quedarse debajo de marcos de puertas.
- No salir por escaleras o ascensores durante el terremoto.
- Si la persona está dentro de un vehículo durante el terremoto, salir del mismo y buscar el espacio vacío a la par del vehículo.

#### **3.3.4. Mejora de plan de contingencia en caso de incendio**

Las nuevas oficinas en planta La Pedrera deben poseer extintores tipo B y C contra incendio. Es por ello, que una propuesta de mejora para el plan de contingencia actual en caso de incendio, fue crear un formato de inspección y evaluación para el chequeo y mantenimiento de los extintores asignados a esta área.

A continuación se muestra el documento de la inspección y evaluación de los extintores del área:

## Tabla XLIII. **Evaluación y mantenimiento de extintores**

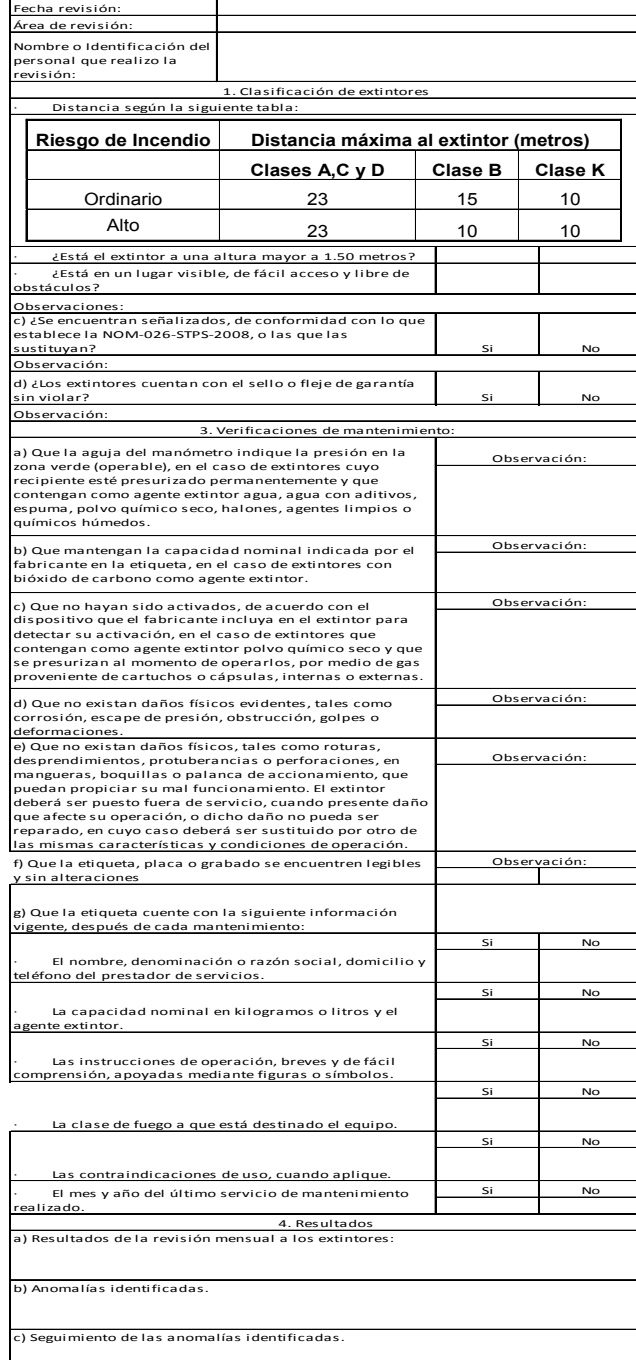

Fuente: elaboración propia.

### **3.4. Elaboración de matriz de riesgo en el área del montaje del nuevo sistema de despolve**

La mayor parte del montaje mecánico se realizará en altura, debido a que el filtro se instalará encima del silo de cal viva, aproximadamente a 20 metros del suelo. En el montaje se realizarán trabajos en altura; como soldaduras, cortes, ensamblajes de ductos por medio del uso de grúas. También se trabajará en espacios confinados, durante el montaje habrá situaciones de riesgo de quemaduras, golpes, cortes, caída de objetos, etcétera.

Se creó la siguiente matriz de riesgos, específicamente para el área del montaje del sistema de despolve. La matriz muestra en su columna principal la probabilidad de ocurrencia de un incidente y en su fila principal la severidad del daño ocurrido. La probabilidad de ocurrencia se dividió en: nivel alto, medio y bajo. La severidad se dividió en; ligeramente dañino, dañino y extremadamente dañino. Se entiende que es ligeramente dañino cuando: se requiere únicamente de primeros auxilios y no procede suspensión. Cuando es dañino: procede a suspensión. Cuando es extremadamente dañino: procede hospitalización o inclusive fatalidad.

 Es de saber que aún cuando el riesgo sea bajo o medio, este puede convertirse en extremadamente dañino. Es por ello, que para evitar incidentes o accidentes se debe tener cero tolerancias.

### Tabla XLIV. **Matriz de riesgo en el área del montaje**

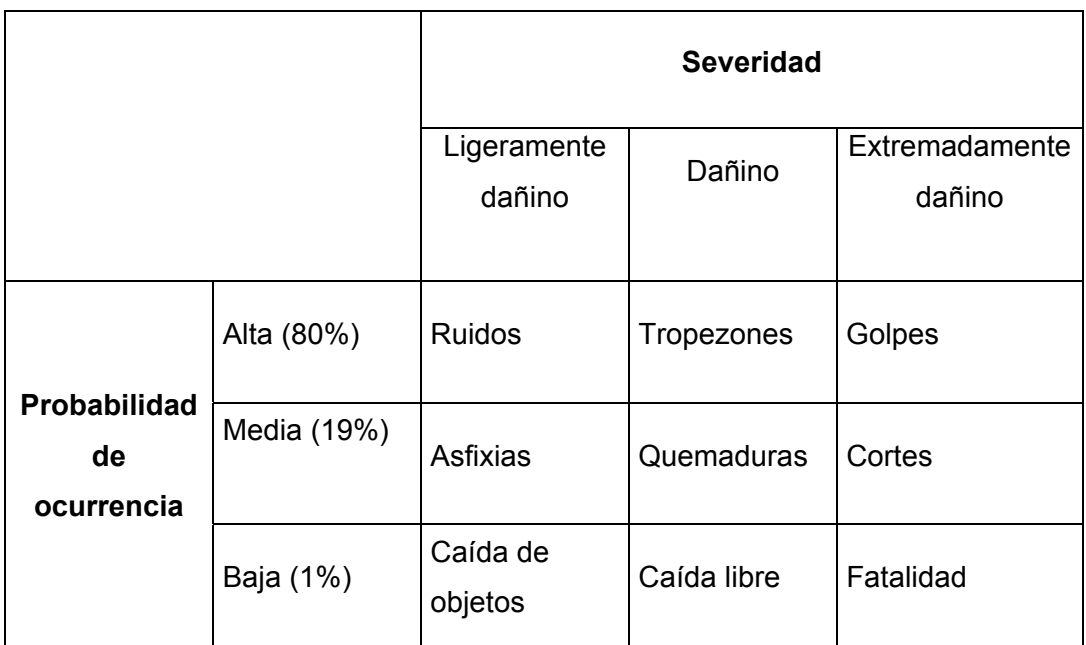

Fuente: elaboración propia.

A continuación se describen los riesgos que pueden suceder durante el montaje y las acciones a tomar:

• Ruido

Son los ruidos mayores a los 80 decibeles. Al cortar secciones de los ductos y sus accesorios, limpiar los ductos con aire comprimido, etcétera. Acciones a tomar: la utilización obligatoria de tapones.

#### **Tropezones**

Es el más frecuente y pasa la mayoría de veces, por no tener la mente en la tarea. Tropezones con gradas, cables de máquinas, objetos tirados, etcétera. Acciones a tomar: uso de botas industriales, fijarse en cada paso que se da y no andar con prisa.

#### **Golpes**

En el montaje del sistema ductos y equipos mecánicos está involucrado el trabajo de martillar, cargar, enderezar, enroscar, apretar, doblar, taladrar, cortar, soldar, etcétera, trabajos en los cuales golpearse la mano, un dedo o la cabeza son muy probables. Acciones a tomar: uso de guantes y casco industrial.

Asfixias

Son más tolerables al trabajar en espacios confinados. Cuando se aplica soldadura adentro del filtro o para juntar dos ductos los gases pueden causar asfixia. Acciones a tomar: uso obligatorio de mascarilla. Si se produce un incendio, jamás utilizar el extinguidor en el espacio confinado, ya que este sofoca el oxígeno y puede causar asfixia.

Quemaduras

Producidas generalmente en la soldadura, al tocar máquinas cortadoras, manejo de lazos, etcétera. Acciones a tomar: uso obligatorio de guantes industriales y para la soldadura; gabacha, careta y guates de cuero.

154

#### **Cortes**

Puede ser provocado por cualquier objeto punzante y lo más peligroso por máquinas cortadoras. Acciones a tomar: uso obligatorio de guantes y mente en la tarea en este tipo de trabajo.

Caída de objetos

El filtro y el sistema de ductos serán montados arriba del silo, los cuales están a más de 20 metros de altura. Cualquier objeto que caiga de esta altura representa un alto riesgo para los trabajadores. Acciones a tomar: señalización del uso de grúa, *telehandle* y *winch*.

Caída libre

Los trabajos en altura en andamios y guindolas. Ellos están expuestos a caídas y aunque tengan el arnés puesto, pueden sufrir golpes graves por el péndulo producido por la caída. Acciones a tomar: uso obligatorio del arnés, a alturas mayores de 1,80 metros.

Fatalidad

Es la muerte o lesiones graves.

### **4. FASE DE ENSEÑANZA APRENDIZAJE**

Como primer paso se clasificó al personal involucrado en el montaje del sistema de despolve. El personal exterior a Proyectos Nuevos son: contratistas de montaje, proveedores de equipos e instrumentos y servicios profesionales. El personal interno de Proyectos Nuevos son: personal administrativo, supervisores de construcción y de seguridad industrial y el encargado del proyecto.

#### **4.1. Diagnóstico de la necesidad de capacitación del personal**

Las metas básicas de cualquier proyecto en el Departamento de Proyectos Nuevos son: entregar el proyecto con la máxima calidad, finalizar el proyecto con 0 accidentes y salir en tiempo con el proyecto.

Para diagnosticar la necesidad de capacitación del personal involucrado en el montaje se realizó un análisis FODA. Se tuvo una reunión con los representantes involucrados del personal interno y externo. Se plantearon las siguientes preguntas para alimentar el análisis FODA.

- ¿Cómo mejorar la calidad, seguridad y la entrega a tiempo del montaje?
- ¿Qué se tiene para lograr la calidad máxima, entrega a tiempo y 0 accidentes en los proyectos?
- ¿Qué factores pueden afectar la calidad, la seguridad y la entrega a tiempo de un proyecto?
- ¿Qué debilidades presenta el Departamento de Proyectos Nuevos?

A continuación se muestran los factores internos y externos del FODA.

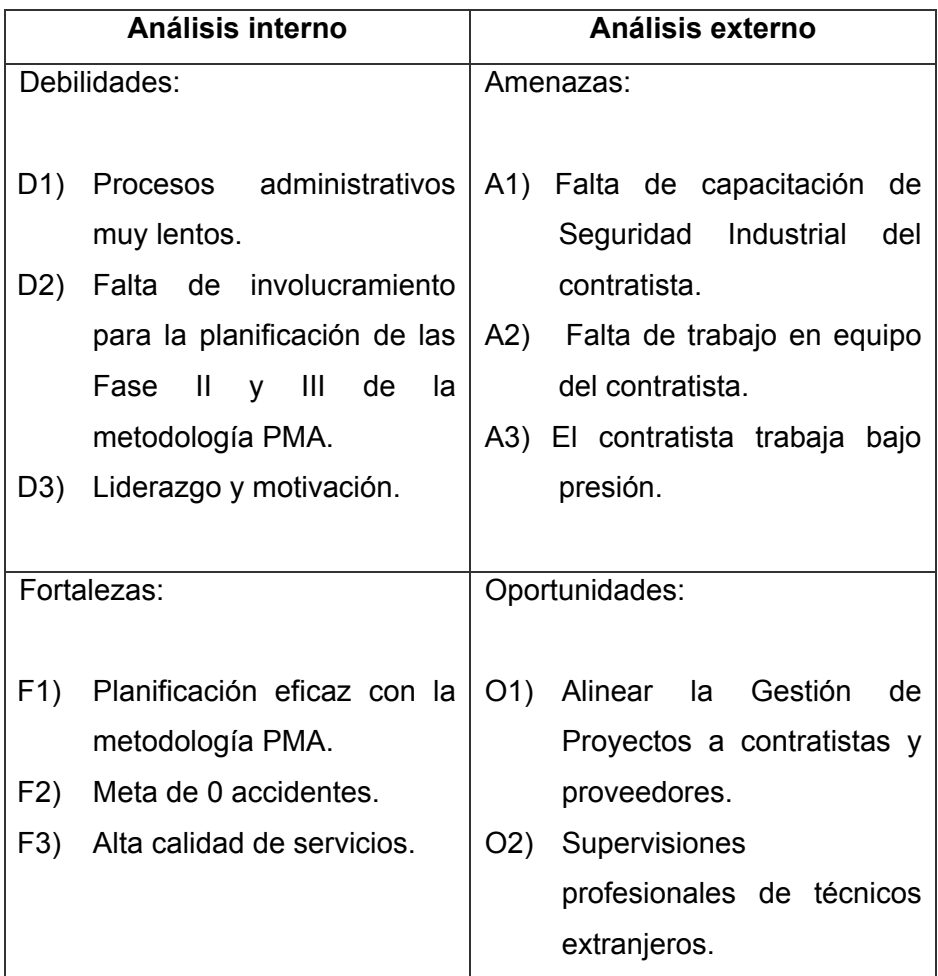

Tabla XLV. **Análisis FODA** 

Fuente: elaboración propia.

#### Estrategias del FODA

Fortaleza-Oportunidades: brindar capacitaciones de la metodología PMA al personal contratista y *outsourcing.*

Debilidades-Oportunidades: evitar la falta de planificación administrativos, para no atrasar el trabajar de los proveedores y contratistas.

Fortalezas-Amenazas: capacitar al personal involucrado en la ejecución de proyectos de las Normas de Seguridad de Cementos Progreso y así llegar a la meta: 0 accidentes y crear una matriz preventiva de riesgos estándar, para la ejecución de proyectos.

Debilidades-Amenazas: no forzar al contratista a trabajar bajo presión, por atrasos administrativos.

Tabla XLVII. **Matriz FODA** 

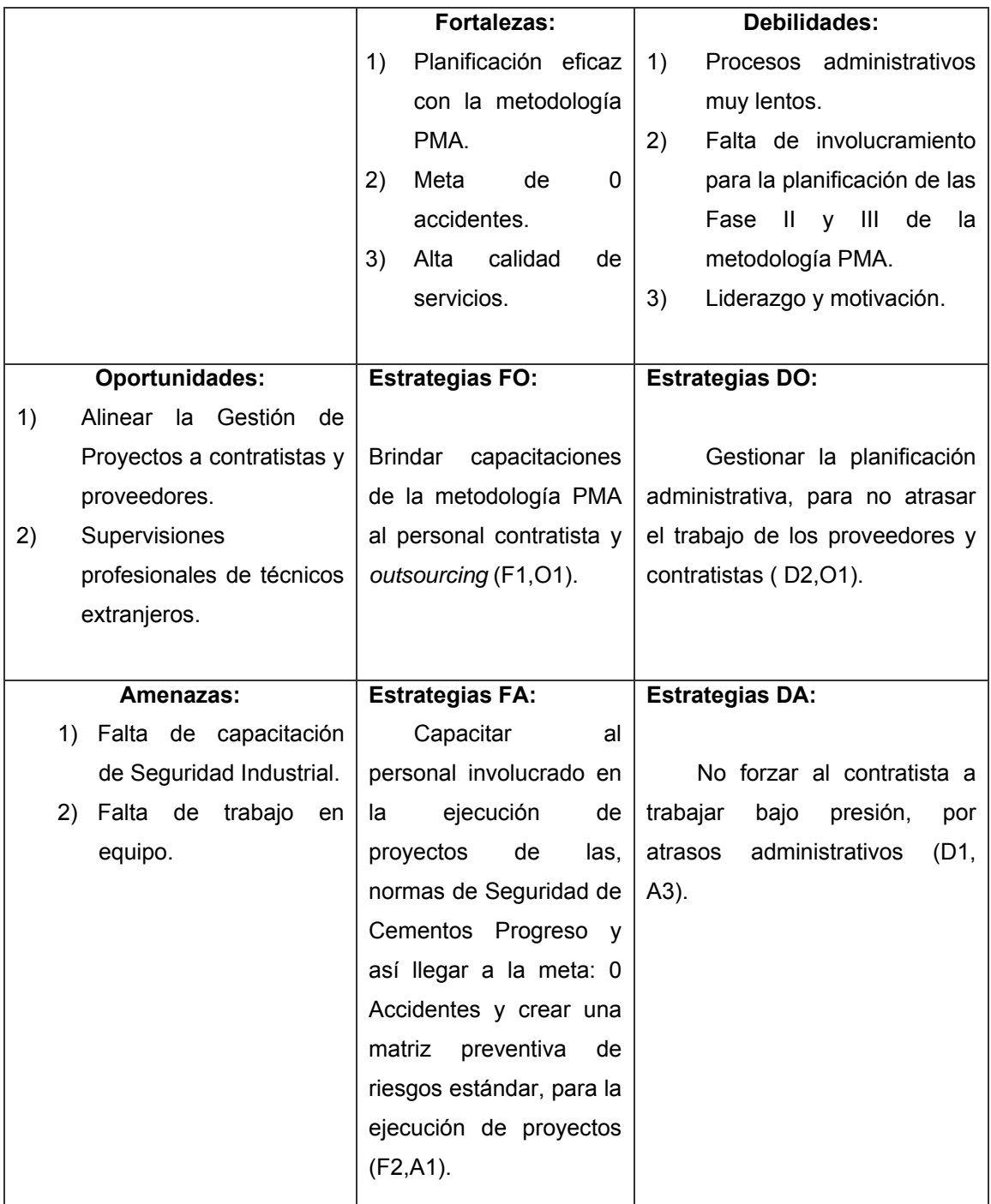

Fuente: elaboración propia.

#### **4.2. Capacitación de la metodología PMA**

Las capacitaciones brindadas a los contratistas supervisores, se realizaron todos los martes, con una duración de 20 minutos, iniciaron el mes de marzo y finalizaron en el mes de mayo, enfocadas únicamente en las fases del PMA en las cuales ellos están involucrados, fase de planificación y fase de ejecución. Se platicaron puntos importantes tales como:

- *i* Qué es la gestión de proyectos?
- Aprendizaje del uso del programa *Proyect*
- Definir la constitución del equipo de proyecto
- Plan detallado del proyecto (Ruta crítica)
- Plan de comunicación
- Facilitar información para avances de trabajo

#### **4.3. Talleres de motivación**

Se brindó un taller de una duración de 3 días, el cual empezó a principios de junio. Se impartió un tema por día. Los temas fueron: liderazgo, trabajo en equipo y motivación.

Para el tema de liderazgo se trataron los siguientes tipos de liderazgos: líder autócrata, líder participativo, líder liberal, líder dictador, también la diferencia entre jefe y líder y se mostró un video del liderazgo empresarial.

Para el tema de trabajo en equipo, se basó en el proverbio japonés Ninguno de nosotros es tan inteligente como todos nosotros. Se obtuvo la participación de todo el personal involucrado, por medio de dinámicas, juegos y aplicaciones del trabajo en equipo.

Para el tema de la motivación se brindaron las siguientes teorías; necesidades, equidad, expectativa y de las metas, también las diferencias entre la motivación y satisfacción. Al final de la conferencia se mostraron videos verídicos de motivación.

### **4.4. Elaboración de una matriz de riesgos guía para realización de proyectos**

Como parte de la capacitación a los contratistas, se elaboró una matriz de riesgo estándar para cualquier tipo de proyecto. Los tipos de riesgo a los cuales se está mayormente expuesto, en la ejecución de proyectos son: mecánicos, eléctricos, físicos, químico, fisicoquímicos, en sitio y ergonómicos. El aprendizaje consta de medir los riesgos, formar una matriz de riesgo y con base en el resultado de la misma, tomar una decisión en el proyecto.

Medición de riesgos

Los riegos son medidos según la severidad y su probabilidad de ocurrencia.

Severidad: indica el daño que se puede producir al colaborador o a las instalaciones si el riesgo se materializa. Para determinar el potencial de severidad del daño, debe considerarse:

- Partes del cuerpo que se verán afectadas.
- Naturaleza del daño, graduándolo desde: ligeramente dañino a extremadamente dañino.

162

A continuación se muestra el método de evaluar los riesgos según su grado de severidad:

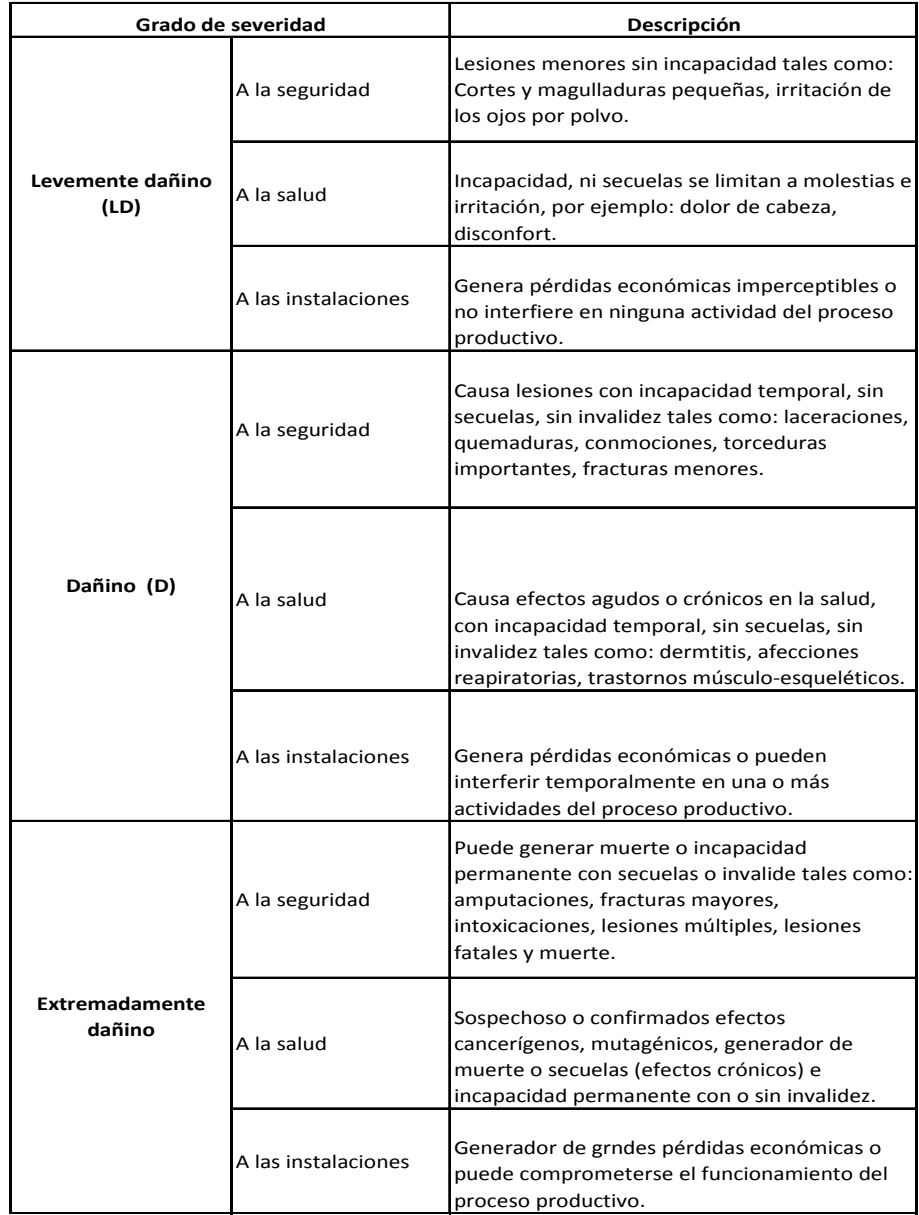

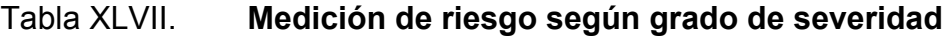

Fuente: elaboración propia.

Probabilidades: indica si es fácil o no que el riesgo se materialice en las condiciones existentes. Al establecer la probabilidad, se debe considerar:

- Si las medidas de control ya implantadas son adecuadas.
- Buenas prácticas para medidas específicas de control.
- Frecuencia de exposición al peligro.
- Fallos en los componentes de las instalaciones y de las máquinas, así como en los dispositivos de protección.
- Actos inseguros de las personas (errores no intencionados y violaciones intencionadas de los procedimientos.

A continuación se muestra el método de evaluar los riesgos según su nivel de probabilidad de ocurrencia:

### Tabla XLVIII. **Medición de riesgo según nivel de probabilidad**

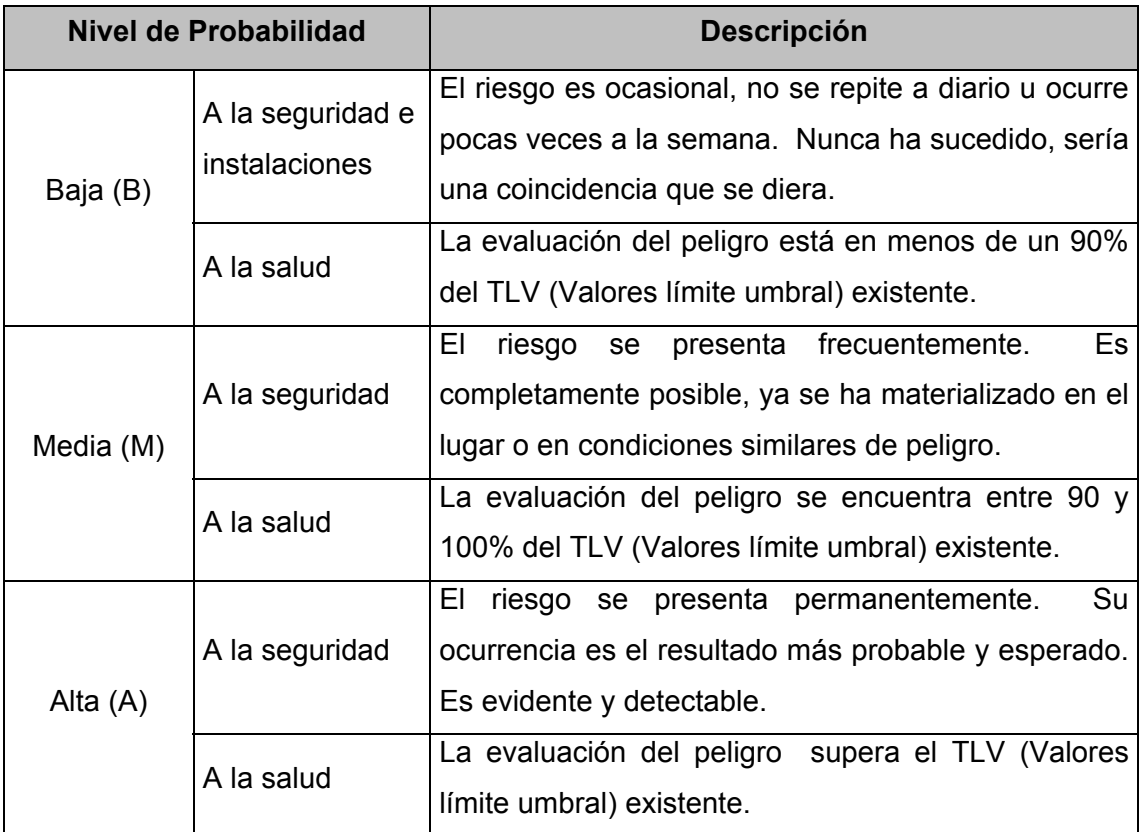

Fuente: elaboración propia.

Matriz de riesgo

Con la tabla de severidad *versus* probabilidad se establece el nivel de riesgos mediante una matriz de tres por tres. El cuadro siguiente da un método simple para estimar los niveles de riesgo de acuerdo con su probabilidad estimada y a su severidad esperada.

Los niveles de riesgos establecidos forman la base para decidir si se requiere mejorar los controles existentes o implantar unos nuevos, así como la temporización de las acciones.

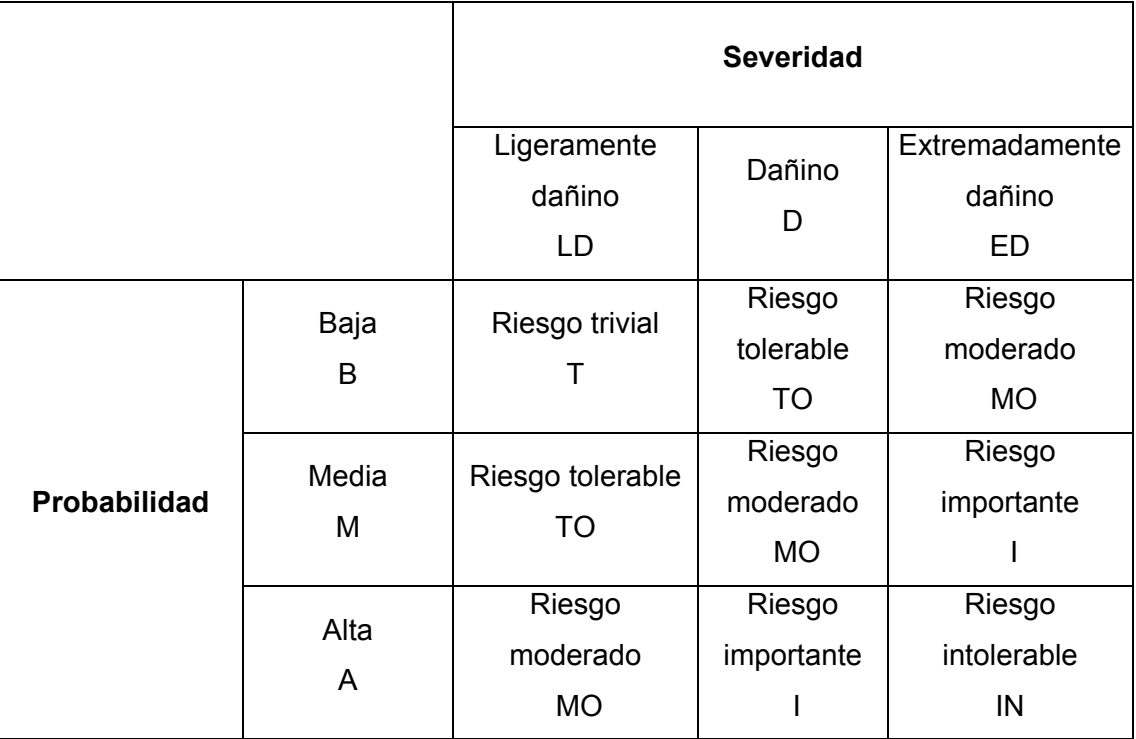

Tabla XLIX. **Matriz de riesgo estándar** 

Fuente: elaboración propia.

Toma de decisión del análisis de la matriz de riesgos

Una vez analizado la matriz de riesgos procede a tomar la decisión de acción para interferir con el riesgo. La acción y la prioridad del riesgo se toma según la siguiente tabla:

### Tabla L. **Toma de decisión**

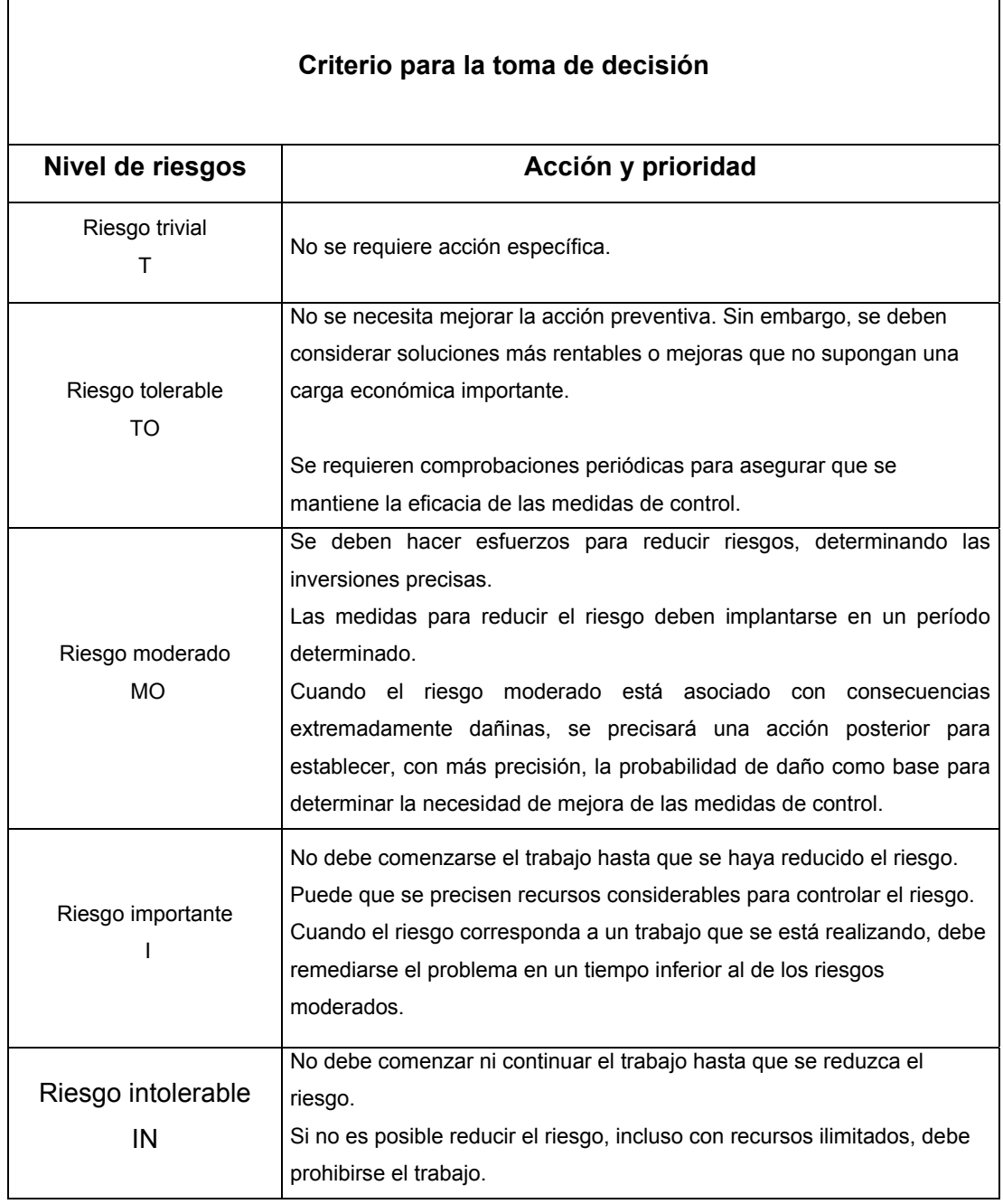

Fuente: elaboración propia.

### **CONCLUSIONES**

- 1. Se diagnosticó la necesidad de mejorar la planificación de la ingeniería y montaje, definición de actividades y duraciones apropiadas del sistema de despolve en área de hornos. Realizando entrevistas al personal del departamento y recopilación de información, de los conocimientos de transferencia de un proyecto similar: montaje de la línea 3 de cal, planta San Miguel.
- 2. A través de la inspección V.O.S.O en la visita al área, se realizó un diagrama de Pareto, con el cual se analizaron los factores a corregir y se determinaron las actividades del proyecto. Se estimó una duración de 262 días para el proyecto y se definió la ruta crítica del mismo.
- 3. La rutina de mantenimiento preventivo describe las herramientas y actividades a realizarse. Determina la frecuencia, horas hombre y duración de mantenimiento. Las PMR se aplicaron a los equipos de la línea 3 de cal, área del horno, pues los equipos son muy similares a los que se montarán en planta La Pedrera.
- 4. Se creó un diagrama de pasos a seguir para el control del funcionamiento del filtro. El orden de la limpieza debe ser de forma escalonada, evitando así ensuciar las filas vecinas cuando se limpie una. La duración del pulso debe ser corta y la frecuencia estar controlada entre el rango del diferencial, para garantizar una retención apropiada de la capa de polvo.

169

- 5. Al verificar los equipos e instrumentos se garantizará que a la hora de cualquier anomalía, daño o pérdida se pueda reemplazar correctamente la pieza por una de repuesto. Para la seguridad del montaje se establecieron puntos de riesgo y zonas peligrosas. Se describieron los pasos a seguir para el montaje de los equipos. Esta guía de actividades facilitará la ejecución del plan de trabajo del montaje y las creaciones de las matrices de riesgo e inspecciones de equipo por parte del contratista.
- 6. En el diseño de ingeniería del sistema de despolve se verificó, que la sumatoria de caudales de los equipos coincidiera con la capacidad de la succión del filtro. Se calcularon las áreas superficiales de los ductos, codos, estructuras receptoras, válvulas de guillotina, mariposas, campanas, transiciones y autolimpiantes, para poder obtener el peso total de los mismos. Con el peso y el grosor correspondiente se estimó el costo de las estructuras metálicas del sistema.

 Al efectuarse los cálculos y reducciones de diámetros en el sistema de ductos, se verificó que si se puede desempolvar el sistema con un filtro de 95 000 metros cúbicos por hora de capacidad. Al no utilizarse el filtro de 11 600 metros cúbicos por hora (\$52 570,00) de capacidad teórica requerida por el sistema, se ahorraron \$10 770,00 en el presupuesto del proyecto.

170

### **RECOMENDACIONES**

- 1. Dar seguimiento a las capacitaciones de las fases del PMA, también incluir los temas: presupuestos y costos de inversión de los proyectos asociados a la gestión de proyectos.
- 2. Documentar y archivar las rutinas de mantenimiento preventivo de los equipos de la línea 3 de cal, guía de pasos del montaje y seguridad de los equipos, listado de piezas de repuesto y desgaste, diagrama del funcionamiento de operación del filtro, cálculos de caudales y estructuras mecánicas. También mantener la encuesta proporcionada para este proyecto, para que sirva de guía para la realización de las estimaciones de las actividades y ruta crítica de otros proyectos.
- 3. Una buena práctica es que el interruptor de control de limpieza se coloque en el punto de inserción baja, alrededor de 10 milibares y el punto de inserción alta en 12,5 milibares. Con este tipo de sistema se podrá automáticamente pasar a través de un ciclo de limpieza a otro, que se inicia cuando el diferencial de presión alcanza el punto máximo y se detiene cuando se limpia abajo, en el punto mínimo del diferencial de presión. Esto ahorrará el uso del aire comprimido en el sistema.

4. Al montarse el reductor, se deben instalar distanciadores de plástico de 2 a 3 milímetros de espesor y el uso obligatorio de guantes industriales, pues podría existir riesgo de corrosión electroquímica entre el reductor y la máquina accionada. Se puede presentar corrosión electroquímica entre metales diferentes, como por ejemplo, hierro fundido y acero fino.

### **BIBLIOGRAFÍA**

- 1. Cementos Progreso. *Manual sistema de despolve.* Suiza: Grupo Holcim, 1995. 225 p.
- 2. Coordinadora Nacional para la Reducción de Desastres (CONRED). [en línea]. <http://www.conred.gob.gt>. [Consulta: 15 de marzo de 2010].
- 3. CORTÉS DÍAZ, José María. *Técnicas de prevención de riesgos laborales: seguridad e higiene del trabajo.* 9a ed. Madrid: TEBAR, 2007. 842 p. ISBN 9788473602723.
- 4. NORTON, Robert L. *Diseño de maquinaría.* México: McGraw-Hill, 2000. 878 p. ISBN 9701026551.
- 5. SCHEUSCH. *Manual de montaje equipo de despolve.* Alemania: Grupo Maerz, 2008. 125 p.
- 6. *Triángulo de Vida.* [en línea]. <www.redsismica.uprm.edu/Spanish/informacion/triangulovida.php>. [Consulta: 23 de mayo de 2010].

# **APÉNDICES**

## Apéndice 1. **Modelo de encuesta**

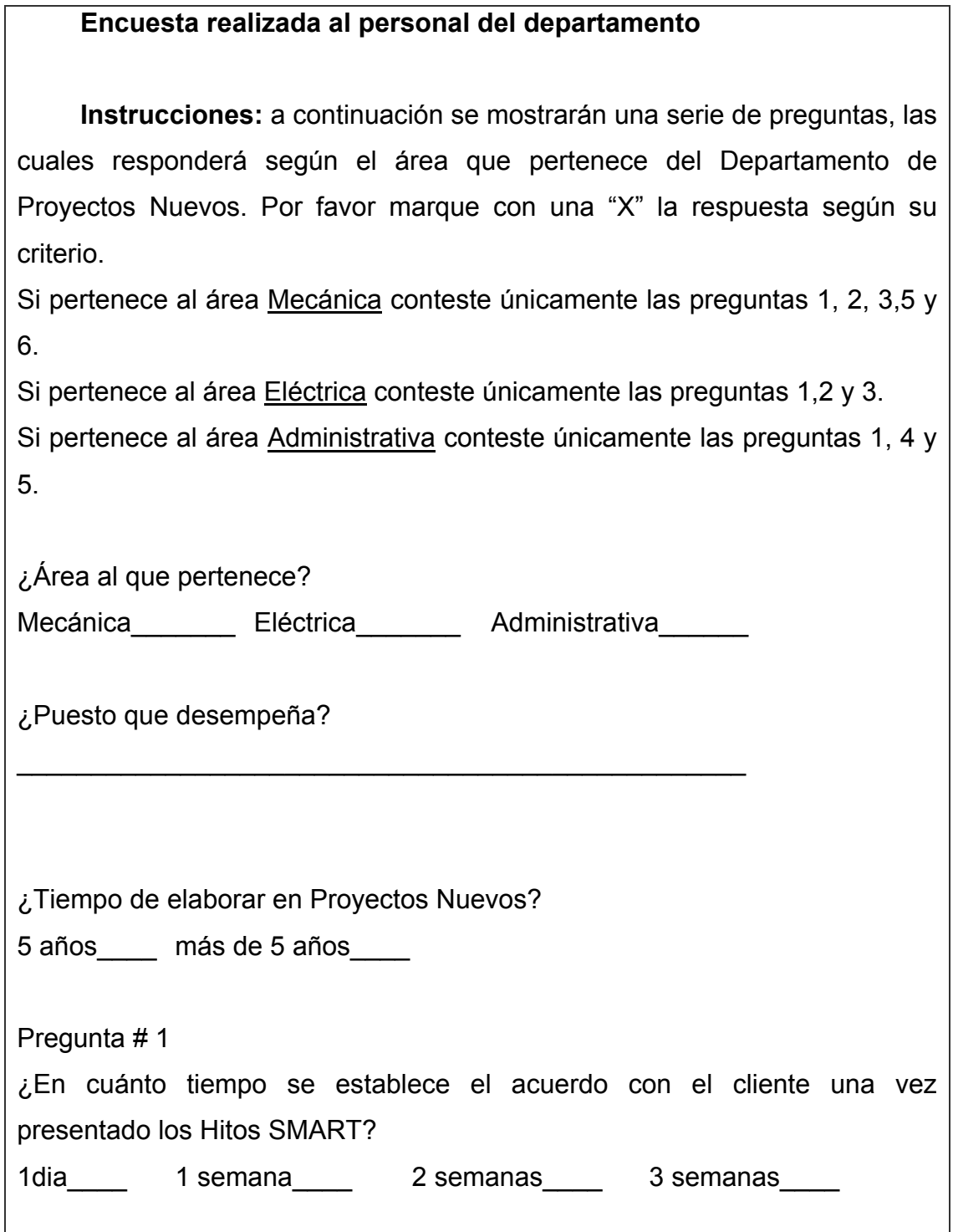

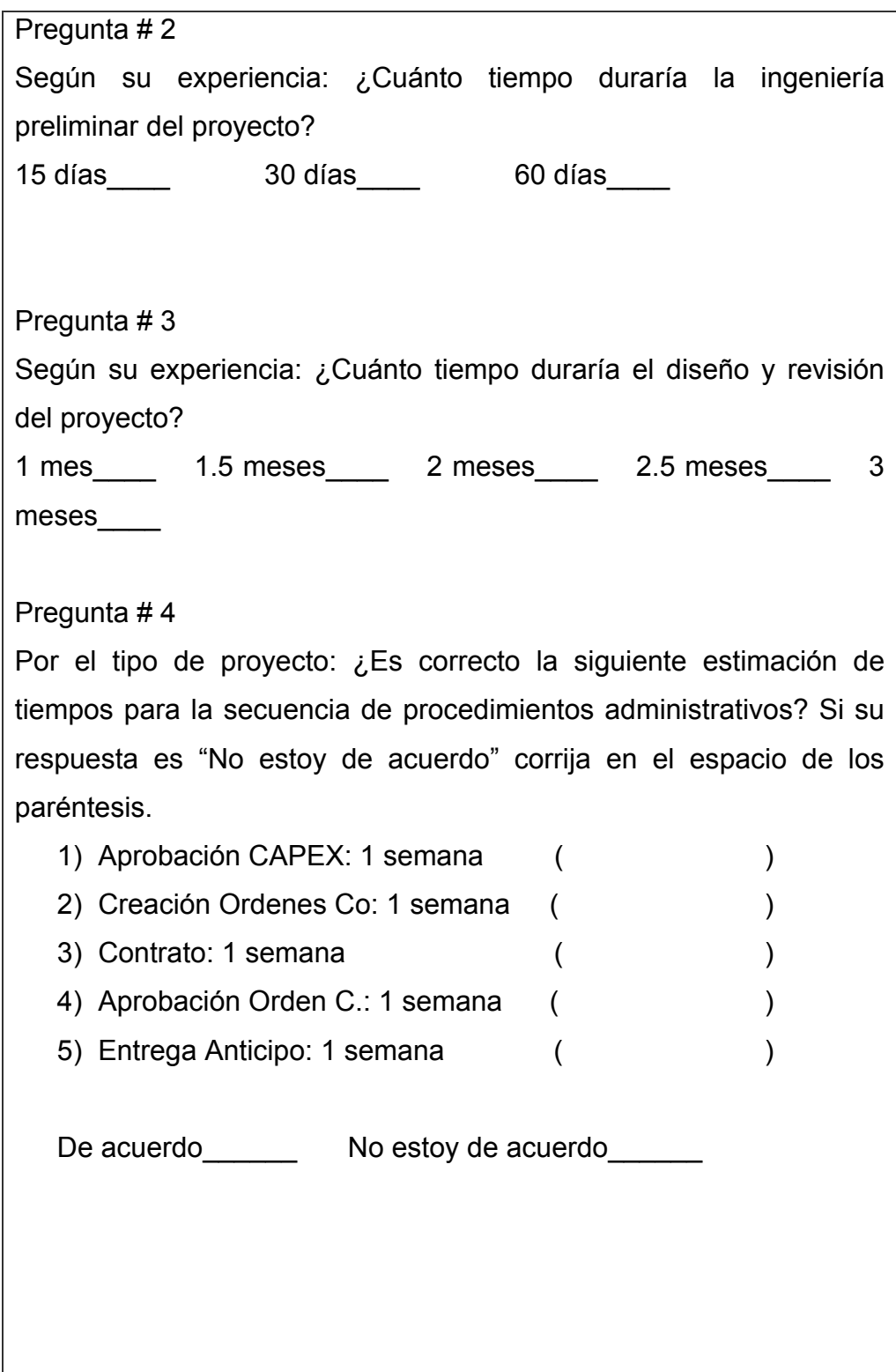

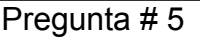

Por el tipo de proyecto: ¿Es correcto la siguiente estimación de tiempos para la secuencia de planificación del proyecto? Si su respuesta es "No" corrija en el espacio de los paréntesis.

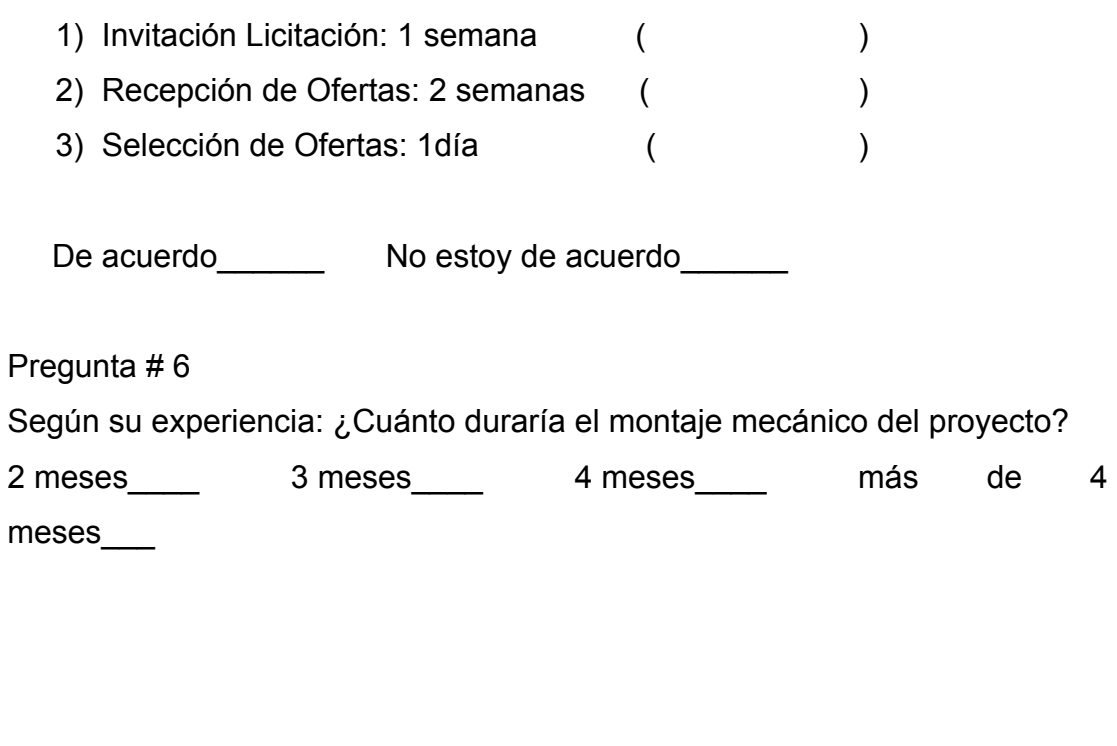

Fuente: elaboración propia.

#### Apéndice 2. **Especificaciones de los rótulos de ruta de evacuación**

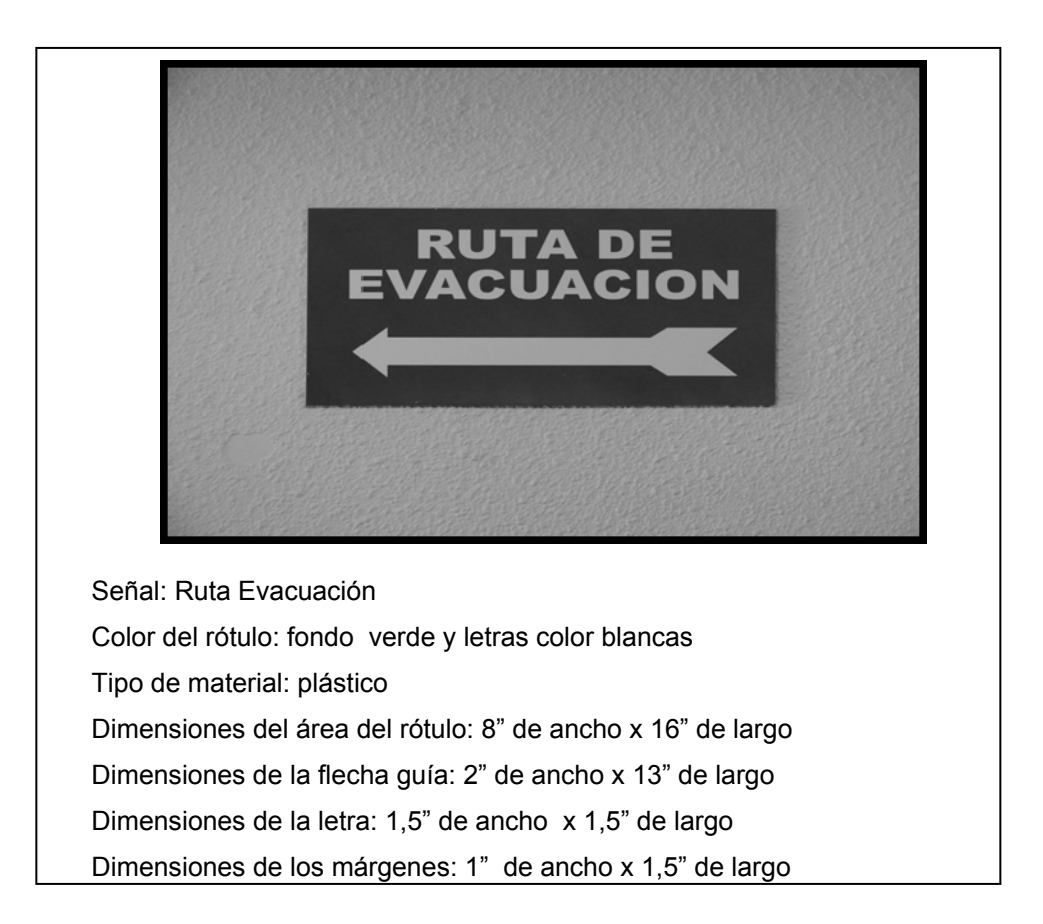

### Figura 1. **Señalizacion ruta de evacuación**

Fuente: planta La Pedrera, zona 6, Guatemala.
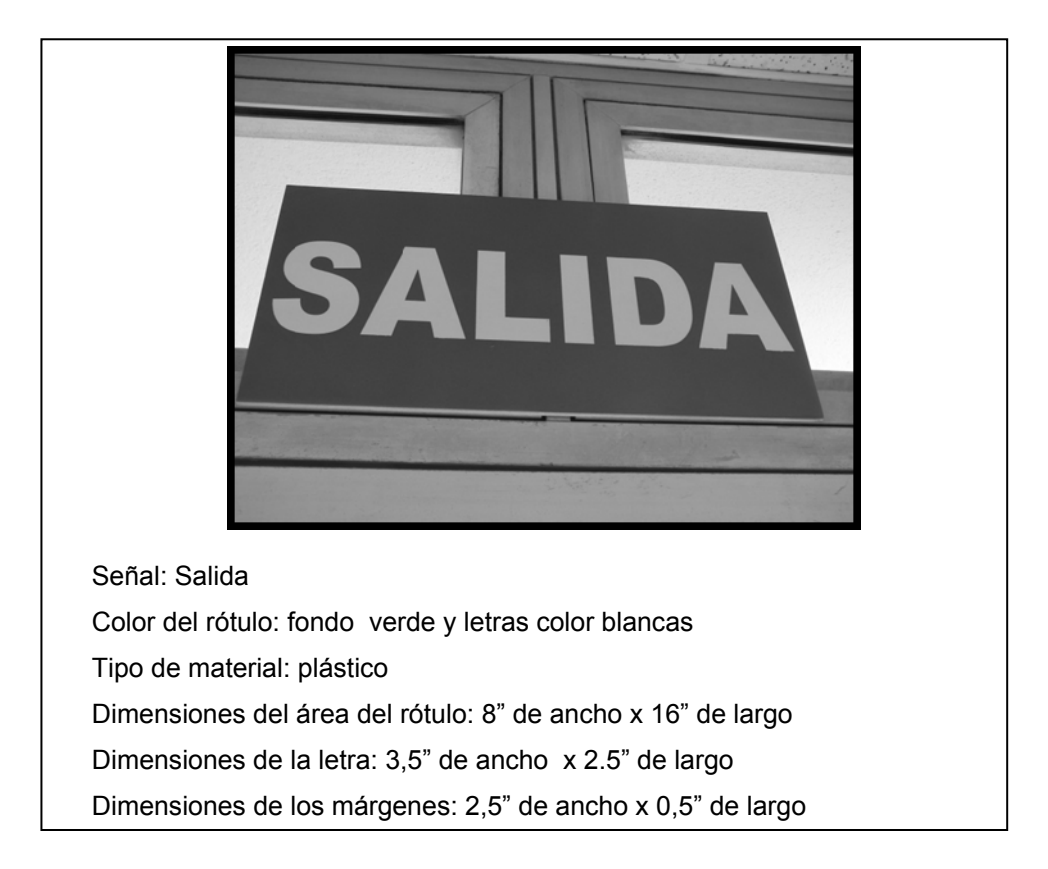

#### Figura 2. **Señalización de indicación de salida**

#### Figura 3. **Señalización punto de reunión**

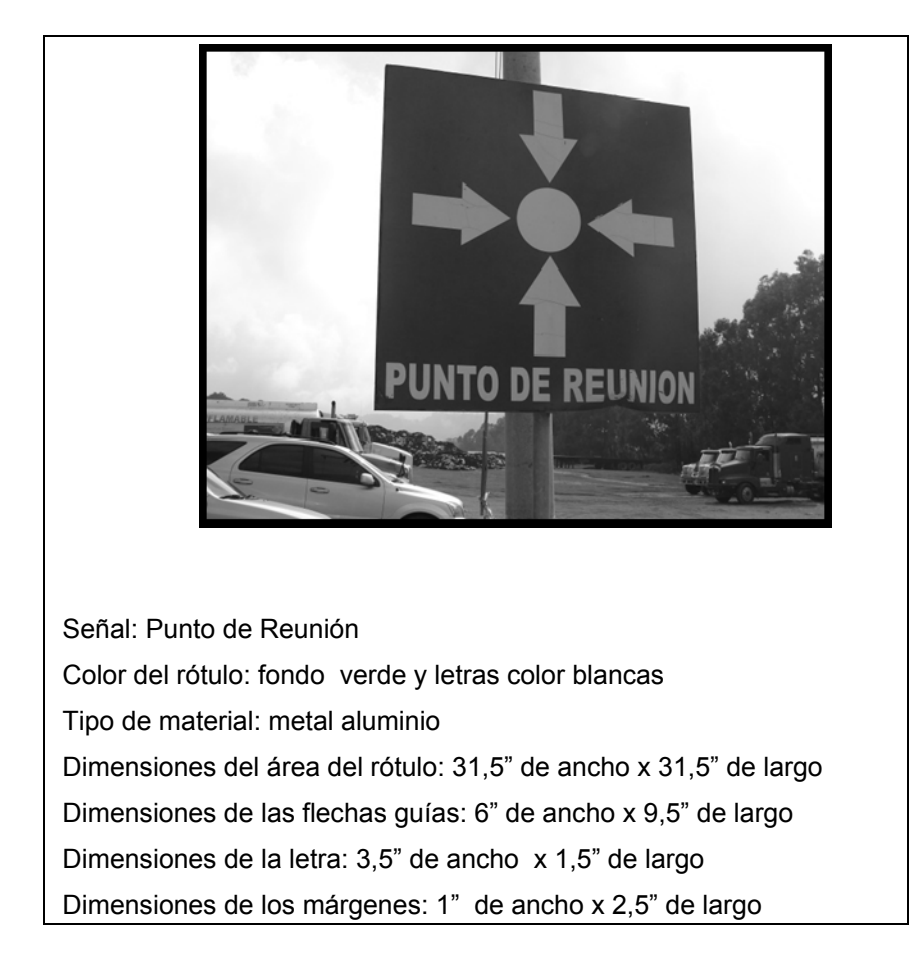

## Figura 4. **Sistema de ductos actual**

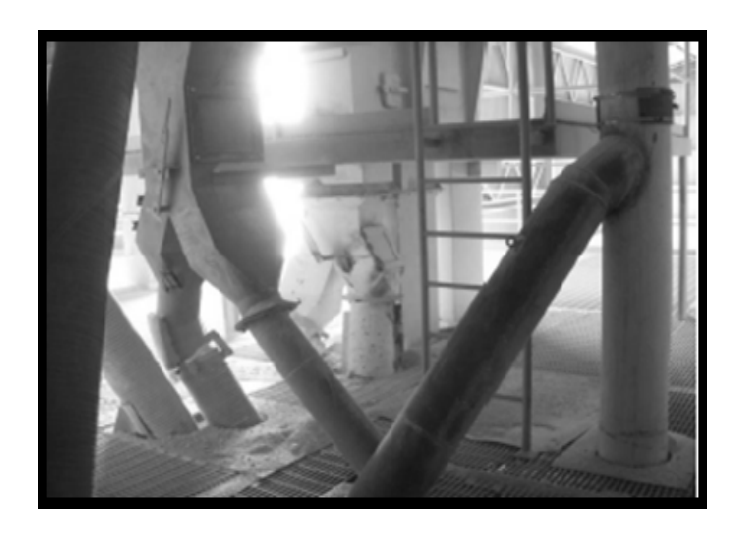

Fuente: planta La Pedrera, zona 6, Guatemala.

## Figura 5. **Gusano transportador actual**

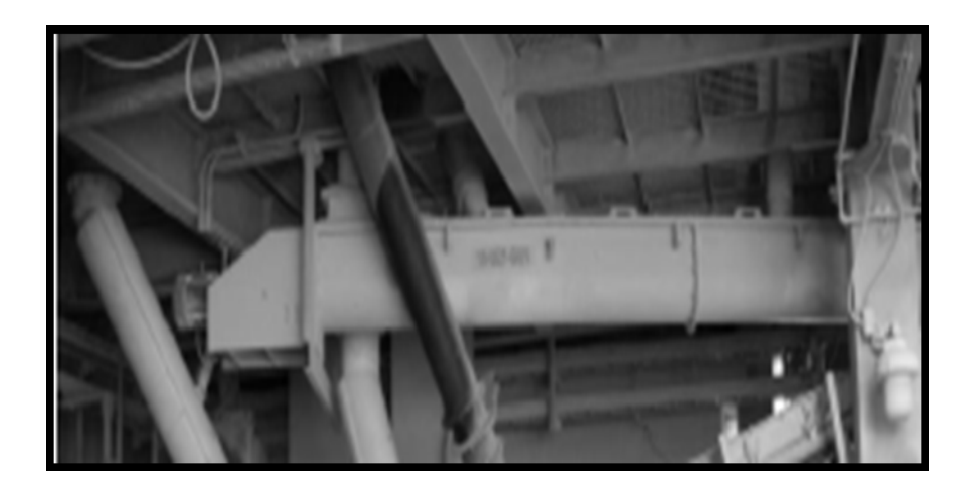

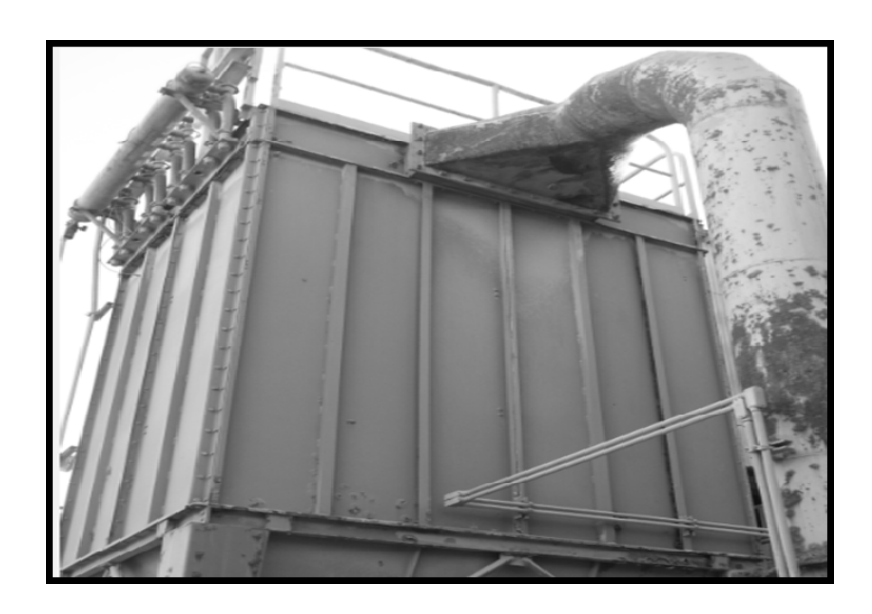

Figura 6. **Filtro de despolve actual** 

Fuente: planta La Pedrera, zona 6, Guatemala.

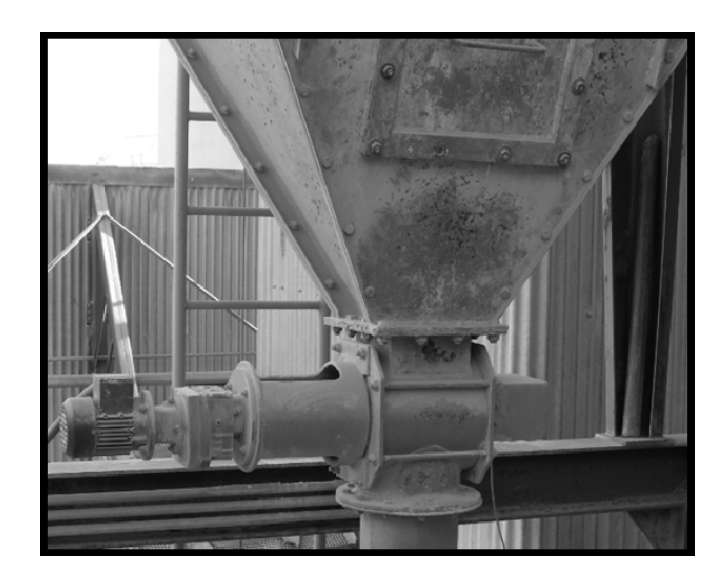

## Figura 7. **Válvula rotativa del filtro actual**

# Figura 8. **Ventilador del filtro actual**

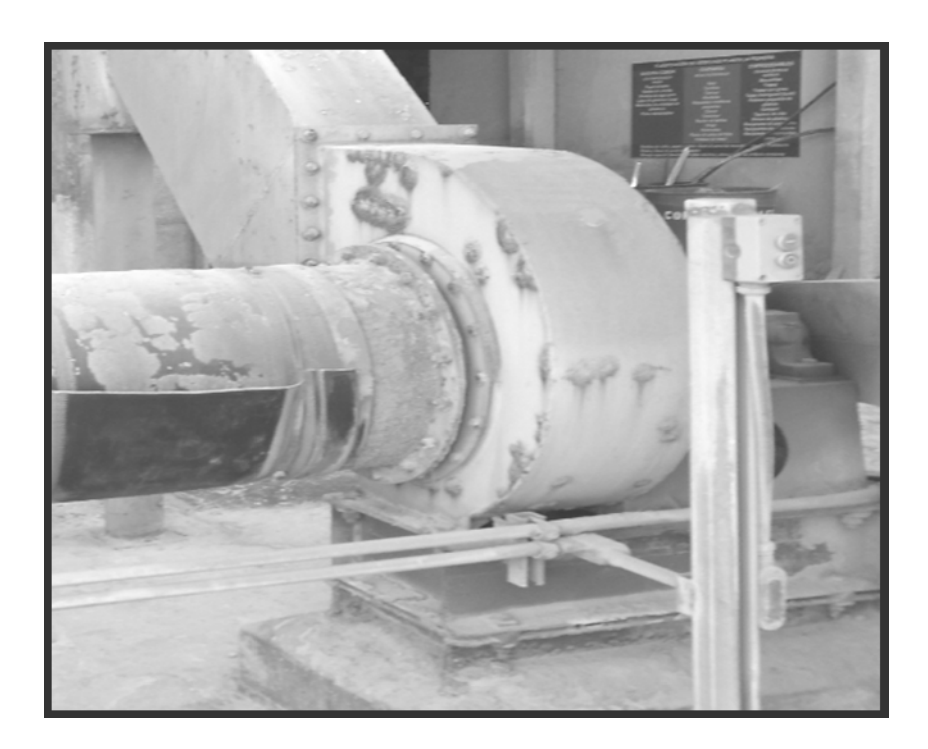

**ANEXO** 

#### Anexo 1. **Cálculo de las alturas de los codos 16° a 45°**

A continuación se muestra cómo se calcularon las alturas de los tramos de los codos, el ejemplo es de los codos posición 10 y 25.

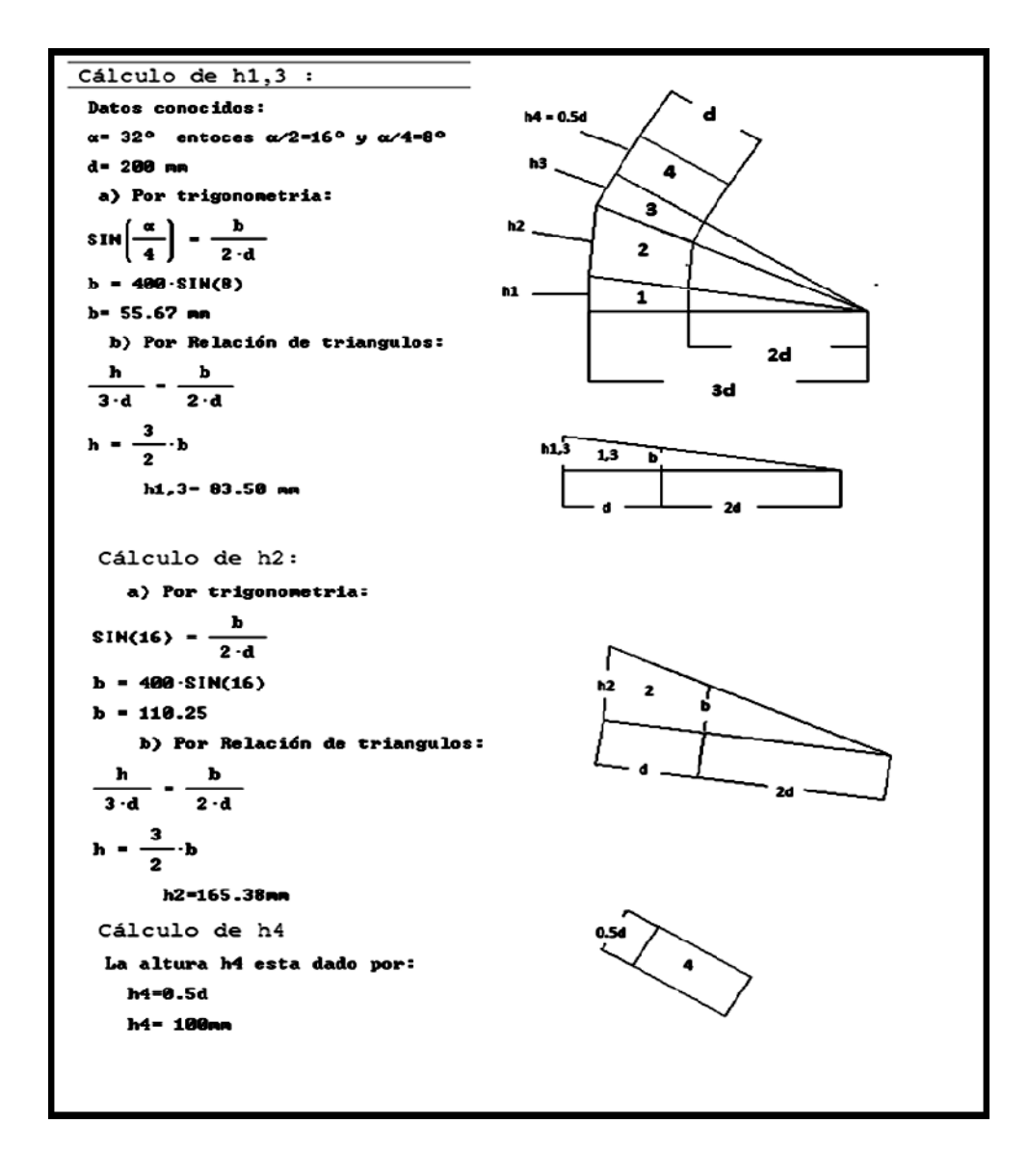

Fuente: SCHEUSCH S.A. Manual de montaje equipo de despolve. p. 95.